# **python-stix Documentation**

*Release 1.2.0.1*

**The MITRE Corporation**

August 08, 2016

#### Contents

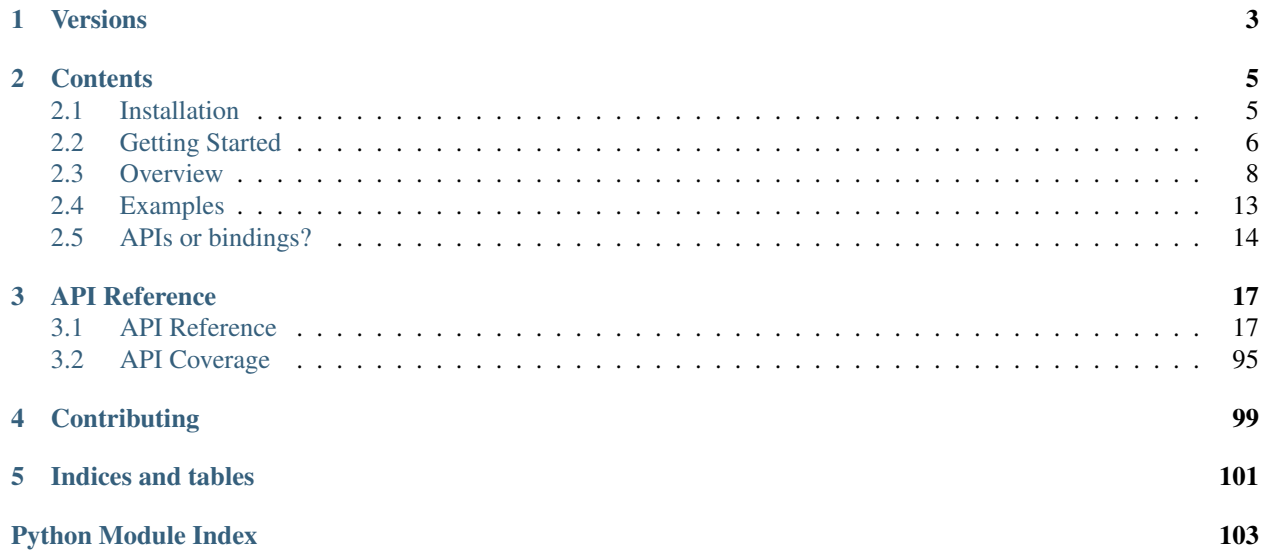

**Version: 1.2.0.1** 

The python-stix library provides an API for developing and consuming *Structured Threat Information eXpression* (STIX) content. Developers can leverage the API to develop applications that create, consume, translate, or otherwise process STIX content. This page should help new developers get started with using this library. For more information about STIX, please refer to the [STIX website.](http://stix.mitre.org)

Note: These docs provide standard reference for this Python library. For documentation on *idiomatic* usage and *common patterns*, as well as various STIX-related information and utilities, please visit the [STIXProject at GitHub.](http://stixproject.github.io/)

# **Versions**

<span id="page-6-0"></span>Each version of python-stix is designed to work with a single version of the STIX Language. The table below shows the latest version the library for each version of STIX.

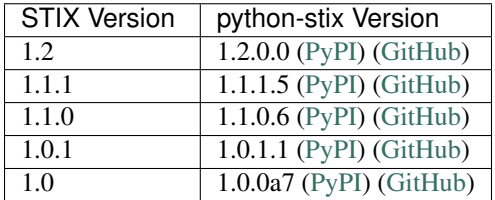

Users and developers working with multiple versions of STIX content may want to take a look at [stix-ramrod,](http://stix-ramrod.readthedocs.org/en/latest/) which is a library designed to update STIX and CybOX content.

Check out the [Working with python-stix](http://stix-ramrod.readthedocs.org/en/latest/api/examples.html#working-with-python-stix) section for examples on how to integrate stix-ramrod and python-stix.

# **Contents**

<span id="page-8-0"></span>Version: 1.2.0.1

# <span id="page-8-1"></span>**2.1 Installation**

The installation of python-stix can be accomplished through a few different workflows.

# **2.1.1 Recommended Installation**

Use [pypi](https://pypi.python.org/pypi/stix/) and [pip:](http://pip.readthedocs.org/)

```
$ pip install stix
```
You might also want to consider using a [virtualenv.](http://virtualenv.readthedocs.org/) Please refer to the [pip installation instructions](http://www.pip-installer.org/en/latest/installing.html) for details regarding the installation of pip.

# <span id="page-8-2"></span>**2.1.2 Dependencies**

The python-stix library relies on some non-standard Python libraries for the processing of STIX content. Revisions of python-stix may depend on particular versions of dependencies to function correctly. These versions are detailed within the distutils setup.py installation script.

The following libraries are required to use python-stix:

- [lxml](http://lxml.de/) A Pythonic binding for the C libraries libxml2 and libxslt.
- [python-cybox](https://github.com/CybOXProject/python-cybox) A library for consuming and producing CybOX content.
- [python-dateutil](http://labix.org/python-dateutil) A library for parsing datetime information.

Each of these can be installed with pip or by manually downloading packages from PyPI. On Windows, you will probably have the most luck using [pre-compiled binaries](http://www.lfd.uci.edu/~gohlke/pythonlibs/#lxml) for  $1xml$ . On Ubuntu (12.04 or 14.04), you should make sure the following packages are installed before attempting to compile  $1 \times m1$  from source:

- libxml2-dev
- libxslt1-dev
- zlib1g-dev

Warning: Users have encountered errors with versions of libxml2 (a dependency of lxml) prior to version 2.9.1. The default version of libxml2 provided on Ubuntu 12.04 is currently 2.7.8. Users are encouraged to upgrade libxml2 manually if they have any issues. Ubuntu 14.04 provides libxml2 version 2.9.1.

# **2.1.3 Manual Installation**

If you are unable to use pip, you can also install python-stix with [setuptools.](https://pypi.python.org/pypi/setuptools/) If you don't already have setuptools installed, please install it before continuing.

- 1. Download and install the *[dependencies](#page-8-2)* above. Although setuptools will generally install dependencies automatically, installing the dependencies manually beforehand helps distinguish errors in dependency installation from errors in stix installation. Make sure you check to ensure the versions you install are compatible with the version of stix you plan to install.
- 2. Download the desired version of stix from [PyPI](https://pypi.python.org/pypi/stix/) or the GitHub [releases](https://github.com/STIXProject/python-stix/releases) page. The steps below assume you are using the 1.2.0.1 release.
- 3. Extract the downloaded file. This will leave you with a directory named stix-1.2.0.1.

```
$ tar -zxf stix-1.2.0.1.tar.gz
$ 1sstix-1.2.0.1 stix-1.2.0.1.tar.gz
```
#### OR

```
$ unzip stix-1.2.0.1.zip
$1sstix-1.2.0.1 stix-1.2.0.1.zip
```
4. Run the installation script.

```
$ cd stix-1.2.0.1
$ python setup.py install
```
5. Test the installation.

```
$ python
Python 2.7.6 (default, Mar 22 2014, 22:59:56)
[GCC 4.8.2] on linux2
Type "help", "copyright", "credits" or "license" for more information.
>>> import stix
>>>
```
If you don't see an ImportError, the installation was successful.

# **2.1.4 Further Information**

If you're new to installing Python packages, you can learn more at the [Python Packaging User Guide,](http://python-packaging-user-guide.readthedocs.org/) specifically the [Installing Python Packages](http://python-packaging-user-guide.readthedocs.org/en/latest/tutorial.html#installing-python-packages) section.

Version: 1.2.0.1

# <span id="page-9-0"></span>**2.2 Getting Started**

This page gives an introduction to python-stix and how to use it.

Note: This page is being actively worked on; feedback is always welcome.

### **2.2.1 Prerequisites**

The python-stix library provides an API for creating or processing STIX content. As such, it is a developer tool that can be leveraged by those who know Python 2.6/2.7 and are familiar with object-oriented programming practices, Python package layouts, and are comfortable with the installation of Python libraries. To contribute code to the pythonstix repository, users must be familiar with [git](http://git-scm.com/documentation) and [GitHub pull request](https://help.github.com/articles/using-pull-requests) methodologies. Understanding XML, XML Schema, and the STIX language is also incredibly helpful when using python-stix in an application.

# **2.2.2 Your First STIX Application**

Once you have installed python-stix, you can begin writing Python applications that consume or create STIX content!

Note: The *python-stix* library provides bindings and APIs, both of which can be used to parse and write STIX XML files. For in-depth description of the *APIs, bindings, and the differences between the two*, please refer to [APIs or](#page-17-0) [bindings?](#page-17-0)

#### **Creating a STIX Package**

```
from stix.core import STIXPackage \qquad # Import the STIX Package API
from stix.report import Report \# Import the STIX Report API
from stix.report.header import Header # Import the STIX Report Header API
stix_package = STIXPackage() \# Create an instance of STIXPackage
stix_report = Report() \# Create a Report instance
stix_report.header = Header() \# Create a header for the report
stix_report.header.description = "Getting Started!" # Set the description
stix_package.add(stix_report) # Add the report to our STIX Package
print(stix_package.to_xml()) # Print the XML for this STIX Package
```
#### **Parsing STIX XML**

```
from stix.core import STIXPackage # Import the STIX Package API
fn = 'stix_content.xml' # The STIX content filename
stix_package = STIXPackage.format(fn) # Parse using the from.xml() method
```
### **2.2.3 Examples**

The python-stix GitHub repository contains several example scripts that help illustrate the capabilities of the APIs. These examples can be found [here.](https://github.com/STIXProject/python-stix/tree/master/examples) Accompanying walkthrough [slides](http://tiny.cc/pystixpreso) are available. These scripts are simple command line utilities that can be executed by passing the name of the script to a Python interpreter.

Example: \$ python ex\_01.py Note: You must install python-stix before running these example scripts.

Version: 1.2.0.1

# <span id="page-11-0"></span>**2.3 Overview**

This page provides a quick overview needed to understand the inner workings of the python-stix library. If you prefer a more hands-on approach, browse the [Examples.](#page-16-0)

Version: 1.2.0.1

### <span id="page-11-2"></span>**2.3.1 ID Namespaces**

By default, python-stix sets the default ID namespace to http://example.com with an alias of example. This results in STIX id declarations that look like id="example:Package-2813128d-f45e-41f7-b10a-20a5656e3785".

To change this, use the stix.utils.idgen.set\_id\_namespace() method which takes a dictionary as a parameter.

```
from stix.core import STIXPackage
from stix.utils import set_id_namespace
NAMESPACE = {"http://MY-NAMESPACE.com" : "myNS"}
set_id_namespace(NAMESPACE) # new ids will be prefixed by "myNS"
stix_package = STIXPackage() # id will be created automatically
print stix_package.to_xml()
```
Which outputs:

```
<stix:STIX_Package
   xmlns:myNS="http://MY-NAMESPACE.com"
   xmlns:stixCommon="http://stix.mitre.org/common-1"
   xmlns:stixVocabs="http://stix.mitre.org/default_vocabularies-1"
   xmlns:stix="http://stix.mitre.org/stix-1"
   xmlns:xsi="http://www.w3.org/2001/XMLSchema-instance"
   id="myNS:Package-b2039368-9476-4a5b-8c1d-0ef5d1b37e06" version="1.2"/>
```
Success! The xmlns:myNS="http://MY-NAMESPACE.com" matches our NAMESPACE dictionary and the id attribute includes the myNS namespace alias.

#### **Working With CybOX**

When setting the ID namespace in **python-stix**, the ID namespace will also be set in **python-cybox**.

Version: 1.2.0.1

### <span id="page-11-1"></span>**2.3.2 Controlled Vocabularies**

Many fields in STIX leverage the stixCommon:ControlledVocabularyStringType, which acts as a base type for controlled vocabulary implementations. The STIX language defines a set of default controlled vocabularies which are found in the stix\_default\_vocabs.xsd XML Schema file.

The **python-stix** library contains a  $stix$ , common, vocabs module, which defines the [VocabString](#page-47-0) class implementation of the schema ControlledVocabularyStringType as well as  $VocabStrinq$  implementations which correspond to default controlled vocabularies.

For example, the stix\_default\_vocabularies.xsd schema defines a controlled vocabulary for STIX Package Intents: PackageIntentVocab-1.0. The [stix.common.vocabs](#page-31-0) module contains an analogous PackageIntent class, which acts as a derivation of [VocabString](#page-47-0).

Each *[VocabString](#page-47-0)* implementation contains:

- A static list of class-level term attributes, each beginning with TERM\_' (e.g., ''TERM\_INDICATORS)
- A tuple containing all allowed vocabulary terms: \_ALLOWED\_VALUES, which is use for input validation. This is generated via the vocabs.register\_vocab() class decorator.
- Methods found on stix.Entity, such as to\_xml(), to\_dict(), from\_dict(), etc.

#### **Interacting With VocabString Fields**

The following sections define ways of interacting with VocabString fields.

#### **Default Vocabulary Terms**

The STIX Language often suggested a default controlled vocabulary type for a given controlled vocabulary field. Each controlled vocabulary contains an enumeration of allowed terms.

Each [VocabString](#page-47-0) implementation found in the [stix.common.vocabs](#page-31-0) module contains static class-level attributes for each vocabulary term. When setting controlled vocabulary field values, it is recommended that users take advantage of these class-level attributes.

The following demonstrates setting the Package\_Intent field with a default vocabulary term. Note that the STIXHeader.package\_intents property returns a list. As such, we use the append() method to add terms. Other STIX controlled vocabulary fields may only allow one value rather than a list of values.

```
from stix.core import STIXHeader
from stix.common.vocabs import PackageIntent
header = STIXHeader()
header.package_intents.append(PackageIntent.TERM_INDICATORS)
print header.to_xml()
```
Which outputs:

```
<stix:STIXHeaderType>
    <stix:Package_Intent xsi:type="stixVocabs:PackageIntentVocab-1.0">Indicators</stix:Package_Intent>
</stix:STIXHeaderType>
```
#### **Non-Default Vocabulary Terms**

Though it is suggested, STIX content authors are not required to use the default controlled vocabulary for a given field. As such, python-stix allows users to pass in non-default values for controlled vocabulary fields.

To set a controlled vocabulary to a non-default vocabulary term, pass a *[VocabString](#page-47-0)* instance into a controlled vocabulary field.

A raw [VocabString](#page-47-0) field will contain no xsi:type information or ALLOWED VALUES members, which removes the input and schema validation requirements.

```
from stix.core import STIXHeader
from stix.common.vocabs import VocabString, PackageIntent
header = STIXHeader()
non_default_term = VocabString("NON-DEFAULT VOCABULARY TERM")
header.package_intents.append(non_default_term)
```
**print** header.to\_xml()

Which outputs:

```
<stix:STIXHeaderType>
    <stix:Package_Intent>NON-DEFAULT VOCABULARY TERM</stix:Package_Intent>
</stix:STIXHeaderType>
```
Notice that the  $\leq$ stix:Package Intent> field does not have an  $x$ si:type attribute. As such, this field can contain any string value and is not bound by a controlled vocabulary enumeration of terms.

#### **Working With Custom Controlled Vocabularies**

STIX allows content authors and developers to extend the ControlledVocabularyStringType schema type for the definition of new controlled vocabularies. The python-stix library allows developers to create and register Python types which mirror the custom XML Schema vocabulary types.

XSD Example The following XML Schema example shows the definition of a a new custom controlled vocabulary schema type. Instances of this schema type could be used wherever a ControlledVocabularyStringType instance is expected (e.g., the STIX\_Header/Package\_Intent field).

```
Filename: customVocabs.xsd
<xs:schema
   xmlns:xs="http://www.w3.org/2001/XMLSchema"
   xmlns:customVocabs="http://customvocabs.com/vocabs-1"
   xmlns:stixVocabs="http://stix.mitre.org/default_vocabularies-1"
   xmlns:stixCommon="http://stix.mitre.org/common-1"
    targetNamespace="http://customvocabs.com/vocabs-1"
   elementFormDefault="qualified"
    version="1.2"
    xml:lang="English">
    <xs:import namespace="http://stix.mitre.org/common-1" schemaLocation="http://stix.mitre.org/XMLSchema/common/1.2/stix_common.xsd"/>
    <xs:complexType name="CustomVocab-1.0">
        <xs:simpleContent>
            <xs:restriction base="stixCommon:ControlledVocabularyStringType">
                <xs:simpleType>
                     <xs:union memberTypes="customVocabs:CustomEnum-1.0"/>
                 </xs:simpleType>
                 <xs:attribute name="vocab_name" type="xs:string" use="optional" fixed="Test Vocab"/>
                 <xs:attribute name="vocab_reference" type="xs:anyURI" use="optional" fixed="http://example.com/TestVocab"/>
            </xs:restriction>
        </xs:simpleContent>
    </xs:complexType>
    <xs:simpleType name="CustomEnum-1.0">
        <xs:restriction base="xs:string">
            <xs:enumeration value="FOO"/>
```

```
<xs:enumeration value="BAR"/>
        </xs:restriction>
   </xs:simpleType>
</xs:schema>
```
XML Instance Sample The following STIX XML instance document shows a potential use of this field. Note the xsi:type=customVocabs:CustomVocab-1.0 on the Package\_Intent field.

```
Filename: customVocabs.xml
<stix:STIX_Package
   xmlns:xsi="http://www.w3.org/2001/XMLSchema-instance"
   xmlns:stixExample="http://stix.mitre.org/example"
   xmlns:stix="http://stix.mitre.org/stix-1"
   xmlns:customVocabs="http://customvocabs.com/vocabs-1"
   xsi:schemaLocation="
   http://stix.mitre.org/stix-1 /path/to/stix_core.xsd
   http://customvocabs.com/vocabs-1 /path/to/customVocabs.xsd"
   id="stixExample:STIXPackage-33fe3b22-0201-47cf-85d0-97c02164528d"
   version="1.2">
   <stix:STIX_Header>
        <stix:Package_Intent xsi:type="customVocabs:CustomVocab-1.0">FOO</stix:Package_Intent>
   </stix:STIX_Header>
</stix:STIX_Package>
```
Python Code To parse content which uses custom controlled vocabularies, Python developers don't have to do anything special–you just call  $STIXPackage$ . from  $xm$ l () on the input and all the namespaces,  $xs$  i:types, etc. are attached to each instance of  $VocabString$ . When serializing the document, the input namespaces and xsi:type attributes are retained!

However, to *create* new content which utilizes a schema defined and enforced custom controlled vocabulary, developers must create a  $VocabString$  implementation which mirrors the schema definition.

For our CustomVocab-1.0 schema type, the Python would look like this:

```
from stix.common import vocabs
# Create a custom vocabulary type
@vocabs.register_vocab
class CustomVocab(vocabs.VocabString):
   _namespace = 'http://customvocabs.com/vocabs-1'
    _XSI_TYPE = 'customVocabs:CustomVocab-1.0'
    # Valid terms
   TERM_FOO = 'FOO'
    TERM_BAR = 'BAR'
```
As you can see, we can express a lot of the same information found in the XML Schema definition, but in Python!

- namespace: The targetNamespace for our custom vocabulary
- $XSI$  TYPE: The  $xsi:type$  attribute value to write out for instances of this vocabulary.
- TERM\_FOO|BAR: Allowable terms for the vocabulary. These terms are collected for input validation.

Note: The @register\_vocab class decorator registers the class and its xsi:type as a *[VocabString](#page-47-0)* implementation so python-stix will know to build instances of CustomVocab when parsed content contains CustomVocab-1.0 content.

This also inspects the class attributes for any that begin with TERM\_ and collects their values for the purpose of input validation.

**Warning:** Before python-stix 1.2.0.0, users registered custom  $VocabString$  implementations via the  $stix$ . common. vocabs. add vocab() method. This method still exists but is considered DEPRECATED in favor of the  $stix$ .common.vocabs.register vocab() class decorator.

```
# builtin
from StringIO import StringIO
# python-stix modules
from stix.core import STIXPackage
from stix.common.vocabs import VocabString, register_vocab
XML = \ \ \ \ \ \"''"''"<stix:STIX_Package
   xmlns:xsi="http://www.w3.org/2001/XMLSchema-instance"
   xmlns:stix="http://stix.mitre.org/stix-1"
   xmlns:customVocabs="http://customvocabs.com/vocabs-1"
    xmlns:example="http://example.com/"
    xsi:schemaLocation="
   http://stix.mitre.org/stix-1 /path/to/stix_core.xsd
   http://customvocabs.com/vocabs-1 /path/to/customVocabs.xsd"
   id="example:STIXPackage-33fe3b22-0201-47cf-85d0-97c02164528d"
   version="1.2">
    <stix:STIX_Header>
        <stix:Package_Intent xsi:type="customVocabs:CustomVocab-1.0">FOO</stix:Package_Intent>
    </stix:STIX_Header>
</stix:STIX_Package>
"''"''"# Create a VocabString class for our CustomVocab-1.0 vocabulary which
@register_vocab
class CustomVocab(VocabString):
    _namespace = 'http://customvocabs.com/vocabs-1'
    _XSI_TYPE = 'customVocabs:CustomVocab-1.0'
    TERM_FOO = 'FOO'
   TERM_BAR = 'BAR'
# Parse the input document
sio = StringIO(XML)
package = STIXPackage.from_xml(sio)
# Retrieve the first (and only) Package_Intent entry
package_intent = package.stix_header.package_intents[0]
# Print information about the input Package_Intent
print type(package_intent), package_intent.xsi_type, package_intent
# Add another Package Intent
bar = CustomVocab('BAR')
package.stix_header.add_package_intent(bar)
# This will include the 'BAR' CustomVocab entry
print package.to_xml()
```
Version: 1.2.0.1

# <span id="page-16-0"></span>**2.4 Examples**

This page includes some basic examples of creating and parsing STIX content.

There are a couple things we do in these examples for purposes of demonstration that shouldn't be done in production code:

• In some examples, we use set\_id\_method(IDGenerator.METHOD\_INT) to make IDs for STIX constructs easier to read and cross-reference within the XML document. In production code, you should omit this statement, which causes random UUIDs to be created instead, or create explicit IDs yourself for STIX constructs.

See the [STIX Idioms](http://stixproject.github.io/documentation/idioms/) documentation for more great examples of how to use python-stix.

# **2.4.1 Creating a STIX Package**

```
from stix.core import STIXPackage
from stix.report import Report
from stix.report.header import Header
from stix.utils import IDGenerator, set_id_method
set_id_method(IDGenerator.METHOD_INT) # For testing and demonstration only!
stix_package = STIXPackage()
stix\_report = Report()stix_report.header = Header()
stix_report.header.description = "Getting Started!"
stix_package.add(stix_report)
print(stix_package.to_xml())
```
Which outputs:

```
<stix:STIX_Package
       xmlns:cybox="http://cybox.mitre.org/cybox-2"
       xmlns:cyboxCommon="http://cybox.mitre.org/common-2"
       xmlns:cyboxVocabs="http://cybox.mitre.org/default_vocabularies-2"
       xmlns:example="http://example.com"
       xmlns:report="http://stix.mitre.org/Report-1"
       xmlns:stix="http://stix.mitre.org/stix-1"
       xmlns:stixCommon="http://stix.mitre.org/common-1"
       xmlns:stixVocabs="http://stix.mitre.org/default_vocabularies-1"
       xmlns:xsi="http://www.w3.org/2001/XMLSchema-instance" id="example:Package-1" version="1.2">
   <stix:Reports>
       <stix:Report timestamp="2016-07-15T15:27:43.847000+00:00" id="example:Report-2" xsi:type='rep
            <report:Header>
                <report:Description>Getting Started!</report:Description>
           </report:Header>
       </stix:Report>
   </stix:Reports>
</stix:STIX_Package>
```
# **2.4.2 Controlled Vocabularies: VocabString**

This section has moved! Head over to [Controlled Vocabularies](#page-11-1) for the documentation.

# **2.4.3 ID Namespaces**

This section has moved! Head over to [ID Namespaces](#page-11-2) for the documentation.

Version: 1.2.0.1

# <span id="page-17-0"></span>**2.5 APIs or bindings?**

This page describes both the APIs and the bindings provided by the *python-stix* library.

# **2.5.1 Overview**

The python-stix library provides APIs and utilities that aid in the creation, consumption, and processing of Structured Threat Information eXpression (STIX) content. The APIs that drive much of the functionality of python-stix sit on top of a binding layer that acts as a direct connection between Python and the STIX XML. Because both the APIs and the bindings allow for the creation and development of STIX content, developers that are new to python-stix may not understand the differences between the two. This document aims to identify the purpose and uses of the APIs and bindings.

# **2.5.2 Bindings**

The python-stix library leverages machine generated XML-to-Python bindings for the creation and processing of STIX content. These bindings are created using the [generateDS](http://www.rexx.com/~dkuhlman/generateDS.html) utility and can be found under [stix.bindings](https://github.com/STIXProject/python-stix/tree/master/stix/bindings) within the package hierarchy.

The STIX bindings allow for a direct, complete mapping between Python classes and STIX XML Schema data structures. That being said, it is possible (though not advised) to use only the STIX bindings to create STIX documents. However, because the code is generated from XML Schema without contextual knowledge of relationships or broader organizational/developmental schemes, it is often a cumbersome and laborious task to create even the simplest of STIX documents.

Developers within the python-stix team felt that the binding code did not lend itself to rapid development or natural navigation of data, and so it was decided that a higher-level API should be created.

# **2.5.3 APIs**

The python-stix APIs are classes and utilities that leverage the STIX bindings for the creation and processing of STIX content. The APIs are designed to behave more naturally when working with STIX content, allowing developers to conceptualize and interact with STIX documents as pure Python objects and not XML Schema objects.

The APIs provide validation of inputs, multiple input and output formats, more Pythonic access of data structure internals and interaction with classes, and better interpretation of a developers intent through datatype coercion and implicit instantiation.

Note: The python-stix APIs are under constant development. Our goal is to provide full API coverage of the STIX data structures, but not all structures are exposed via the APIs yet. Please refer to the [API Reference](#page-20-1) for API coverage details.

### **2.5.4 Brevity Wins**

The two code examples show the difference in creating and printing a simple STIX document consisting of only a STIX Package and a STIX Header with a description and produced time using the python-stix and python-cybox bindings. Both examples will produce the same STIX XML!

API Example

```
from datetime import datetime
from stix.core import STIXPackage, STIXHeader
from stix.common import InformationSource
from cybox.common import Time
# Create the STIX Package and STIX Header objects
stix_package = STIXPackage()
stix header = STIXHeader()# Set the description
stix_header.description = 'APIs vs. Bindings Wiki Example'
# Set the produced time to now
stix_header.information_source = InformationSource()
stix_header.information_source.time = Time()
stix_header.information_source.time.produced_time = datetime.now()
# Build document
stix_package.stix_header = stix_header
# Print the document to stdout
print(stix_package.to_xml())
```
#### Binding Example

```
import sys
from datetime import datetime
import stix.bindings.stix_core as stix_core_binding
import stix.bindings.stix_common as stix_common_binding
import cybox.bindings.cybox_common as cybox_common_binding
# Create the STIX Package and STIX Header objects
stix_package = stix_core_binding.STIXType()
stix_header = stix_core_binding.STIXHeaderType()
# Set the description
stix_header_description = stix_common_binding.StructuredTextType()
stix_header_description.set_valueOf_('APIs vs. Bindings Wiki Example')
# Set the produced time to now
stix_header_time = cybox_common_binding.TimeType()
stix_header_time.set_Produced_Time(datetime.now())
# Bind the time to the STIX Header's Information Source element
stix_header_info_source = stix_common_binding.InformationSourceType()
stix_header_info_source.set_Time(stix_header_time)
```

```
# Build the document
stix_header.set_Description(stix_header_description)
stix_header.set_Information_Source(stix_header_info_source)
stix_package.set_STIX_Header(stix_header)
# Print the document to stdout
stix_package.export(sys.stdout, 0, stix_core_binding.DEFAULT_XML_NS_MAP)
```
# **2.5.5 Feedback**

If there is a problem with the APIs or bindings, or if there is functionality missing from the APIs that forces the use of the bindings, let us know in the [python-stix issue tracker](https://github.com/STIXProject/python-stix/issues)

# **API Reference**

<span id="page-20-0"></span>Version: 1.2.0.1

# <span id="page-20-1"></span>**3.1 API Reference**

The *python-stix* APIs are the recommended tools for reading, writing, and manipulating STIX XML documents.

Note: The python-stix APIs are currently under development. As such, API coverage of STIX data constructs is incomplete; please bear with us as we work toward complete coverage. This documentation also serves to outline current API coverage.

# **3.1.1 STIX**

Modules located in the base [stix](https://github.com/STIXProject/python-stix/tree/master/stix) package

Version: 1.2.0.1

#### **stix.base Module**

#### **Classes**

```
class stix.base.Entity
```
Base class for all classes in the STIX API.

#### **find**(*id\_*)

Searches the children of a *[Entity](#page-20-2)* implementation for an object with an id\_ property that matches *id\_*.

**to\_xml**(*include\_namespaces=True*, *include\_schemalocs=False*, *ns\_dict=None*, *schemaloc\_dict=None*, *pretty=True*, *auto\_namespace=True*, *encoding='utf-8'*) Serializes a  $Entity$  instance to an XML string.

The default character encoding is  $ut = -8$  and can be set via the *encoding* parameter. If *encoding* is None, a string (unicode in Python 2, str in Python 3) is returned.

#### Parameters

• **auto\_namespace** – Automatically discover and export XML namespaces for a STIX  $Entity$  instance.

- **include namespaces** Export namespace definitions in the output XML. Default is True.
- **include\_schemalocs** Export xsi:schemaLocation attribute in the output document. This will attempt to associate namespaces declared in the STIX document with schema locations. If a namespace cannot be resolved to a schemaLocation, a Python warning will be raised. Schemalocations will only be exported if *include\_namespaces* is also True.
- **ns\_dict** Dictionary of XML definitions (namespace is key, alias is value) to include in the exported document. This must be passed in if *auto\_namespace* is False.
- **schemaloc\_dict** Dictionary of XML namespace: schema location mappings to include in the exported document. These will only be included if *auto\_namespace* is False.
- **pretty** Pretty-print the XML.
- **encoding** The output character encoding. Default is  $utf-8$ . If *encoding* is set to None, a string (unicode in Python 2, str in Python 3) is returned.

**Returns** An XML string for this  $Entity$  instance. Default character encoding is  $utf-8$ .

```
class stix.base.EntityList(*args)
```
Bases: mixbox.entities.EntityList, [stix.base.Entity](#page-20-2)

Version: 1.2.0.1

#### **stix.data\_marking Module**

#### **Classes**

```
class stix.data_marking.Marking(markings=None)
    Bases: stix.base.EntityList
```
class stix.data\_marking.**MarkingSpecification**(*controlled\_structure=None*, *mark-*

*ing\_structures=None*)

Bases: [stix.base.Entity](#page-20-2)

class stix.data\_marking.**MarkingStructure** Bases: [stix.base.Entity](#page-20-2)

#### **Functions**

```
stix.data_marking.add_extension(cls)
```
Registers a stix.Entity class as an implementation of an xml type.

Classes must have an \_XSI\_TYPE class attributes to be registered. The value of this attribute must be a valid xsi:type.

Note: This was designed for internal use.

### **3.1.2 STIX Campaign**

Modules located in the [stix.campaign](https://github.com/STIXProject/python-stix/tree/master/stix/campaign) package

Version: 1.2.0.1

#### <span id="page-22-0"></span>**stix.campaign Module**

#### **Overview**

The  $stix$ . campaign module implements [Campaign](#page-22-1).

Campaigns are instances of ThreatActors pursuing an intent, as observed through sets of Incidents and/or TTP, potentially across organizations.

#### Documentation Resources

• [Campaign Data Model](http://stixproject.github.io/data-model/1.2/campaign/CampaignType/)

#### **Classes**

<span id="page-22-1"></span>class stix.campaign.**Campaign**(*id\_=None*, *idref=None*, *timestamp=None*, *title=None*, *description=None*, *short\_description=None*)

Bases: stix.base.BaseCoreComponent

Implementation of the STIX Campaign.

#### Parameters

- **id** (*optional*) An identifier. If None, a value will be generated via mixbox.idgen.create\_id(). If set, this will unset the idref property.
- **idref** (*optional*) An identifier reference. If set this will unset the id\_ property.
- **timestamp** (*optional*) A timestamp value. Can be an instance of datetime.datetime or str.
- **description** A description of the purpose or intent of this object.
- **short\_description** A short description of the intent or purpose of this object.
- **title** The title of this object.

#### **add\_activity**(*value*)

Adds an **[Activity](#page-24-0)** object to the activity collection.

#### **add\_description**(*description*)

Adds a description to the descriptions collection.

This is the same as calling "foo.descriptions.add(bar)".

#### **add\_short\_description**(*description*)

Adds a description to the short\_descriptions collection.

This is the same as calling "foo.short\_descriptions.add(bar)".

#### **description**

A single description about the contents or purpose of this object.

Default Value: None

Note: If this object has more than one description set, this will return the description with the lowest ordinality value.

Returns class:*.StructuredText*

Return type An instance of

#### **find**(*id\_*)

Searches the children of a Entity implementation for an object with an id\_ property that matches *id\_*.

#### **short\_description**

A single short description about the contents or purpose of this object.

Default Value: None

Note: If this object has more than one short description set, this will return the description with the lowest ordinality value.

Returns class:*.StructuredText*

Return type An instance of

#### **to\_dict**()

Convert to a dict.

Subclasses can override this function.

Returns Python dict with keys set from this Entity.

#### **to\_json**()

Export an object as a JSON String.

**to\_obj**(*ns\_info=None*) Convert to a GenerateDS binding object.

Subclasses can override this function.

Returns An instance of this Entity's \_binding\_class with properties set from this Entity.

- class stix.campaign.**AssociatedCampaigns**(*scope=None*, *\*args*) Bases: [stix.common.related.GenericRelationshipList](#page-27-0)
- class stix.campaign.**Attribution**(*scope=None*, *\*args*) Bases: [stix.common.related.GenericRelationshipList](#page-27-0)
- class stix.campaign.**Names**(*\*args*) Bases: [stix.base.EntityList](#page-21-0)
- class stix.campaign.**RelatedIncidents**(*scope=None*, *\*args*) Bases: [stix.common.related.GenericRelationshipList](#page-27-0)
- class stix.campaign.**RelatedIndicators**(*scope=None*, *\*args*) Bases: [stix.common.related.GenericRelationshipList](#page-27-0)
- class stix.campaign.**RelatedTTPs**(*scope=None*, *\*args*) Bases: [stix.common.related.GenericRelationshipList](#page-27-0)

# **3.1.3 STIX Common**

Modules located in the [stix.common](https://github.com/STIXProject/python-stix/tree/master/stix/common) package

Version: 1.2.0.1

#### **stix.common Module**

#### **Classes**

class stix.common.**EncodedCDATA**(*value=None*, *encoded=None*) Bases: [stix.base.Entity](#page-20-2)

#### Version: 1.2.0.1

#### **stix.common.activity Module**

#### **Classes**

#### <span id="page-24-0"></span>class stix.common.activity.**Activity** Bases: [stix.base.Entity](#page-20-2)

#### **add\_description**(*description*)

Adds a description to the descriptions collection.

This is the same as calling "foo.descriptions.add(bar)".

#### **description**

A single description about the contents or purpose of this object.

Default Value: None

Note: If this object has more than one description set, this will return the description with the lowest ordinality value.

Returns An instance of [StructuredText](#page-29-0)

#### Version: 1.2.0.1

#### **stix.common.confidence Module**

#### **Classes**

class stix.common.confidence.**Confidence**(*value=None*, *timestamp=None*, *description=None*,

*source=None*)

Bases: [stix.base.Entity](#page-20-2)

#### **add\_description**(*description*)

Adds a description to the descriptions collection.

This is the same as calling "foo.descriptions.add(bar)".

#### **description**

A single description about the contents or purpose of this object.

Default Value: None

Note: If this object has more than one description set, this will return the description with the lowest ordinality value.

Returns class:*.StructuredText*

Return type An instance of

Version: 1.2.0.1

#### **stix.common.datetimewithprecision Module**

#### **Classes**

class stix.common.datetimewithprecision.**DateTimeWithPrecision**(*value=None*, *preci-*

Bases: [stix.base.Entity](#page-20-2)

#### **Constants**

stix.common.datetimewithprecision.**DATE\_PRECISION\_VALUES** = ('year', 'month', 'day') tuple() -> empty tuple tuple(iterable) -> tuple initialized from iterable's items

If the argument is a tuple, the return value is the same object.

stix.common.datetimewithprecision.**TIME\_PRECISION\_VALUES** = ('hour', 'minute', 'second') tuple() -> empty tuple tuple(iterable) -> tuple initialized from iterable's items

If the argument is a tuple, the return value is the same object.

stix.common.datetimewithprecision.DATETIME\_PRECISION\_VALUES = ('year', 'month', 'day', 'hour', 'minute', ' tuple() -> empty tuple tuple(iterable) -> tuple initialized from iterable's items

If the argument is a tuple, the return value is the same object.

#### **Version: 1.2.0.1**

#### **stix.common.identity Module**

#### **Classes**

class stix.common.identity.**Identity**(*id\_=None*, *idref=None*, *name=None*, *related\_identities=None*) Bases: [stix.base.Entity](#page-20-2)

class stix.common.identity.**RelatedIdentities**(*\*args*) Bases: [stix.base.EntityList](#page-21-0)

#### **Functions**

```
stix.common.identity.add_extension(cls)
```
Registers a stix.Entity class as an implementation of an xml type.

Classes must have an \_XSI\_TYPE class attributes to be registered. The value of this attribute must be a valid xsi:type.

Note: This was designed for internal use.

Version: 1.2.0.1

*sion='second'*)

#### **stix.common.information\_source Module**

#### **Classes**

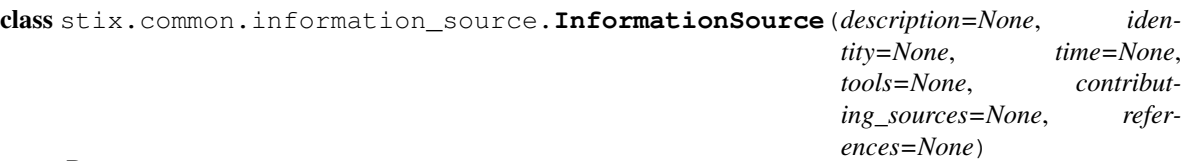

Bases: [stix.base.Entity](#page-20-2)

#### **add\_description**(*description*)

Adds a description to the descriptions collection.

This is the same as calling "foo.descriptions.add(bar)".

#### **description**

A single description about the contents or purpose of this object.

Default Value: None

Note: If this object has more than one description set, this will return the description with the lowest ordinality value.

Returns class:*.StructuredText*

#### Return type An instance of

```
class stix.common.information_source.ContributingSources(*args)
    Bases: stix.base.EntityList
```
Version: 1.2.0.1

#### **stix.common.kill\_chains Module**

#### **Classes**

<span id="page-26-0"></span>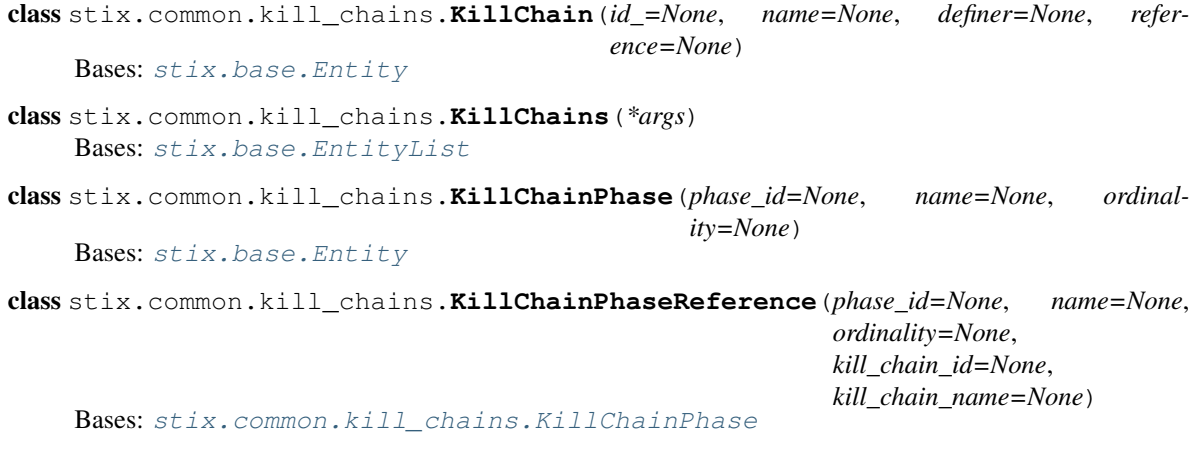

class stix.common.kill\_chains.**KillChainPhasesReference**(*\*args*) Bases: [stix.base.EntityList](#page-21-0)

#### **Lockheed Martin Kill Chain**

There is a shortcuts for adding kill chain phases from the [Lockheed Martin Cyber Kill Chain](http://www.lockheedmartin.com/us/what-we-do/information-technology/cyber-security/cyber-kill-chain.html) to indicators:

```
from stix.common.kill_chains.lmco import PHASE_RECONNAISSANCE
from stix.indicator import Indicator
i = Indicator()i.add_kill_chain_phase(PHASE_RECONNAISSANCE)
print i.to_xml(include_namespaces=False)
```

```
<indicator:Indicator id="example:indicator-2bb1c0ea-7dd8-40fb-af64-7199f00719c1"
       timestamp="2015-03-17T19:14:22.797675+00:00" xsi:type='indicator:IndicatorType'>
   <indicator:Kill_Chain_Phases>
       <stixCommon:Kill_Chain_Phase phase_id="stix:TTP-af1016d6-a744-4ed7-ac91-00fe2272185a"/>
   </indicator:Kill_Chain_Phases>
</indicator:Indicator>
```
Version: 1.2.0.1

#### **stix.common.related Module**

#### **Classes**

<span id="page-27-2"></span><span id="page-27-1"></span><span id="page-27-0"></span>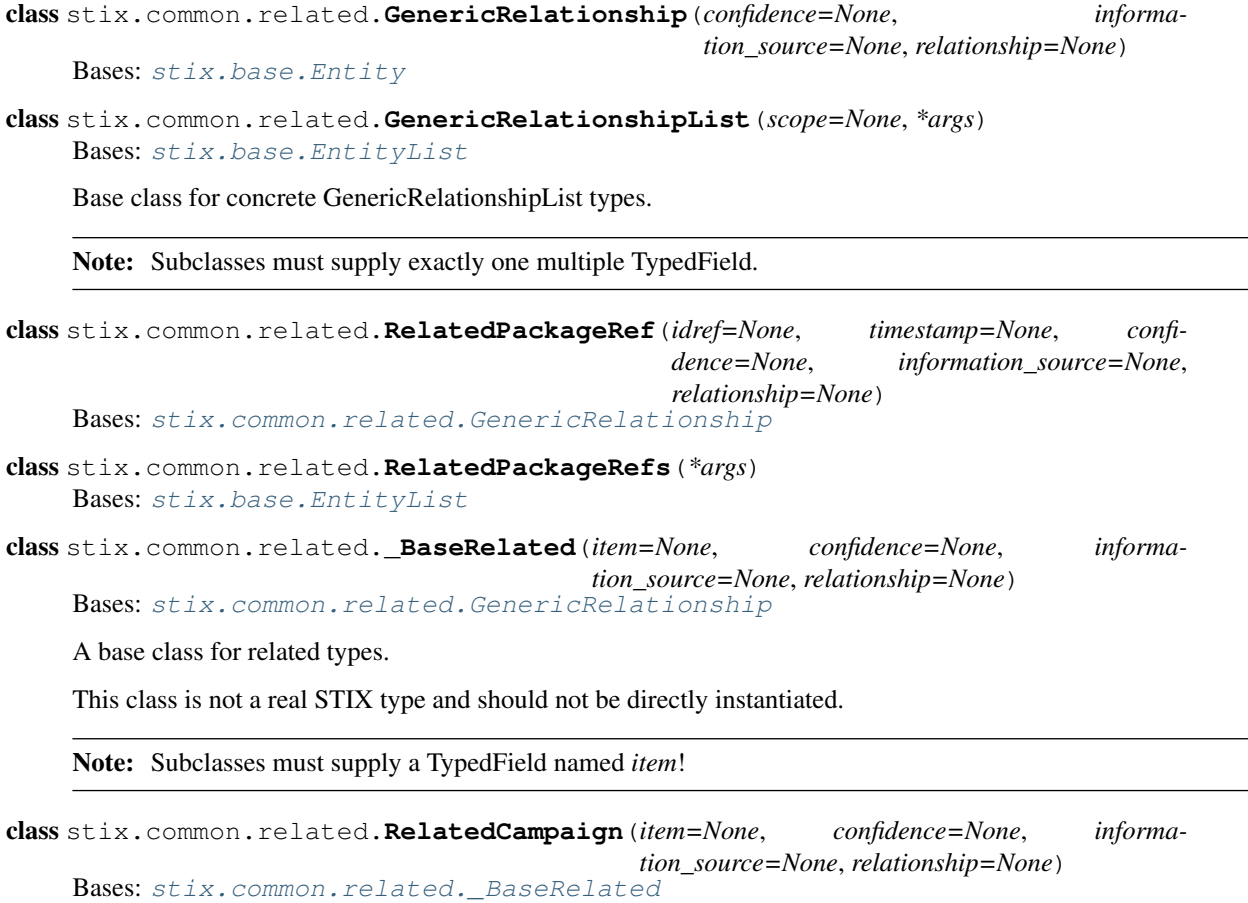

- class stix.common.related.**RelatedCOA**(*item=None*, *confidence=None*, *information\_source=None*, *relationship=None*) Bases: stix.common.related. BaseRelated
- class stix.common.related.**RelatedExploitTarget**(*item=None*, *confidence=None*, *information\_source=None*, *relationship=None*) Bases: stix.common.related. BaseRelated
- class stix.common.related.**RelatedIdentity**(*item=None*, *confidence=None*, *information\_source=None*, *relationship=None*) Bases: stix.common.related. BaseRelated
- class stix.common.related.**RelatedIncident**(*item=None*, *confidence=None*, *information\_source=None*, *relationship=None*) Bases: [stix.common.related.\\_BaseRelated](#page-27-2)
- class stix.common.related.**RelatedIndicator**(*item=None*, *confidence=None*, *information\_source=None*, *relationship=None*) Bases: [stix.common.related.\\_BaseRelated](#page-27-2)
- class stix.common.related.**RelatedObservable**(*item=None*, *confidence=None*, *information\_source=None*, *relationship=None*) Bases: [stix.common.related.\\_BaseRelated](#page-27-2)
- class stix.common.related.**RelatedThreatActor**(*item=None*, *confidence=None*, *information\_source=None*, *relationship=None*) Bases: stix.common.related. BaseRelated
- class stix.common.related.**RelatedTTP**(*item=None*, *confidence=None*, *information\_source=None*, *relationship=None*) Bases: [stix.common.related.\\_BaseRelated](#page-27-2)
- class stix.common.related.**RelatedReports**(*scope=None*, *\*args*) Bases: [stix.common.related.GenericRelationshipList](#page-27-0)
- class stix.common.related.**RelatedReport**(*item=None*, *confidence=None*, *information\_source=None*, *relationship=None*) Bases: [stix.common.related.\\_BaseRelated](#page-27-2)

Version: 1.2.0.1

#### **stix.common.statement Module**

#### **Classes**

class stix.common.statement.**Statement**(*value=None*, *timestamp=None*, *description=None*,

*source=None*)

Bases: [stix.base.Entity](#page-20-2)

#### **add\_description**(*description*)

Adds a description to the descriptions collection.

This is the same as calling "foo.descriptions.add(bar)".

#### **description**

A single description about the contents or purpose of this object.

Default Value: None

Note: If this object has more than one description set, this will return the description with the lowest ordinality value.

Returns An instance of [StructuredText](#page-29-0)

Version: 1.2.0.1

#### **stix.common.structured\_text Module**

#### **Classes**

<span id="page-29-0"></span>class stix.common.structured\_text.**StructuredText**(*value=None*, *ordinality=None*) Bases: [stix.base.Entity](#page-20-2)

Used for storing descriptive text elements.

#### **id\_**

An id for the text element, typically used for controlled structure xpath selectors.

#### **value**

The text value of this object.

#### **structuring\_format**

The format of the text. For example, html5.

#### **\_\_str\_\_**()

Returns a UTF-8 encoded string representation of the value.

#### **\_\_unicode\_\_**()

Returns a unicode string representation of the value.

**to\_dict**()

Converts this object into a dictionary representation.

Note: If no properies or attributes are set other than value, this will return a string.

#### **to\_obj**(*ns\_info=None*)

Convert to a GenerateDS binding object.

Subclasses can override this function.

Returns An instance of this Entity's \_binding\_class with properties set from this Entity.

#### class stix.common.structured\_text.**StructuredTextList**(*\*args*)

Bases: stix.base.TypedCollection, \_abcoll.Sequence

A sequence type used to store StructureText objects.

Parameters **\*args** – A variable-length argument list which can contain single [StructuredText](#page-29-0) objects or sequences of objects.

#### **\_\_delitem\_\_**(*key*)

Removes the item with a given ordinality.

Parameters **key** – An ordinality value.

Raises KeyError – If the *key* does not match the ordinality for any object in the collection.

#### **\_\_getitem\_\_**(*key*)

Returns the *[StructuredText](#page-29-0)* object with a matching ordinality.

Parameters **key** – An ordinality value.

Raises KeyError – If *key* does not match the ordinality of any *[StructuredText](#page-29-0)* object.

#### **\_\_iter\_\_**()

Returns an iterator for the collection sorted by ordinality.

#### **add**(*value*)

Adds the [StructuredText](#page-29-0) *value* to the collection.

If *value* is not a [StructuredText](#page-29-0) object, an attempt will be made to convert it to one.

Note: If *value* does not have an ordinality set, one will be assigned. If *value* has an ordinality which matches one already in the collection, *value* will replace the existing item.

#### Parameters value - A *[StructuredText](#page-29-0)* object.

#### **insert**(*value*)

Inserts *value* into the collection.

If *value* has an ordinality which conflicts with an existing value, the existing value (and any contiguous values) will have their ordinality values incremented by one.

#### **next\_ordinality**

Returns the "+1" of the highest ordinality in the collection.

#### **remove**(*value*)

Removes the value from the collection.

#### **reset**()

Assigns sequential ordinality values to each of the sorted  $StructuredText$  objects, starting with 1 and ending at len(self).

#### **sorted**

Returns a copy of the collection of internal *[StructuredText](#page-29-0)* objects, sorted by their ordinality.

#### **to\_dict**()

Returns a list of dictionary representations of the contained objects.

An attempt is made to flatten out the returned list when there is only one item in the collection. This is to support backwards compatibility with previous versions of python-stix.

•If the list repr has more than one item, return the list.

•If there is only one item, inspect it.

–If the item is not a dictionary, return it.

–If its ordinality key has a corresponding value of 1, remove it from the dictionary since it's assumed if there is only one item.

 $-A$ fter removing ordinality, if the only key left is value, just return the value of value (a string).

#### **to\_obj**(*ns\_info=None*)

Returns a binding object list for the StructuredTextList.

If the list has a length of 1, and its member has an ordinality of 1, the ordinality will be unset.

#### **update**(*iterable*)

Adds each item of *iterable* to the collection.

Note: Any existing objects with conflicting ordinality values will be overwritten.

**Parameters iterable** – An iterable collection of *[StructuredText](#page-29-0)* objects to add to this collection.

Version: 1.2.0.1

#### **stix.common.tools Module**

#### **Classes**

class stix.common.tools.**ToolInformation**(*title=None*, *short\_description=None*, *tool\_name=None*, *tool\_vendor=None*) Bases: [stix.base.Entity](#page-20-2), cybox.common.tools.ToolInformation

#### **add\_short\_description**(*description*)

Adds a description to the short\_descriptions collection.

This is the same as calling "foo.short\_descriptions.add(bar)".

#### **short\_description**

A single short description about the contents or purpose of this object.

Default Value: None

Note: If this object has more than one short description set, this will return the short description with the lowest ordinality value.

Returns An instance of [StructuredText](#page-29-0)

#### Version: 1.2.0.1

#### <span id="page-31-0"></span>**stix.common.vocabs Module**

#### **Classes**

```
class stix.common.vocabs.AssetType_1_0(value=None)
    stix.common.vocabs.VocabString
```
**TERM\_ACCESS\_READER** = 'Access reader'

#### **TERM\_ADMINISTRATOR** = 'Administrator'

**TERM\_ATM** = 'ATM'

```
TERM_AUDITOR = 'Auditor'
```
**TERM\_AUTH\_TOKEN** = 'Auth token'

**TERM\_BACKUP** = 'Backup'

**TERM\_BROADBAND** = 'Broadband'

**TERM\_CALL\_CENTER** = 'Call center'

**TERM\_CAMERA** = 'Camera'

**TERM\_CASHIER** = 'Cashier'

**TERM\_CUSTOMER** = 'Customer'

**TERM\_DATABASE** = 'Database'

**TERM\_DCS** = 'DCS'

- **TERM\_DESKTOP** = 'Desktop'
- **TERM\_DEVELOPER** = 'Developer'
- **TERM\_DHCP** = 'DHCP'
- **TERM\_DIRECTORY** = 'Directory'
- **TERM\_DISK\_DRIVE** = 'Disk drive'
- **TERM\_DISK\_MEDIA** = 'Disk media'
- **TERM\_DNS** = 'DNS'
- **TERM\_DOCUMENTS** = 'Documents'
- **TERM\_ENDUSER** = 'End-user'
- **TERM\_EXECUTIVE** = 'Executive'
- **TERM\_FILE** = 'File'
- **TERM\_FINANCE** = 'Finance'
- **TERM\_FIREWALL** = 'Firewall'
- **TERM\_FLASH\_DRIVE** = 'Flash drive'
- **TERM\_FORMER\_EMPLOYEE** = 'Former employee'
- **TERM\_GAS\_TERMINAL** = 'Gas terminal'
- **TERM\_GUARD** = 'Guard'
- **TERM\_HELPDESK** = 'Helpdesk'
- TERM HSM = 'HSM'
- **TERM\_HUMAN\_RESOURCES** = 'Human resources'
- **TERM\_IDS** = 'IDS'
- **TERM\_KIOSK** = 'Kiosk'
- **TERM\_LAN** = 'LAN'
- **TERM\_LAPTOP** = 'Laptop'
- **TERM\_LOG** = 'Log'
- **TERM\_MAIL** = 'Mail'
- **TERM\_MAINFRAME** = 'Mainframe'
- **TERM\_MAINTENANCE** = 'Maintenance'
- **TERM\_MANAGER** = 'Manager'
- **TERM\_MEDIA** = 'Media'
- **TERM\_MOBILE\_PHONE** = 'Mobile phone'
- **TERM\_NETWORK** = 'Network'
- **TERM\_PARTNER** = 'Partner'
- **TERM\_PAYMENT\_CARD** = 'Payment card'
- **TERM\_PAYMENT\_SWITCH** = 'Payment switch'
- **TERM\_PBX** = 'PBX'
- **TERM\_PED\_PAD** = 'PED pad'
- **TERM\_PERIPHERAL** = 'Peripheral'
- **TERM\_PERSON** = 'Person'
- **TERM\_PLC** = 'PLC'
- **TERM\_POS\_CONTROLLER** = 'POS controller'
- **TERM\_POS\_TERMINAL** = 'POS terminal'
- **TERM\_PRINT** = 'Print'
- **TERM\_PRIVATE\_WAN** = 'Private WAN'
- **TERM\_PROXY** = 'Proxy'
- **TERM\_PUBLIC\_WAN** = 'Public WAN'
- **TERM\_REMOTE\_ACCESS** = 'Remote access'
- **TERM\_ROUTER\_OR\_SWITCH** = 'Router or switch'
- **TERM\_RTU** = 'RTU'
- **TERM\_SAN** = 'SAN'
- **TERM\_SCADA** = 'SCADA'
- **TERM\_SERVER** = 'Server'
- **TERM\_SMART\_CARD** = 'Smart card'
- **TERM\_TABLET** = 'Tablet'
- **TERM\_TAPES** = 'Tapes'
- **TERM\_TELEPHONE** = 'Telephone'
- **TERM\_UNKNOWN** = 'Unknown'
- **TERM\_USER\_DEVICE** = 'User Device'
- **TERM\_VOIP\_ADAPTER** = 'VoIP adapter'
- **TERM\_VOIP\_PHONE** = 'VoIP phone'
- **TERM\_WEB\_APPLICATION** = 'Web application'
- **TERM\_WLAN** = 'WLAN'
- class stix.common.vocabs.**AttackerInfrastructureType\_1\_0**(*value=None*) Bases: [stix.common.vocabs.VocabString](#page-47-0)
	- **TERM\_ANONYMIZATION** = 'Anonymization'
	- **TERM\_ANONYMIZATION\_PROXY** = 'Anonymization Proxy'
	- **TERM\_ANONYMIZATION\_TOR\_NETWORK** = 'Anonymization TOR Network'
	- **TERM\_ANONYMIZATION\_VPN** = 'Anonymization VPN'
	- **TERM\_COMMUNICATIONS** = 'Communications'
	- **TERM\_COMMUNICATIONS\_BLOGS** = 'Communications Blogs'

**TERM\_COMMUNICATIONS\_FORUMS** = 'Communications - Forums' **TERM\_COMMUNICATIONS\_INTERNET\_RELAY\_CHAT** = 'Communications - Internet Relay Chat' **TERM\_COMMUNICATIONS\_MICROBLOGS** = 'Communications - Micro-Blogs' **TERM\_COMMUNICATIONS\_MOBILE\_COMMUNICATIONS** = 'Communications - Mobile Communications' **TERM\_COMMUNICATIONS\_SOCIAL\_NETWORKS** = 'Communications - Social Networks' **TERM\_COMMUNICATIONS\_USERGENERATED\_CONTENT\_WEBSITES** = 'Communications - User-Generated Content Websites' **TERM\_DOMAIN\_REGISTRATION** = 'Domain Registration' **TERM\_DOMAIN\_REGISTRATION\_DYNAMIC\_DNS\_SERVICES** = 'Domain Registration - Dynamic DNS Services' TERM\_DOMAIN\_REGISTRATION\_LEGITIMATE\_DOMAIN\_REGISTRATION\_SERVICES = 'Domain Registration - Legit **TERM\_DOMAIN\_REGISTRATION\_MALICIOUS\_DOMAIN\_REGISTRARS** = 'Domain Registration - Malicious Domain Registrars' **TERM\_DOMAIN\_REGISTRATION\_TOPLEVEL\_DOMAIN\_REGISTRARS** = 'Domain Registration - Top-Level Domain Registrars' **TERM\_ELECTRONIC\_PAYMENT\_METHODS** = 'Electronic Payment Methods' **TERM\_HOSTING** = 'Hosting' **TERM\_HOSTING\_BULLETPROOF\_OR\_ROGUE\_HOSTING** = 'Hosting - Bulletproof / Rogue Hosting' **TERM\_HOSTING\_CLOUD\_HOSTING** = 'Hosting - Cloud Hosting' **TERM\_HOSTING\_COMPROMISED\_SERVER** = 'Hosting - Compromised Server' **TERM\_HOSTING\_FAST\_FLUX\_BOTNET\_HOSTING** = 'Hosting - Fast Flux Botnet Hosting' **TERM\_HOSTING\_LEGITIMATE\_HOSTING** = 'Hosting - Legitimate Hosting' class stix.common.vocabs.**AttackerToolType\_1\_0**(*value=None*) Bases: [stix.common.vocabs.VocabString](#page-47-0) **TERM\_APPLICATION\_SCANNER** = 'Application Scanner' **TERM\_MALWARE** = 'Malware' **TERM\_PASSWORD\_CRACKING** = 'Password Cracking' **TERM\_PENETRATION\_TESTING** = 'Penetration Testing' **TERM\_PORT\_SCANNER** = 'Port Scanner' **TERM\_TRAFFIC\_SCANNER** = 'Traffic Scanner' **TERM\_VULNERABILITY\_SCANNER** = 'Vulnerability Scanner' class stix.common.vocabs.**AvailabilityLossType\_1\_0**(*value=None*) Bases: [stix.common.vocabs.VocabString](#page-47-0) **TERM\_ACCELERATION** = 'Acceleration' **TERM\_DEGREDATION** = 'Degredation' **TERM\_DESTRUCTION** = 'Destruction' **TERM\_INTERRUPTION** = 'Interruption' **TERM\_LOSS** = 'Loss' **TERM\_OBSCURATION** = 'Obscuration' **TERM\_UNKNOWN** = 'Unknown'

class stix.common.vocabs.**AvailabilityLossType\_1\_1\_1**(*value=None*) Bases: [stix.common.vocabs.VocabString](#page-47-0)

**TERM\_ACCELERATION** = 'Acceleration'

**TERM\_DEGRADATION** = 'Degradation'

**TERM\_DESTRUCTION** = 'Destruction'

**TERM\_INTERRUPTION** = 'Interruption'

**TERM\_LOSS** = 'Loss'

**TERM\_OBSCURATION** = 'Obscuration'

**TERM\_UNKNOWN** = 'Unknown'

class stix.common.vocabs.**COAStage\_1\_0**(*value=None*) Bases: [stix.common.vocabs.VocabString](#page-47-0)

**TERM\_REMEDY** = 'Remedy'

**TERM\_RESPONSE** = 'Response'

class stix.common.vocabs.**CampaignStatus\_1\_0**(*value=None*) Bases: [stix.common.vocabs.VocabString](#page-47-0)

**TERM\_FUTURE** = 'Future'

**TERM\_HISTORIC** = 'Historic'

**TERM\_ONGOING** = 'Ongoing'

class stix.common.vocabs.**CourseOfActionType\_1\_0**(*value=None*) Bases: [stix.common.vocabs.VocabString](#page-47-0)

**TERM\_DIPLOMATIC\_ACTIONS** = 'Diplomatic Actions'

**TERM\_ERADICATION** = 'Eradication'

**TERM\_HARDENING** = 'Hardening'

**TERM\_INTERNAL\_BLOCKING** = 'Internal Blocking'

**TERM\_LOGICAL\_ACCESS\_RESTRICTIONS** = 'Logical Access Restrictions'

**TERM\_MONITORING** = 'Monitoring'

**TERM\_OTHER** = 'Other'

**TERM\_PATCHING** = 'Patching'

**TERM\_PERIMETER\_BLOCKING** = 'Perimeter Blocking'

**TERM\_PHYSICAL\_ACCESS\_RESTRICTIONS** = 'Physical Access Restrictions'

**TERM\_POLICY\_ACTIONS** = 'Policy Actions'

**TERM\_PUBLIC\_DISCLOSURE** = 'Public Disclosure'

**TERM\_REBUILDING** = 'Rebuilding'

**TERM\_REDIRECTION** = 'Redirection'

**TERM\_REDIRECTION\_HONEY\_POT** = 'Redirection (Honey Pot)'

**TERM\_TRAINING** = 'Training'

```
class stix.common.vocabs.DiscoveryMethod_1_0(value=None)
    stix.common.vocabs.VocabString
```
**TERM\_AGENT\_DISCLOSURE** = 'Agent Disclosure'

**TERM\_ANTIVIRUS** = 'Antivirus'

**TERM\_AUDIT** = 'Audit'

**TERM\_CUSTOMER** = 'Customer'

**TERM\_FINANCIAL\_AUDIT** = 'Financial Audit'

**TERM\_FRAUD\_DETECTION** = 'Fraud Detection'

**TERM\_HIPS** = 'HIPS'

**TERM\_INCIDENT\_RESPONSE** = 'Incident Response'

**TERM\_IT\_AUDIT** = 'IT Audit'

**TERM\_LAW\_ENFORCEMENT** = 'Law Enforcement'

**TERM\_LOG\_REVIEW** = 'Log Review'

**TERM\_MONITORING\_SERVICE** = 'Monitoring Service'

```
TERM_NIDS = 'NIDS'
```
**TERM\_SECURITY\_ALARM** = 'Security Alarm'

```
TERM_UNKNOWN = 'Unknown'
```
**TERM\_UNRELATED\_PARTY** = 'Unrelated Party'

```
TERM_USER = 'User'
```

```
class stix.common.vocabs.DiscoveryMethod_2_0(value=None)
    stix.common.vocabs.VocabString
```
**TERM\_AGENT\_DISCLOSURE** = 'Agent Disclosure'

**TERM\_ANTIVIRUS** = 'Antivirus'

**TERM\_AUDIT** = 'Audit'

**TERM\_CUSTOMER** = 'Customer'

**TERM\_EXTERNAL\_FRAUD\_DETECTION** = 'External - Fraud Detection'

**TERM\_FINANCIAL\_AUDIT** = 'Financial Audit'

**TERM\_HIPS** = 'HIPS'

```
TERM_INCIDENT_RESPONSE = 'Incident Response'
```
**TERM\_INTERNAL\_FRAUD\_DETECTION** = 'Internal - Fraud Detection'

```
TERM_IT_AUDIT = 'IT Audit'
```
**TERM\_LAW\_ENFORCEMENT** = 'Law Enforcement'

**TERM\_LOG\_REVIEW** = 'Log Review'

**TERM\_MONITORING\_SERVICE** = 'Monitoring Service'

**TERM\_NIDS** = 'NIDS'

**TERM\_SECURITY\_ALARM** = 'Security Alarm'

**TERM\_UNKNOWN** = 'Unknown'

**TERM\_UNRELATED\_PARTY** = 'Unrelated Party'

### **TERM\_USER** = 'User'

- <span id="page-37-0"></span>class stix.common.vocabs.**HighMediumLow\_1\_0**(*value=None*) Bases: [stix.common.vocabs.VocabString](#page-47-0)
	- **TERM\_HIGH** = 'High'
	- **TERM\_LOW** = 'Low'
	- **TERM\_MEDIUM** = 'Medium'
	- **TERM\_NONE** = 'None'
	- **TERM\_UNKNOWN** = 'Unknown'
- <span id="page-37-1"></span>class stix.common.vocabs.**ImpactQualification\_1\_0**(*value=None*)
	- Bases: [stix.common.vocabs.VocabString](#page-47-0)
	- **TERM\_CATASTROPHIC** = 'Catastrophic'
	- **TERM\_DAMAGING** = 'Damaging'
	- **TERM\_DISTRACTING** = 'Distracting'
	- **TERM\_INSIGNIFICANT** = 'Insignificant'
	- **TERM\_PAINFUL** = 'Painful'
	- **TERM\_UNKNOWN** = 'Unknown'
- <span id="page-37-2"></span>class stix.common.vocabs.**ImpactRating\_1\_0**(*value=None*) Bases: [stix.common.vocabs.VocabString](#page-47-0)
	- **TERM\_MAJOR** = 'Major'
	- **TERM\_MINOR** = 'Minor'
	- **TERM\_MODERATE** = 'Moderate'
	- **TERM\_NONE** = 'None'
	- **TERM\_UNKNOWN** = 'Unknown'
- <span id="page-37-3"></span>class stix.common.vocabs.**IncidentCategory\_1\_0**(*value=None*) Bases: [stix.common.vocabs.VocabString](#page-47-0)
	- **TERM\_DENIAL\_OF\_SERVICE** = 'Denial of Service'
	- **TERM\_EXERCISEORNETWORK\_DEFENSE\_TESTING** = 'Exercise/Network Defense Testing'
	- **TERM\_IMPROPER\_USAGE** = 'Improper Usage'
	- **TERM\_INVESTIGATION** = 'Investigation'
	- **TERM\_MALICIOUS\_CODE** = 'Malicious Code'
	- **TERM\_SCANSORPROBESORATTEMPTED\_ACCESS** = 'Scans/Probes/Attempted Access'
	- **TERM\_UNAUTHORIZED\_ACCESS** = 'Unauthorized Access'
- <span id="page-37-4"></span>class stix.common.vocabs.**IncidentEffect\_1\_0**(*value=None*) Bases: [stix.common.vocabs.VocabString](#page-47-0)
	- **TERM\_BRAND\_OR\_IMAGE\_DEGRADATION** = 'Brand or Image Degradation'
	- **TERM\_DATA\_BREACH\_OR\_COMPROMISE** = 'Data Breach or Compromise'
	- **TERM\_DEGRADATION\_OF\_SERVICE** = 'Degradation of Service'
	- **TERM\_DESTRUCTION** = 'Destruction'

```
TERM_DISRUPTION_OF_SERVICE_OR_OPERATIONS = 'Disruption of Service / Operations'
    TERM_FINANCIAL_LOSS = 'Financial Loss'
    TERM_LOSS_OF_COMPETITIVE_ADVANTAGE = 'Loss of Competitive Advantage'
    TERM_LOSS_OF_COMPETITIVE_ADVANTAGE_ECONOMIC = 'Loss of Competitive Advantage - Economic'
    TERM_LOSS_OF_COMPETITIVE_ADVANTAGE_MILITARY = 'Loss of Competitive Advantage - Military'
    TERM_LOSS_OF_COMPETITIVE_ADVANTAGE_POLITICAL = 'Loss of Competitive Advantage - Political'
    TERM_LOSS_OF_CONFIDENTIAL_OR_PROPRIETARY_INFORMATION_OR_INTELLECTUAL_PROPERTY = 'Loss of C
    TERM_REGULATORY_COMPLIANCE_OR_LEGAL_IMPACT = 'Regulatory, Compliance or Legal Impact'
    TERM_UNINTENDED_ACCESS = 'Unintended Access'
    TERM_USER_DATA_LOSS = 'User Data Loss'
class stix.common.vocabs.IncidentStatus_1_0(value=None)
    stix.common.vocabs.VocabString
    TERM_CLOSED = 'Closed'
    TERM_CONTAINMENT_ACHIEVED = 'Containment Achieved'
    TERM_DELETED = 'Deleted'
    TERM_INCIDENT_REPORTED = 'Incident Reported'
    TERM_NEW = 'New'
    TERM_OPEN = 'Open'
    TERM_REJECTED = 'Rejected'
    TERM_RESTORATION_ACHIEVED = 'Restoration Achieved'
    TERM_STALLED = 'Stalled'
class stix.common.vocabs.IndicatorType_1_0(value=None)
    stix.common.vocabs.VocabString
    TERM_ANONYMIZATION = 'Anonymization'
    TERM C2 = 'C2'TERM_DOMAIN_WATCHLIST = 'Domain Watchlist'
    TERM_EXFILTRATION = 'Exfiltration'
    TERM_FILE_HASH_WATCHLIST = 'File Hash Watchlist'
    TERM_HOST_CHARACTERISTICS = 'Host Characteristics'
    TERM_IP_WATCHLIST = 'IP Watchlist'
    TERM_MALICIOUS_EMAIL = 'Malicious E-mail'
    TERM_MALWARE_ARTIFACTS = 'Malware Artifacts'
    TERM_URL_WATCHLIST = 'URL Watchlist'
class stix.common.vocabs.IndicatorType_1_1(value=None)
    stix.common.vocabs.VocabString
    TERM_ANONYMIZATION = 'Anonymization'
    TERM C2 = 'C2'
```
**TERM\_COMPROMISED\_PKI\_CERTIFICATE** = 'Compromised PKI Certificate'

**TERM\_DOMAIN\_WATCHLIST** = 'Domain Watchlist'

**TERM\_EXFILTRATION** = 'Exfiltration'

**TERM\_FILE\_HASH\_WATCHLIST** = 'File Hash Watchlist'

**TERM\_HOST\_CHARACTERISTICS** = 'Host Characteristics'

**TERM\_IMEI\_WATCHLIST** = 'IMEI Watchlist'

**TERM\_IMSI\_WATCHLIST** = 'IMSI Watchlist'

**TERM\_IP\_WATCHLIST** = 'IP Watchlist'

**TERM\_LOGIN\_NAME** = 'Login Name'

**TERM\_MALICIOUS\_EMAIL** = 'Malicious E-mail'

**TERM\_MALWARE\_ARTIFACTS** = 'Malware Artifacts'

**TERM\_URL\_WATCHLIST** = 'URL Watchlist'

<span id="page-39-0"></span>class stix.common.vocabs.**InformationSourceRole\_1\_0**(*value=None*) Bases: [stix.common.vocabs.VocabString](#page-47-0)

**TERM\_AGGREGATOR** = 'Aggregator'

**TERM\_CONTENT\_ENHANCERORREFINER** = 'Content Enhancer/Refiner'

**TERM\_INITIAL\_AUTHOR** = 'Initial Author'

**TERM\_TRANSFORMERORTRANSLATOR** = 'Transformer/Translator'

- <span id="page-39-1"></span>class stix.common.vocabs.**InformationType\_1\_0**(*value=None*) Bases: [stix.common.vocabs.VocabString](#page-47-0)
	- **TERM\_AUTHENTICATION\_COOKIES** = 'Authentication Cookies'

**TERM\_INFORMATION\_ASSETS** = 'Information Assets'

TERM\_INFORMATION\_ASSETS\_CORPORATE\_EMPLOYEE\_INFORMATION = 'Information Assets - Corporate Employee

**TERM\_INFORMATION\_ASSETS\_CUSTOMER\_PII** = 'Information Assets - Customer PII'

**TERM\_INFORMATION\_ASSETS\_EMAIL\_LISTS\_OR\_ARCHIVES** = 'Information Assets - Email Lists / Archives'

**TERM\_INFORMATION\_ASSETS\_FINANCIAL\_DATA** = 'Information Assets - Financial Data'

**TERM\_INFORMATION\_ASSETS\_INTELLECTUAL\_PROPERTY** = 'Information Assets - Intellectual Property'

**TERM\_INFORMATION\_ASSETS\_MOBILE\_PHONE\_CONTACTS** = 'Information Assets - Mobile Phone Contacts'

**TERM\_INFORMATION\_ASSETS\_USER\_CREDENTIALS** = 'Information Assets - User Credentials'

<span id="page-39-2"></span>class stix.common.vocabs.**IntendedEffect\_1\_0**(*value=None*) Bases: [stix.common.vocabs.VocabString](#page-47-0)

**TERM\_ACCOUNT\_TAKEOVER** = 'Account Takeover'

**TERM\_ADVANTAGE** = 'Advantage'

**TERM\_ADVANTAGE\_ECONOMIC** = 'Advantage - Economic'

**TERM\_ADVANTAGE\_MILITARY** = 'Advantage - Military'

**TERM\_ADVANTAGE\_POLITICAL** = 'Advantage - Political'

**TERM\_BRAND\_DAMAGE** = 'Brand Damage'

**TERM\_COMPETITIVE\_ADVANTAGE** = 'Competitive Advantage'

- **TERM\_DEGRADATION\_OF\_SERVICE** = 'Degradation of Service'
- **TERM\_DENIAL\_AND\_DECEPTION** = 'Denial and Deception'
- **TERM\_DESTRUCTION** = 'Destruction'
- **TERM\_DISRUPTION** = 'Disruption'
- **TERM\_EMBARRASSMENT** = 'Embarrassment'
- **TERM\_EXPOSURE** = 'Exposure'
- **TERM\_EXTORTION** = 'Extortion'
- **TERM\_FRAUD** = 'Fraud'
- **TERM\_HARASSMENT** = 'Harassment'
- **TERM\_ICS\_CONTROL** = 'ICS Control'
- **TERM\_THEFT** = 'Theft'
- **TERM\_THEFT\_CREDENTIAL\_THEFT** = 'Theft Credential Theft'
- **TERM\_THEFT\_IDENTITY\_THEFT** = 'Theft Identity Theft'
- **TERM\_THEFT\_INTELLECTUAL\_PROPERTY** = 'Theft Intellectual Property'
- **TERM\_THEFT\_THEFT\_OF\_PROPRIETARY\_INFORMATION** = 'Theft Theft of Proprietary Information'
- **TERM\_TRAFFIC\_DIVERSION** = 'Traffic Diversion'
- **TERM\_UNAUTHORIZED\_ACCESS** = 'Unauthorized Access'
- <span id="page-40-0"></span>class stix.common.vocabs.**LocationClass\_1\_0**(*value=None*) Bases: [stix.common.vocabs.VocabString](#page-47-0)
	- **TERM\_COLOCATED** = 'Co-Located'
	- **TERM\_EXTERNALLYLOCATED** = 'Externally-Located'
	- **TERM\_INTERNALLYLOCATED** = 'Internally-Located'
	- **TERM\_MOBILE** = 'Mobile'
	- **TERM\_UNKNOWN** = 'Unknown'
- <span id="page-40-1"></span>class stix.common.vocabs.**LossDuration\_1\_0**(*value=None*) Bases: [stix.common.vocabs.VocabString](#page-47-0)
	- **TERM\_DAYS** = 'Days'
	- **TERM\_HOURS** = 'Hours'
	- **TERM\_MINUTES** = 'Minutes'
	- **TERM\_PERMANENT** = 'Permanent'
	- **TERM\_SECONDS** = 'Seconds'
	- **TERM\_UNKNOWN** = 'Unknown'
	- **TERM\_WEEKS** = 'Weeks'
- <span id="page-40-2"></span>class stix.common.vocabs.**LossProperty\_1\_0**(*value=None*) Bases: [stix.common.vocabs.VocabString](#page-47-0)
	- **TERM\_ACCOUNTABILITY** = 'Accountability'

**TERM\_AVAILABILITY** = 'Availability'

**TERM\_CONFIDENTIALITY** = 'Confidentiality'

**TERM\_INTEGRITY** = 'Integrity'

**TERM\_NONREPUDIATION** = 'Non-Repudiation'

<span id="page-41-0"></span>class stix.common.vocabs.**MalwareType\_1\_0**(*value=None*) Bases: [stix.common.vocabs.VocabString](#page-47-0)

**TERM\_ADWARE** = 'Adware'

**TERM\_AUTOMATED\_TRANSFER\_SCRIPTS** = 'Automated Transfer Scripts'

**TERM\_BOT** = 'Bot'

**TERM\_BOT\_CREDENTIAL\_THEFT** = 'Bot - Credential Theft'

**TERM\_BOT\_DDOS** = 'Bot - DDoS'

**TERM\_BOT\_LOADER** = 'Bot - Loader'

**TERM\_BOT\_SPAM** = 'Bot - Spam'

**TERM\_DIALER** = 'Dialer'

**TERM\_DOS\_OR\_DDOS** = 'DoS / DDoS'

**TERM\_DOS\_OR\_DDOS\_PARTICIPATORY** = 'DoS / DDoS - Participatory'

**TERM\_DOS\_OR\_DDOS\_SCRIPT** = 'DoS / DDoS - Script'

**TERM\_DOS\_OR\_DDOS\_STRESS\_TEST\_TOOLS** = 'DoS / DDoS - Stress Test Tools'

**TERM\_EXPLOIT\_KITS** = 'Exploit Kits'

**TERM\_POS\_OR\_ATM\_MALWARE** = 'POS / ATM Malware'

**TERM\_RANSOMWARE** = 'Ransomware'

**TERM\_REMOTE\_ACCESS\_TROJAN** = 'Remote Access Trojan'

**TERM\_ROGUE\_ANTIVIRUS** = 'Rogue Antivirus'

**TERM\_ROOTKIT** = 'Rootkit'

<span id="page-41-1"></span>class stix.common.vocabs.**ManagementClass\_1\_0**(*value=None*) Bases: [stix.common.vocabs.VocabString](#page-47-0)

**TERM\_COMANAGEMENT** = 'Co-Management'

**TERM\_EXTERNALLYMANAGEMENT** = 'Externally-Management'

**TERM\_INTERNALLYMANAGED** = 'Internally-Managed'

**TERM\_UNKNOWN** = 'Unknown'

class stix.common.vocabs.**Motivation\_1\_0**(*value=None*) Bases: [stix.common.vocabs.VocabString](#page-47-0)

**TERM\_EGO** = 'Ego'

**TERM\_FINANCIAL\_OR\_ECONOMIC** = 'Financial or Economic'

**TERM\_IDEOLOGICAL** = 'Ideological'

**TERM\_IDEOLOGICAL\_ANTICORRUPTION** = 'Ideological - Anti-Corruption'

**TERM\_IDEOLOGICAL\_ANTIESTABLISMENT** = 'Ideological - Anti-Establisment'

<span id="page-42-0"></span>**TERM\_IDEOLOGICAL\_ENVIRONMENTAL** = 'Ideological - Environmental' **TERM\_IDEOLOGICAL\_ETHNIC\_NATIONALIST** = 'Ideological - Ethnic / Nationalist' **TERM\_IDEOLOGICAL\_HUMAN\_RIGHTS** = 'Ideological - Human Rights' **TERM\_IDEOLOGICAL\_INFORMATION\_FREEDOM** = 'Ideological - Information Freedom' **TERM\_IDEOLOGICAL\_RELIGIOUS** = 'Ideological - Religious' **TERM\_IDEOLOGICAL\_SECURITY\_AWARENESS** = 'Ideological - Security Awareness' **TERM\_MILITARY** = 'Military' **TERM\_OPPORTUNISTIC** = 'Opportunistic' **TERM\_POLICITAL** = 'Policital' class stix.common.vocabs.**Motivation\_1\_0\_1**(*value=None*) Bases: [stix.common.vocabs.VocabString](#page-47-0) **TERM\_EGO** = 'Ego' **TERM\_FINANCIAL\_OR\_ECONOMIC** = 'Financial or Economic' **TERM\_IDEOLOGICAL** = 'Ideological' **TERM\_IDEOLOGICAL\_ANTI\_CORRUPTION** = 'Ideological - Anti-Corruption' **TERM\_IDEOLOGICAL\_ANTI\_ESTABLISHMENT** = 'Ideological - Anti-Establishment' **TERM\_IDEOLOGICAL\_ENVIRONMENTAL** = 'Ideological - Environmental' **TERM\_IDEOLOGICAL\_ETHNIC\_NATIONALIST** = 'Ideological - Ethnic / Nationalist' **TERM\_IDEOLOGICAL\_HUMAN\_RIGHTS** = 'Ideological - Human Rights' **TERM\_IDEOLOGICAL\_INFORMATION\_FREEDOM** = 'Ideological - Information Freedom' **TERM\_IDEOLOGICAL\_SECURITY\_AWARENESS** = 'Ideological - Security Awareness' **TERM\_IDEOLOGICAL\_\_RELIGIOUS** = 'Ideological - Religious' **TERM\_MILITARY** = 'Military' **TERM\_OPPORTUNISTIC** = 'Opportunistic' **TERM\_POLICITAL** = 'Policital' class stix.common.vocabs.**Motivation\_1\_1**(*value=None*) Bases: [stix.common.vocabs.VocabString](#page-47-0) **TERM**  $EGO = 'Ego'$ **TERM\_FINANCIAL\_OR\_ECONOMIC** = 'Financial or Economic' **TERM\_IDEOLOGICAL** = 'Ideological' **TERM\_IDEOLOGICAL\_ANTICORRUPTION** = 'Ideological - Anti-Corruption' **TERM\_IDEOLOGICAL\_ANTIESTABLISHMENT** = 'Ideological - Anti-Establishment' **TERM\_IDEOLOGICAL\_ENVIRONMENTAL** = 'Ideological - Environmental' **TERM\_IDEOLOGICAL\_ETHNIC\_NATIONALIST** = 'Ideological - Ethnic / Nationalist' **TERM\_IDEOLOGICAL\_HUMAN\_RIGHTS** = 'Ideological - Human Rights' **TERM\_IDEOLOGICAL\_INFORMATION\_FREEDOM** = 'Ideological - Information Freedom' **TERM\_IDEOLOGICAL\_RELIGIOUS** = 'Ideological - Religious'

**TERM\_IDEOLOGICAL\_SECURITY\_AWARENESS** = 'Ideological - Security Awareness'

```
TERM_MILITARY = 'Military'
```
**TERM\_OPPORTUNISTIC** = 'Opportunistic'

**TERM\_POLITICAL** = 'Political'

<span id="page-43-0"></span>class stix.common.vocabs.**OwnershipClass\_1\_0**(*value=None*) Bases: [stix.common.vocabs.VocabString](#page-47-0)

**TERM\_CUSTOMEROWNED** = 'Customer-Owned'

**TERM\_EMPLOYEEOWNED** = 'Employee-Owned'

**TERM\_INTERNALLYOWNED** = 'Internally-Owned'

**TERM\_PARTNEROWNED** = 'Partner-Owned'

**TERM\_UNKNOWN** = 'Unknown'

- <span id="page-43-1"></span>class stix.common.vocabs.**PackageIntent\_1\_0**(*value=None*) Bases: [stix.common.vocabs.VocabString](#page-47-0)
	- **TERM\_ATTACK\_PATTERN\_CHARACTERIZATION** = 'Attack Pattern Characterization'
	- **TERM\_CAMPAIGN\_CHARACTERIZATION** = 'Campaign Characterization'

**TERM\_COLLECTIVE\_THREAT\_INTELLIGENCE** = 'Collective Threat Intelligence'

**TERM\_COURSES\_OF\_ACTION** = 'Courses of Action'

**TERM\_EXPLOIT\_CHARACTERIZATION** = 'Exploit Characterization'

**TERM\_INCIDENT** = 'Incident'

**TERM\_INDICATORS** = 'Indicators'

**TERM\_INDICATORS\_ENDPOINT\_CHARACTERISTICS** = 'Indicators - Endpoint Characteristics'

**TERM\_INDICATORS\_MALWARE\_ARTIFACTS** = 'Indicators - Malware Artifacts'

**TERM\_INDICATORS\_NETWORK\_ACTIVITY** = 'Indicators - Network Activity'

**TERM\_INDICATORS\_PHISHING** = 'Indicators - Phishing'

**TERM\_INDICATORS\_WATCHLIST** = 'Indicators - Watchlist'

**TERM\_MALWARE\_CHARACTERIZATION** = 'Malware Characterization'

**TERM\_MALWARE\_SAMPLES** = 'Malware Samples'

**TERM\_OBSERVATIONS** = 'Observations'

**TERM\_OBSERVATIONS\_EMAIL** = 'Observations - Email'

**TERM\_THREAT\_ACTOR\_CHARACTERIZATION** = 'Threat Actor Characterization'

**TERM\_THREAT\_REPORT** = 'Threat Report'

**TERM\_TTP\_INFRASTRUCTURE** = 'TTP - Infrastructure'

**TERM\_TTP\_TOOLS** = 'TTP - Tools'

class stix.common.vocabs.**PlanningAndOperationalSupport\_1\_0**(*value=None*) Bases: [stix.common.vocabs.VocabString](#page-47-0)

**TERM\_DATA\_EXPLOITATION** = 'Data Exploitation'

**TERM\_DATA\_EXPLOITATION\_ANALYTIC\_SUPPORT** = 'Data Exploitation - Analytic Support'

**TERM\_DATA\_EXPLOITATION\_TRANSLATION\_SUPPORT** = 'Data Exploitation - Translation Support'

**TERM\_FINANCIAL\_RESOURCES** = 'Financial Resources'

**TERM\_FINANCIAL\_RESOURCES\_ACADEMIC** = 'Financial Resources - Academic'

**TERM\_FINANCIAL\_RESOURCES\_COMMERCIAL** = 'Financial Resources - Commercial'

**TERM\_FINANCIAL\_RESOURCES\_GOVERNMENT** = 'Financial Resources - Government'

**TERM\_FINANCIAL\_RESOURCES\_HACKTIVIST\_OR\_GRASSROOT** = 'Financial Resources - Hacktivist or Grassroot'

**TERM\_FINANCIAL\_RESOURCES\_NONATTRIBUTABLE\_FINANCE** = 'Financial Resources - Non-Attributable Finance' **TERM\_PLANNING** = 'Planning '

TERM\_PLANNING\_OPEN\_SOURCE\_INTELLIGENCE\_OSINT\_GETHERING = 'Planning - Open-Source Intelligence (OSI **TERM\_PLANNING\_OPERATIONAL\_COVER\_PLAN** = 'Planning - Operational Cover Plan'

**TERM\_PLANNING\_PRE\_OPERATIONAL\_SURVEILLANCE\_AND\_RECONNAISSANCE** = 'Planning - Pre-Operational Surveillance and Reconnaissance' **TERM\_PLANNING\_TARGET\_SELECTION** = 'Planning - Target Selection'

**TERM\_SKILL\_DEVELOPMENT\_RECRUITMENT = 'Skill Development / Recruitment'** 

TERM\_SKILL\_DEVELOPMENT\_RECRUITMENT\_CONTRACTING\_AND\_HIRING = 'Skill Development / Recruitment - Co TERM\_SKILL\_DEVELOPMENT\_RECRUITMENT\_DOCUMENT\_EXPLOITATION\_DOCEX\_TRAINING = 'Skill Development **TERM\_SKILL\_DEVELOPMENT\_RECRUITMENT\_INTERNAL\_TRAINING** = 'Skill Development / Recruitment - Internal Training' **TERM\_SKILL\_DEVELOPMENT\_RECRUITMENT\_MILITARY\_PROGRAMS** = 'Skill Development / Recruitment - Military Programs' TERM\_SKILL\_DEVELOPMENT\_RECRUITMENT\_SECURITY\_HACKER\_CONFERENCES = 'Skill Development / Recruitme **TERM\_SKILL\_DEVELOPMENT\_RECRUITMENT\_UNDERGROUND\_FORUMS** = 'Skill Development / Recruitment - Underground Forums' **TERM\_SKILL\_DEVELOPMENT\_RECRUITMENT\_UNIVERSITY\_PROGRAMS** = 'Skill Development / Recruitment - University Programs'

<span id="page-44-0"></span>class stix.common.vocabs.**PlanningAndOperationalSupport\_1\_0\_1**(*value=None*)

Bases: [stix.common.vocabs.VocabString](#page-47-0)

**TERM\_DATA\_EXPLOITATION** = 'Data Exploitation'

**TERM\_DATA\_EXPLOITATION\_ANALYTIC\_SUPPORT** = 'Data Exploitation - Analytic Support'

**TERM\_DATA\_EXPLOITATION\_TRANSLATION\_SUPPORT** = 'Data Exploitation - Translation Support'

**TERM\_FINANCIAL\_RESOURCES** = 'Financial Resources'

**TERM\_FINANCIAL\_RESOURCES\_ACADEMIC** = 'Financial Resources - Academic'

**TERM\_FINANCIAL\_RESOURCES\_COMMERCIAL** = 'Financial Resources - Commercial'

**TERM\_FINANCIAL\_RESOURCES\_GOVERNMENT** = 'Financial Resources - Government'

**TERM\_FINANCIAL\_RESOURCES\_HACKTIVIST\_OR\_GRASSROOT** = 'Financial Resources - Hacktivist or Grassroot'

**TERM\_FINANCIAL\_RESOURCES\_NONATTRIBUTABLE\_FINANCE** = 'Financial Resources - Non-Attributable Finance' **TERM\_PLANNING** = 'Planning'

**TERM\_PLANNING\_OPENSOURCE\_INTELLIGENCE\_OSINT\_GATHERING** = 'Planning - Open-Source Intelligence (OSINT) Gathering' **TERM\_PLANNING\_OPERATIONAL\_COVER\_PLAN** = 'Planning - Operational Cover Plan'

TERM\_PLANNING\_PREOPERATIONAL\_SURVEILLANCE\_AND\_RECONNAISSANCE = 'Planning - Pre-Operational Surve **TERM\_PLANNING\_TARGET\_SELECTION** = 'Planning - Target Selection'

**TERM\_SKILL\_DEVELOPMENT\_OR\_RECRUITMENT = 'Skill Development / Recruitment'** 

TERM\_SKILL\_DEVELOPMENT\_OR\_RECRUITMENT\_CONTRACTING\_AND\_HIRING = 'Skill Development / Recruitment TERM\_SKILL\_DEVELOPMENT\_OR\_RECRUITMENT\_DOCUMENT\_EXPLOITATION\_DOCEX\_TRAINING = 'Skill Development Axi **TERM\_SKILL\_DEVELOPMENT\_OR\_RECRUITMENT\_INTERNAL\_TRAINING** = 'Skill Development / Recruitment - Internal Training' **TERM\_SKILL\_DEVELOPMENT\_OR\_RECRUITMENT\_MILITARY\_PROGRAMS** = 'Skill Development / Recruitment - Military Programs' TERM\_SKILL\_DEVELOPMENT\_OR\_RECRUITMENT\_SECURITY\_OR\_HACKER\_CONFERENCES = 'Skill Development / Re **TERM\_SKILL\_DEVELOPMENT\_OR\_RECRUITMENT\_UNDERGROUND\_FORUMS** = 'Skill Development / Recruitment - Underground Forums' TERM\_SKILL\_DEVELOPMENT\_OR\_RECRUITMENT\_UNIVERSITY\_PROGRAMS = 'Skill Development / Recruitment - Un

class stix.common.vocabs.**ReportIntent\_1\_0**(*value=None*) Bases: [stix.common.vocabs.VocabString](#page-47-0)

**TERM\_ATTACK\_PATTERN\_CHARACTERIZATION** = 'Attack Pattern Characterization'

**TERM\_CAMPAIGN\_CHARACTERIZATION** = 'Campaign Characterization'

**TERM\_COLLECTIVE\_THREAT\_INTELLIGENCE** = 'Collective Threat Intelligence'

**TERM\_COURSES\_OF\_ACTION** = 'Courses of Action'

**TERM\_EXPLOIT\_CHARACTERIZATION** = 'Exploit Characterization'

**TERM\_INCIDENT** = 'Incident'

**TERM\_INDICATORS** = 'Indicators'

**TERM\_INDICATORS\_ENDPOINT\_CHARACTERISTICS** = 'Indicators - Endpoint Characteristics'

**TERM\_INDICATORS\_MALWARE\_ARTIFACTS** = 'Indicators - Malware Artifacts'

**TERM\_INDICATORS\_NETWORK\_ACTIVITY** = 'Indicators - Network Activity'

**TERM\_INDICATORS\_PHISHING** = 'Indicators - Phishing'

**TERM\_INDICATORS\_WATCHLIST** = 'Indicators - Watchlist'

**TERM\_MALWARE\_CHARACTERIZATION** = 'Malware Characterization'

**TERM\_MALWARE\_SAMPLES** = 'Malware Samples'

**TERM\_OBSERVATIONS** = 'Observations'

**TERM\_OBSERVATIONS\_EMAIL** = 'Observations - Email'

**TERM\_THREAT\_ACTOR\_CHARACTERIZATION** = 'Threat Actor Characterization'

**TERM\_THREAT\_REPORT** = 'Threat Report'

**TERM\_TTP\_INFRASTRUCTURE** = 'TTP - Infrastructure'

```
TERM_TTP_TOOLS = 'TTP - Tools'
```
<span id="page-45-0"></span>class stix.common.vocabs.**SecurityCompromise\_1\_0**(*value=None*)

Bases: [stix.common.vocabs.VocabString](#page-47-0)

**TERM**  $NO = 'No'$ 

**TERM\_SUSPECTED** = 'Suspected'

**TERM\_UNKNOWN** = 'Unknown'

<span id="page-45-1"></span>**TERM\_YES** = 'Yes'

```
class stix.common.vocabs.SystemType_1_0(value=None)
     stix.common.vocabs.VocabString
     TERM_ENTERPRISE_SYSTEMS = 'Enterprise Systems'
     TERM_ENTERPRISE_SYSTEMS_APPLICATION_LAYER = 'Enterprise Systems - Application Layer'
     TERM_ENTERPRISE_SYSTEMS_DATABASE_LAYER = 'Enterprise Systems - Database Layer'
     TERM_ENTERPRISE_SYSTEMS_ENTERPRISE_TECHNOLOGIES_AND_SUPPORT_INFRASTRUCTURE = 'Enterprise Systems - Enterprise Technologies and Support Infrastructure'
     TERM_ENTERPRISE_SYSTEMS_NETWORKING_DEVICES = 'Enterprise Systems - Networking Devices'
     TERM_ENTERPRISE_SYSTEMS_NETWORK_SYSTEMS = 'Enterprise Systems - Network Systems'
     TERM_ENTERPRISE_SYSTEMS_VOIP = 'Enterprise Systems - VoIP'
     TERM_ENTERPRISE_SYSTEMS_WEB_LAYER = 'Enterprise Systems - Web Layer'
     TERM_INDUSTRIAL_CONTROL_SYSTEMS = 'Industrial Control Systems'
     TERM_INDUSTRIAL_CONTROL_SYSTEMS_EQUIPMENT_UNDER_CONTROL = 'Industrial Control Systems - Equipment Under Control'
     TERM_INDUSTRIAL_CONTROL_SYSTEMS_OPERATIONS_MANAGEMENT = 'Industrial Control Systems - Operations Management'
     TERM_INDUSTRIAL_CONTROL_SYSTEMS_SAFETY_PROTECTION_AND_LOCAL_CONTROL = 'Industrial Control Systems - Safety, Protection and Local Control'
     TERM_INDUSTRIAL_CONTROL_SYSTEMS_SUPERVISORY_CONTROL = 'Industrial Control Systems - Supervisory Control'
     TERM_MOBILE_SYSTEMS = 'Mobile Systems'
     TERM_MOBILE_SYSTEMS_MOBILE_DEVICES = 'Mobile Systems - Mobile Devices'
     TERM_MOBILE_SYSTEMS_MOBILE_OPERATING_SYSTEMS = 'Mobile Systems - Mobile Operating Systems'
     TERM_MOBILE_SYSTEMS_NEAR_FIELD_COMMUNICATIONS = 'Mobile Systems - Near Field Communications'
     TERM_THIRDPARTY_SERVICES = 'Third-Party Services'
     TERM_THIRDPARTY_SERVICES_APPLICATION_STORES = 'Third-Party Services - Application Stores'
     TERM_THIRDPARTY_SERVICES_CLOUD_SERVICES = 'Third-Party Services - Cloud Services'
     TERM_THIRDPARTY_SERVICES_SECURITY_VENDORS = 'Third-Party Services - Security Vendors'
     TERM_THIRDPARTY_SERVICES_SOCIAL_MEDIA = 'Third-Party Services - Social Media'
     TERM_THIRDPARTY_SERVICES_SOFTWARE_UPDATE = 'Third-Party Services - Software Update'
     TERM_USERS = 'Users'
     TERM_USERS_APPLICATION_AND_SOFTWARE = 'Users - Application And Software'
     TERM_USERS_REMOVABLE_MEDIA = 'Users - Removable Media'
     TERM_USERS_WORKSTATION = 'Users - Workstation'
class stix.common.vocabs.ThreatActorSophistication_1_0(value=None)
     stix.common.vocabs.VocabString
     TERM_ASPIRANT = 'Aspirant'
     TERM_EXPERT = 'Expert'
     TERM_INNOVATOR = 'Innovator'
```

```
TERM_NOVICE = 'Novice'
```

```
TERM_PRACTITIONER = 'Practitioner'
```
class stix.common.vocabs.**ThreatActorType\_1\_0**(*value=None*) Bases: [stix.common.vocabs.VocabString](#page-47-0) **TERM\_CYBER\_ESPIONAGE\_OPERATIONS** = 'Cyber Espionage Operations' **TERM\_DISGRUNTLED\_CUSTOMER\_OR\_USER** = 'Disgruntled Customer / User' **TERM\_ECRIME\_ACTOR\_CREDENTIAL\_THEFT\_BOTNET\_OPERATOR** = 'eCrime Actor - Credential Theft Botnet Operator' **TERM\_ECRIME\_ACTOR\_CREDENTIAL\_THEFT\_BOTNET\_SERVICE** = 'eCrime Actor - Credential Theft Botnet Service' **TERM\_ECRIME\_ACTOR\_MALWARE\_DEVELOPER** = 'eCrime Actor - Malware Developer' **TERM\_ECRIME\_ACTOR\_MONEY\_LAUNDERING\_NETWORK** = 'eCrime Actor - Money Laundering Network' **TERM\_ECRIME\_ACTOR\_ORGANIZED\_CRIME\_ACTOR** = 'eCrime Actor - Organized Crime Actor' **TERM\_ECRIME\_ACTOR\_SPAM\_SERVICE** = 'eCrime Actor - Spam Service' **TERM\_ECRIME\_ACTOR\_TRAFFIC\_SERVICE** = 'eCrime Actor - Traffic Service' **TERM\_ECRIME\_ACTOR\_UNDERGROUND\_CALL\_SERVICE** = 'eCrime Actor - Underground Call Service' **TERM\_HACKER** = 'Hacker' **TERM\_HACKER\_BLACK\_HAT** = 'Hacker - Black hat' **TERM\_HACKER\_GRAY\_HAT** = 'Hacker - Gray hat' **TERM\_HACKER\_WHITE\_HAT** = 'Hacker - White hat' **TERM\_HACKTIVIST** = 'Hacktivist' **TERM\_INSIDER\_THREAT** = 'Insider Threat' **TERM\_STATE\_ACTOR\_OR\_AGENCY** = 'State Actor / Agency' class stix.common.vocabs.**Versioning\_1\_0**(*value=None*) Bases: [stix.common.vocabs.VocabString](#page-47-0) **TERM\_REVOKES** = 'Revokes'

**TERM\_UPDATES\_REVISES** = 'Updates - Revises'

**TERM\_UPDATE\_CORRECTS** = 'Updates - Corrects'

<span id="page-47-0"></span>class stix.common.vocabs.**VocabString**(*value=None*) Bases: [stix.base.Entity](#page-20-0)

**is\_plain**() Whether the VocabString can be represented as a single value.

- stix.common.vocabs.**AssetType** alias of  $\text{A} \text{ssetType\_1\_0}$
- stix.common.vocabs.**AttackerInfrastructureType** alias of [AttackerInfrastructureType\\_1\\_0](#page-33-0)
- stix.common.vocabs.**AttackerToolType** alias of [AttackerToolType\\_1\\_0](#page-34-0)
- stix.common.vocabs.**AvailabilityLossType** alias of [AvailabilityLossType\\_1\\_1\\_1](#page-34-1)
- stix.common.vocabs.**CampaignStatus** alias of CampaignStatus 1 0
- stix.common.vocabs.**COAStage** alias of [COAStage\\_1\\_0](#page-35-1)
- stix.common.vocabs.**CourseOfActionType** alias of [CourseOfActionType\\_1\\_0](#page-35-2)
- stix.common.vocabs.**DiscoveryMethod** alias of DiscoveryMethod 2 0
- stix.common.vocabs.**HighMediumLow** alias of [HighMediumLow\\_1\\_0](#page-37-0)
- stix.common.vocabs.**ImpactQualification** alias of [ImpactQualification\\_1\\_0](#page-37-1)
- stix.common.vocabs.**ImpactRating** alias of [ImpactRating\\_1\\_0](#page-37-2)
- stix.common.vocabs.**IncidentCategory** alias of [IncidentCategory\\_1\\_0](#page-37-3)
- stix.common.vocabs.**IncidentEffect** alias of IncidentEffect 1 0
- stix.common.vocabs.**IncidentStatus** alias of Incident Status 1 0
- stix.common.vocabs.**IndicatorType** alias of [IndicatorType\\_1\\_1](#page-38-1)
- stix.common.vocabs.**InformationSourceRole** alias of [InformationSourceRole\\_1\\_0](#page-39-0)
- stix.common.vocabs.**InformationType** alias of [InformationType\\_1\\_0](#page-39-1)
- stix.common.vocabs.**IntendedEffect** alias of IntendedEffect  $1\,0$
- stix.common.vocabs.**LocationClass** alias of [LocationClass\\_1\\_0](#page-40-0)
- stix.common.vocabs.**LossDuration** alias of LossDuration 1 0
- stix.common.vocabs.**LossProperty** alias of [LossProperty\\_1\\_0](#page-40-2)
- stix.common.vocabs.**MalwareType** alias of [MalwareType\\_1\\_0](#page-41-0)
- stix.common.vocabs.**ManagementClass** alias of [ManagementClass\\_1\\_0](#page-41-1)
- stix.common.vocabs.**Motivation** alias of [Motivation\\_1\\_1](#page-42-0)
- stix.common.vocabs.**OwnershipClass** alias of [OwnershipClass\\_1\\_0](#page-43-0)
- stix.common.vocabs.**PackageIntent** alias of PackageIntent  $1\,0$
- stix.common.vocabs.**PlanningAndOperationalSupport** alias of [PlanningAndOperationalSupport\\_1\\_0\\_1](#page-44-0)
- stix.common.vocabs.**SecurityCompromise** alias of [SecurityCompromise\\_1\\_0](#page-45-0)
- stix.common.vocabs.**SystemType** alias of  $SystemType$  1 0
- stix.common.vocabs.**ThreatActorSophistication** alias of [ThreatActorSophistication\\_1\\_0](#page-46-0)
- stix.common.vocabs.**ThreatActorType** alias of [ThreatActorType\\_1\\_0](#page-46-1)

# **Functions**

stix.common.vocabs.**add\_vocab**(*cls*) Registers a VocabString subclass.

Note: The  $register\_vocab()$  class decorator has replaced this method.

# <span id="page-49-0"></span>stix.common.vocabs.**register\_vocab**(*cls*)

Class decorator that registers a VocabString subclass.

Also, calculate all the permitted values for class being decorated by adding an \_ALLOWED\_VALUES tuple of all the values of class members beginning with TERM\_.

# **3.1.4 STIX Core**

Modules located in the [stix.core](https://github.com/STIXProject/python-stix/tree/master/stix/core) package

Version: 1.2.0.1

### **stix.core.stix\_header Module**

# **Classes**

```
class stix.core.stix_header.STIXHeader(package_intents=None, description=None, han-
                                            dling=None, information_source=None, title=None,
                                            short_description=None)
```
Bases: [stix.base.Entity](#page-20-0)

The STIX Package Header.

**Parameters** 

- **handling** The data marking section of the Header.
- **information\_source** The [InformationSource](#page-26-0) section of the Header.
- **package\_intents** DEPRECATED. A collection of [VocabString](#page-47-0) defining the intent of the parent [STIXPackage](#page-51-0).
- **description** DEPRECATED. A description of the intent or purpose of the parent [STIXPackage](#page-51-0).
- **short\_description** DEPRECATED. A short description of the intent or purpose of the parent [STIXPackage](#page-51-0).
- **title** DEPRECATED. The title of the [STIXPackage](#page-51-0).

### **profiles**

A collection of STIX Profiles the parent [STIXPackage](#page-51-0) conforms to.

# **title**

**DEPRECATED.** The title of the parent [STIXPackage](#page-51-0).

#### **add\_description**(*description*)

DEPRECATED. Adds a description to the descriptions collection.

This is the same as calling "foo.descriptions.add(bar)".

### **add\_package\_intent**(*package\_intent*)

DEPRECATED. Adds *[VocabString](#page-47-0)* object to the package\_intents collection.

If the input is not an instance of  $VocabString$ , an effort will be made to convert it into an instance of PackageIntent.

### **add\_profile**(*profile*)

Adds a profile to the STIX Header. A Profile is represented by a string URI.

### **add\_short\_description**(*description*)

DEPRECATED. Adds a description to the short\_descriptions collection.

This is the same as calling "foo.short\_descriptions.add(bar)".

## **description**

DEPRECATED. A single description about the contents or purpose of this object.

Default Value: None

Note: If this object has more than one description set, this will return the description with the lowest ordinality value.

Returns An instance of *[StructuredText](#page-29-0)* 

## **short\_description**

DEPRECATED. A single short description about the contents or purpose of this object.

Default Value: None

Note: If this object has more than one short description set, this will return the description with the lowest ordinality value.

Returns class:*.StructuredText*

Return type An instance of

Version: 1.2.0.1

### <span id="page-50-0"></span>**stix.core.stix\_package Module**

### **Overview**

The [stix.core.stix\\_package](#page-50-0) module implements [STIXPackage](#page-51-0).

STIXType defines a bundle of information characterized in the Structured Threat Information eXpression (STIX) language.

# Documentation Resources

• [STIX Package Data Model](https://stixproject.github.io/data-model/1.2/stix/STIXType/)

# **Classes**

```
class stix.core.stix_package.STIXPackage(id_=None, idref=None, timestamp=None,
                                           stix_header=None, courses_of_action=None,
                                           exploit_targets=None, indicators=None,
                                           observables=None, incidents=None,
                                           threat_actors=None, ttps=None, campaigns=None,
                                           related_packages=None, reports=None)
```
# Bases: [stix.base.Entity](#page-20-0)

# A STIX Package object.

# **Parameters**

- **id** (*optional*) An identifier. If None, a value will be generated via mixbox.idgen.create\_id(). If set, this will unset the idref property.
- **idref** DEPRECATED An identifier reference. If set this will unset the id\_ property.
- **timestamp** DEPRECATED A timestamp value. Can be an instance of datetime.datetime or str.
- **header** A Report [Header](#page-84-0) object.
- **campaigns** A collection of [Campaign](#page-22-0) objects.
- **course\_of\_action** A collection of [CourseOfAction](#page-54-0) objects.
- **exploit\_targets** A collection of [ExploitTarget](#page-56-0) objects.
- **incidents** A collection of *[Incident](#page-66-0)* objects.
- **indicators** A collection of [Indicator](#page-72-0) objects.
- **threat\_actors** A collection of [ThreatActor](#page-85-0) objects.
- **ttps** A collection of *[TTP](#page-87-0)* objects.
- **related\_packages** DEPRECATED. A collection of RelatedPackage objects.
- **reports** A collection of [Report](#page-83-0) objects.

### **add**(*entity*)

Adds *entity* to a top-level collection. For example, if *entity* is an Indicator object, the *entity* will be added to the indicators top-level collection.

### **add\_campaign**(*campaign*)

Adds a Campaign object to the campaigns collection.

### **add\_course\_of\_action**(*course\_of\_action*)

Adds an [CourseOfAction](#page-54-0) object to the courses\_of\_action collection.

# **add\_exploit\_target**(*exploit\_target*)

Adds an [ExploitTarget](#page-56-0) object to the exploit\_targets collection.

# **add\_incident**(*incident*)

Adds an *[Incident](#page-66-0)* object to the incidents collection.

# **add\_indicator**(*indicator*)

Adds an [Indicator](#page-72-0) object to the indicators collection.

## **add\_observable**(*observable*)

Adds an Observable object to the observables collection.

If *observable* is not an Observable instance, an effort will be made to convert it to one.

## **add\_related\_package**(*related\_package*)

Adds a RelatedPackage object to the related\_packages collection.

### **add\_report**(*report*)

Adds a [Report](#page-83-0) object to the reports collection.

# **add\_threat\_actor**(*threat\_actor*)

Adds an [ThreatActor](#page-85-0) object to the threat\_actors collection.

# **add\_ttp**(*ttp*)

Adds an *[TTP](#page-87-0)* object to the ttps collection.

# **find**(*id\_*)

Searches the children of a Entity implementation for an object with an id\_ property that matches *id\_*.

# classmethod **from\_xml**(*xml\_file*, *encoding=None*)

Parses the *xml\_file* file-like object and returns a *[STIXPackage](#page-51-0)* instance.

# Parameters

- **xml\_file** A file, file-like object, etree.\_Element, or etree.\_ElementTree instance.
- **encoding** The character encoding of the *xml\_file* input. If None, an attempt will be made to determine the input character encoding. Default is None.

Returns class:*STIXPackage*.

Return type An instance of

# **to\_dict**()

Convert to a dict.

Subclasses can override this function.

Returns Python dict with keys set from this Entity.

# **to\_dict**()

Convert to a dict

Subclasses can override this function.

Returns Python dict with keys set from this Entity.

# **to\_json**()

Export an object as a JSON String.

### **to\_obj**(*ns\_info=None*)

Convert to a GenerateDS binding object.

Subclasses can override this function.

Returns An instance of this Entity's \_binding\_class with properties set from this Entity.

# **to\_obj**(*ns\_info=None*)

Convert to a GenerateDS binding object.

Subclasses can override this function.

Returns An instance of this Entity's \_binding\_class with properties set from this Entity.

**to\_xml**(*include\_namespaces=True*, *include\_schemalocs=False*, *ns\_dict=None*, *schemaloc\_dict=None*, *pretty=True*, *auto\_namespace=True*, *encoding='utf-8'*) Serializes a Entity instance to an XML string.

The default character encoding is utf-8 and can be set via the *encoding* parameter. If *encoding* is None, a string (unicode in Python 2, str in Python 3) is returned.

### Parameters

- **auto\_namespace** Automatically discover and export XML namespaces for a STIX Entity instance.
- **include\_namespaces** Export namespace definitions in the output XML. Default is True.
- **include\_schemalocs** Export xsi:schemaLocation attribute in the output document. This will attempt to associate namespaces declared in the STIX document with schema locations. If a namespace cannot be resolved to a schemaLocation, a Python warning will be raised. Schemalocations will only be exported if *include\_namespaces* is also True.
- **ns\_dict** Dictionary of XML definitions (namespace is key, alias is value) to include in the exported document. This must be passed in if *auto\_namespace* is False.
- **schemaloc\_dict** Dictionary of XML namespace: schema location mappings to include in the exported document. These will only be included if *auto\_namespace* is False.
- **pretty** Pretty-print the XML.
- **encoding** The output character encoding. Default is  $utf-8$ . If *encoding* is set to None, a string (unicode in Python 2, str in Python 3) is returned.

**Returns** An XML string for this  $Entity$  instance. Default character encoding is  $utf-8$ .

class stix.core.stix\_package.**RelatedPackages**(*scope=None*, *\*args*) Bases: [stix.common.related.GenericRelationshipList](#page-27-0)

Version: 1.2.0.1

# **stix.core.ttps Module**

### **Classes**

class stix.core.ttps.**TTPs**(*ttps=None*) Bases: [stix.base.EntityList](#page-21-0)

# **3.1.5 STIX Course of Action (COA)**

Modules located in the [stix.coa](https://github.com/STIXProject/python-stix/tree/master/stix/coa) package

Version: 1.2.0.1

# <span id="page-54-1"></span>**stix.coa Module**

## **Overview**

The [stix.coa](#page-54-1) module implements [CourseOfAction](#page-54-0).

CoursesOfAction are specific measures to be taken to address threat whether they are corrective or preventative to address ExploitTargets, or responsive to counter or mitigate the potential impacts of Incidents

## Documentation Resources

• [Course Of Action Data Model](http://stixproject.github.io/data-model/1.2/coa/CourseOfActionType/)

# **Classes**

<span id="page-54-0"></span>class stix.coa.**CourseOfAction**(*id\_=None*, *idref=None*, *timestamp=None*, *title=None*, *description=None*, *short\_description=None*)

Bases: stix.base.BaseCoreComponent

Implementation of the STIX Course of Action.

### **Parameters**

- **id** (*optional*) An identifier. If None, a value will be generated via mixbox.idgen.create\_id(). If set, this will unset the idref property.
- **idref** (*optional*) An identifier reference. If set this will unset the id\_ property.
- **timestamp** (*optional*) A timestamp value. Can be an instance of datetime.datetime or str.
- **description** A description of the purpose or intent of this object.
- **short\_description** A short description of the intent or purpose of this object.
- **title** The title of this object.

# **add\_description**(*description*)

Adds a description to the descriptions collection.

This is the same as calling "foo.descriptions.add(bar)".

### **add\_short\_description**(*description*)

Adds a description to the short\_descriptions collection.

This is the same as calling "foo.short\_descriptions.add(bar)".

## **description**

A single description about the contents or purpose of this object.

Default Value: None

Note: If this object has more than one description set, this will return the description with the lowest ordinality value.

Returns class:*.StructuredText*

Return type An instance of

### **find**(*id\_*)

Searches the children of a Entity implementation for an object with an id\_ property that matches *id\_*.

# **short\_description**

A single short description about the contents or purpose of this object.

Default Value: None

Note: If this object has more than one short description set, this will return the description with the lowest ordinality value.

Returns class:*.StructuredText*

Return type An instance of

# **to\_dict**()

Convert to a dict.

Subclasses can override this function.

Returns Python dict with keys set from this Entity.

## **to\_json**()

Export an object as a JSON String.

**to\_obj**(*ns\_info=None*)

Convert to a GenerateDS binding object.

Subclasses can override this function.

Returns An instance of this Entity's \_binding\_class with properties set from this Entity.

## class stix.coa.**RelatedCOAs**(*scope=None*, *\*args*)

Bases: [stix.common.related.GenericRelationshipList](#page-27-0)

Version: 1.2.0.1

# **stix.coa.objective Module**

## **Classes**

```
class stix.coa.objective.Objective(description=None, short_description=None)
    Bases: stix.base.Entity
```
### **add\_description**(*description*)

Adds a description to the descriptions collection.

This is the same as calling "foo.descriptions.add(bar)".

### **add\_short\_description**(*description*)

Adds a description to the short\_descriptions collection.

This is the same as calling "foo.short\_descriptions.add(bar)".

#### **description**

A single description about the contents or purpose of this object.

Default Value: None

Note: If this object has more than one description set, this will return the description with the lowest ordinality value.

Returns An instance of [StructuredText](#page-29-0)

# **short\_description**

A single short description about the contents or purpose of this object.

Default Value: None

Note: If this object has more than one short description set, this will return the description with the lowest ordinality value.

Returns class:*.StructuredText*

Return type An instance of

# **3.1.6 STIX Exploit Target**

Modules located in the [stix.exploit\\_target](https://github.com/STIXProject/python-stix/tree/master/stix/exploit_target) package

Version: 1.2.0.1

## <span id="page-56-1"></span>**stix.exploit\_target Module**

### **Overview**

The [stix.exploit\\_target](#page-56-1) module implements [ExploitTarget](#page-56-0).

This denotes the specific vulnerability, weakness, or software configuration that creates a security risk.

## Documentation Resources

- [Exploit Target Data Model](https://stixproject.github.io/data-model/1.2/et/ExploitTargetType/)
- [Exploit Target Idioms](https://stixproject.github.io/documentation/idioms/cve/)

# **Classes**

<span id="page-56-0"></span>class stix.exploit\_target.**ExploitTarget**(*id\_=None*, *idref=None*, *timestamp=None*, *title=None*, *description=None*, *short\_description=None*)

Bases: stix.base.BaseCoreComponent

Implementation of STIX Exploit Target.

# **Parameters**

- **id** (*optional*) An identifier. If None, a value will be generated via mixbox.idgen.create\_id(). If set, this will unset the idref property.
- **idref** (*optional*) An identifier reference. If set this will unset the id\_ property.
- **title** (*optional*) A string title.
- **timestamp** (*optional*) A timestamp value. Can be an instance of datetime.datetime or str.
- **description** (*optional*) A string description.

• **short\_description** (*optional*) – A string short description.

### **add\_configuration**(*value*)

Adds a configuration to the configurations list property.

Note: If None is passed in no value is added

### Parameters **value** – A configuration value.

Raises ValueError - If the *value* param is of type *[Configuration](#page-58-0)* 

### **add\_description**(*description*)

Adds a description to the descriptions collection.

This is the same as calling "foo.descriptions.add(bar)".

# **add\_short\_description**(*description*)

Adds a description to the short\_descriptions collection.

This is the same as calling "foo.short\_descriptions.add(bar)".

## **add\_vulnerability**(*value*)

Adds a vulnerability to the vulnerabilities list property.

Note: If None is passed in no value is added

Parameters value - A [Vulnerability](#page-59-0) object..

**Raises** ValueError – if the *value* param is of type *[Vulnerability](#page-59-0)* 

## **add\_weakness**(*value*)

Adds a weakness to the weaknesses list property.

Note: If None is passed in no value is added

### Parameters value - A [Weakness](#page-61-0) object.

Raises: ValueError if the *value* param is of type [Weakness](#page-61-0)

### **description**

A single description about the contents or purpose of this object.

Default Value: None

Note: If this object has more than one description set, this will return the description with the lowest ordinality value.

Returns class:*.StructuredText*

Return type An instance of

## **find**(*id\_*)

Searches the children of a Entity implementation for an object with an id\_ property that matches *id\_*.

# **short\_description**

A single short description about the contents or purpose of this object.

Default Value: None

Note: If this object has more than one short description set, this will return the description with the lowest ordinality value.

## Returns class:*.StructuredText*

Return type An instance of

# **to\_dict**()

Convert to a dict

Subclasses can override this function.

Returns Python dict with keys set from this Entity.

**to\_json**()

Export an object as a JSON String.

**to\_obj**(*ns\_info=None*)

Convert to a GenerateDS binding object.

Subclasses can override this function.

Returns An instance of this Entity's \_binding\_class with properties set from this Entity.

# class stix.exploit\_target.**PotentialCOAs**(*coas=None*, *scope=None*) Bases: [stix.common.related.GenericRelationshipList](#page-27-0)

A list of Potential\_COA objects, defaults to empty array

class stix.exploit\_target.**RelatedExploitTargets**(*related\_exploit\_targets=None*,

*scope=None*) Bases: [stix.common.related.GenericRelationshipList](#page-27-0)

A list of RelatedExploitTargets objects, defaults to empty array

Version: 1.2.0.1

# <span id="page-58-1"></span>**stix.exploit\_target.configuration Module**

# **Overview**

The [stix.exploit\\_target.configuration](#page-58-1) module captures the software configuration that causes a vulnerability in a system.

### **Classes**

<span id="page-58-0"></span>class stix.exploit\_target.configuration.**Configuration**(*description=None*,

*short\_description=None*, *cce\_id=None*)

Bases: [stix.base.Entity](#page-20-0)

Implementation of STIX Configuration.

### **Parameters**

- **cce\_id** (*optional*) Common Configuration Enumeration value as a string
- **description** (*optional*) A string description.

• **short\_description** (*optional*) – A string short description.

# **add\_description**(*description*)

Adds a description to the descriptions collection.

This is the same as calling "foo.descriptions.add(bar)".

# **add\_short\_description**(*description*)

Adds a description to the short\_descriptions collection.

This is the same as calling "foo.short\_descriptions.add(bar)".

# **description**

A single description about the contents or purpose of this object.

Default Value: None

Note: If this object has more than one description set, this will return the description with the lowest ordinality value.

Returns class:*.StructuredText*

Return type An instance of

# **short\_description**

A single short description about the contents or purpose of this object.

Default Value: None

Note: If this object has more than one short description set, this will return the description with the lowest ordinality value.

Returns class:*.StructuredText*

Return type An instance of

Version: 1.2.0.1

# <span id="page-59-1"></span>**stix.exploit\_target.vulnerability Module**

### **Overview**

The [stix.exploit\\_target.vulnerability](#page-59-1) module captures the software version and specific bug that causes an exploitable condition.

### **Classes**

```
class stix.exploit_target.vulnerability.Vulnerability(title=None, description=None,
                                                            short_description=None)
```
Bases: [stix.base.Entity](#page-20-0)

Implementation of STIX Vulnerability.

### Parameters

• **title** (*optional*) – A string title.

- **description** (*optional*) A string description.
- **short\_description** (*optional*) A string short description.

## **add\_description**(*description*)

Adds a description to the descriptions collection.

This is the same as calling "foo.descriptions.add(bar)".

### **add\_short\_description**(*description*)

Adds a description to the short\_descriptions collection.

This is the same as calling "foo.short\_descriptions.add(bar)".

### **description**

A single description about the contents or purpose of this object.

Default Value: None

Note: If this object has more than one description set, this will return the description with the lowest ordinality value.

Returns class:*.StructuredText*

Return type An instance of

# **short\_description**

A single short description about the contents or purpose of this object.

Default Value: None

Note: If this object has more than one short description set, this will return the description with the lowest ordinality value.

Returns class:*.StructuredText*

Return type An instance of

```
class stix.exploit_target.vulnerability.CVSSVector
    Bases: stix.base.Entity
```
Common Vulnerabilit Scoring System object, representing its component measures

```
class stix.exploit_target.vulnerability.AffectedSoftware(scope=None, *args)
    Bases: stix.common.related.GenericRelationshipList
```
Version: 1.2.0.1

## <span id="page-60-0"></span>**stix.exploit\_target.weakness Module**

### **Overview**

The  $stix$ .  $exploit\_target$ . weakness module captures a given software weakness as enumerated by CWE

# **Classes**

```
class stix.exploit_target.weakness.Weakness(description=None, cwe_id=None)
    Bases: stix.base.Entity
```
Implementation of STIX Weakness.

# Parameters

- **cwe\_id** (*optional*) Common Weakness Enumeration value as a string
- **description** (*optional*) A string description.

# **add\_description**(*description*)

Adds a description to the descriptions collection.

This is the same as calling "foo.descriptions.add(bar)".

### **description**

A single description about the contents or purpose of this object.

Default Value: None

Note: If this object has more than one description set, this will return the description with the lowest ordinality value.

Returns class:*.StructuredText*

Return type An instance of

# **3.1.7 STIX Extensions**

Modules located in the [stix.extensions](https://github.com/STIXProject/python-stix/tree/master/stix/extensions) package

Version: 1.2.0.1

# **stix.extensions.identity.ciq\_identity\_3\_0 Module**

### **Classes**

class stix.extensions.identity.ciq\_identity\_3\_0.**CIQIdentity3\_0Instance**(*roles=None*,

*specification=None*)

Bases: [stix.common.identity.Identity](#page-25-0)

<span id="page-62-0"></span>class stix.extensions.identity.ciq\_identity\_3\_0.**STIXCIQIdentity3\_0**(*party\_name=None*, *languages=None*, *addresses=None*, *organisation\_info=None*, *electronic\_address\_identifiers=None*, *free\_text\_lines=None*, *contact\_numbers=None*, *nationalities=None*) Bases: [stix.base.Entity](#page-20-0) class stix.extensions.identity.ciq\_identity\_3\_0.**Address**(*free\_text\_address=None*, *country=None*, *administrative\_area=None*) Bases: [stix.base.Entity](#page-20-0) class stix.extensions.identity.ciq\_identity\_3\_0.**AdministrativeArea**(*name\_elements=None*) Bases: [stix.base.Entity](#page-20-0) class stix.extensions.identity.ciq\_identity\_3\_0.**\_BaseNameElement**(*value=None*) Bases: [stix.base.Entity](#page-20-0) Do not instantiate directly: use PersonNameElement or OrganisationNameElement class stix.extensions.identity.ciq\_identity\_3\_0.**ContactNumber**(*contact\_number\_elements=None*, *communication\_media\_type=None*) Bases: [stix.base.Entity](#page-20-0) class stix.extensions.identity.ciq\_identity\_3\_0.**ContactNumberElement**(*value=None*, *type\_=None*) Bases: [stix.base.Entity](#page-20-0) class stix.extensions.identity.ciq\_identity\_3\_0.**Country**(*name\_elements=None*) Bases: [stix.base.Entity](#page-20-0) class stix.extensions.identity.ciq\_identity\_3\_0.**ElectronicAddressIdentifier**(*value=None*, *type\_=None*) Bases: [stix.base.Entity](#page-20-0) class stix.extensions.identity.ciq\_identity\_3\_0.**FreeTextAddress**(*address\_lines=None*) Bases: [stix.base.Entity](#page-20-0) class stix.extensions.identity.ciq\_identity\_3\_0.**FreeTextLine**(*value=None*, *type\_=None*) Bases: [stix.base.Entity](#page-20-0) class stix.extensions.identity.ciq\_identity\_3\_0.**Language**(*value=None*) Bases: [stix.base.Entity](#page-20-0) class stix.extensions.identity.ciq\_identity\_3\_0.**NameElement**(*value=None*) Bases: [stix.base.Entity](#page-20-0) class stix.extensions.identity.ciq\_identity\_3\_0.**NameLine**(*value=None*, *type\_=None*) Bases: [stix.base.Entity](#page-20-0)

class stix.extensions.identity.ciq\_identity\_3\_0.**OrganisationInfo**(*industry\_type=None*) Bases: [stix.base.Entity](#page-20-0) class stix.extensions.identity.ciq\_identity\_3\_0.**OrganisationName**(*name\_elements=None*, *subdivision\_names=None*, *type\_=None*) Bases: [stix.base.Entity](#page-20-0) class stix.extensions.identity.ciq\_identity\_3\_0.**OrganisationNameElement**(*value=None*, *element\_type=None*) Bases: stix.extensions.identity.ciq\_identity\_3\_0. BaseNameElement class stix.extensions.identity.ciq\_identity\_3\_0.**PartyName**(*name\_lines=None*, *person\_names=None*, *organisation\_names=None*) Bases: [stix.base.Entity](#page-20-0) class stix.extensions.identity.ciq\_identity\_3\_0.**PersonName**(*name\_elements=None*) Bases: [stix.base.Entity](#page-20-0) class stix.extensions.identity.ciq\_identity\_3\_0.**PersonNameElement**(*value=None*, *element\_type=None*) Bases: stix.extensions.identity.ciq\_identity\_3\_0. BaseNameElement class stix.extensions.identity.ciq\_identity\_3\_0.**SubDivisionName**(*value=None*, *type\_=None*) Bases: [stix.base.Entity](#page-20-0)

# **Constants**

stix.extensions.identity.ciq\_identity\_3\_0.**XML\_NS\_XPIL** = 'urn:oasis:names:tc:ciq:xpil:3'  $str(object='') \rightarrow string$ 

Return a nice string representation of the object. If the argument is a string, the return value is the same object.

stix.extensions.identity.ciq\_identity\_3\_0.**XML\_NS\_XNL** = 'urn:oasis:names:tc:ciq:xnl:3'  $str(object='') \rightarrow string$ 

Return a nice string representation of the object. If the argument is a string, the return value is the same object.

stix.extensions.identity.ciq\_identity\_3\_0.**XML\_NS\_XAL** = 'urn:oasis:names:tc:ciq:xal:3'  $str(object='')$  -> string

Return a nice string representation of the object. If the argument is a string, the return value is the same object.

stix.extensions.identity.ciq\_identity\_3\_0.**XML\_NS\_STIX\_EXT = 'http://stix.mitre.org/extensions/Identity#CI**  $str(object='') \rightarrow string$ 

Return a nice string representation of the object. If the argument is a string, the return value is the same object.

Version: 1.2.0.1

# **stix.extensions.malware.maec\_4\_1\_malware Module**

## **Classes**

class stix.extensions.malware.maec\_4\_1\_malware.**MAECInstance**(*maec=None*) Bases: [stix.ttp.malware\\_instance.MalwareInstance](#page-92-0)

# Version: 1.2.0.1

# **stix.extensions.marking.simple\_marking Module**

# **Classes**

class stix.extensions.marking.simple\_marking.**SimpleMarkingStructure**(*statement=None*) Bases: [stix.data\\_marking.MarkingStructure](#page-21-1)

# Version: 1.2.0.1

## **stix.extensions.marking.terms\_of\_use\_marking Module**

# **Classes**

class stix.extensions.marking.terms\_of\_use\_marking.**TermsOfUseMarkingStructure**(*terms\_of\_use=None*) Bases: [stix.data\\_marking.MarkingStructure](#page-21-1)

Version: 1.2.0.1

### **stix.extensions.marking.tlp Module**

### **Classes**

class stix.extensions.marking.tlp.**TLPMarkingStructure**(*color=None*) Bases: [stix.data\\_marking.MarkingStructure](#page-21-1)

# Version: 1.2.0.1

## **stix.extensions.structured\_coa.generic\_structured\_coa Module**

# **Classes**

class stix.extensions.structured\_coa.generic\_structured\_coa.**GenericStructuredCOA**(*id\_=None*,

*idref=None*)

Bases: stix.coa.structured\_coa.\_BaseStructuredCOA

# **add\_description**(*description*)

Adds a description to the descriptions collection.

This is the same as calling "foo.descriptions.add(bar)".

# **description**

A single description about the contents or purpose of this object.

Default Value: None

Note: If this object has more than one description set, this will return the description with the lowest ordinality value.

### Returns An instance of *[StructuredText](#page-29-0)*

Version: 1.2.0.1

### **stix.extensions.test\_mechanism.generic\_test\_mechanism Module**

### **Classes**

class stix.extensions.test\_mechanism.generic\_test\_mechanism.**GenericTestMechanism**(*id\_=None*,

Bases: [stix.indicator.test\\_mechanism.\\_BaseTestMechanism](#page-82-0)

## **add\_description**(*description*)

Adds a description to the descriptions collection.

This is the same as calling "foo.descriptions.add(bar)".

# **description**

A single description about the contents or purpose of this object.

Default Value: None

Note: If this object has more than one description set, this will return the description with the lowest ordinality value.

Returns An instance of *[StructuredText](#page-29-0)* 

# Version: 1.2.0.1

# **stix.extensions.test\_mechanism.open\_ioc\_2010\_test\_mechanism Module**

### **Classes**

class stix.extensions.test\_mechanism.open\_ioc\_2010\_test\_mechanism.**OpenIOCTestMechanism**(*id\_=None*,

Bases: [stix.indicator.test\\_mechanism.\\_BaseTestMechanism](#page-82-0)

Version: 1.2.0.1

### **stix.extensions.test\_mechanism.snort\_test\_mechanism Module**

### **Classes**

class stix.extensions.test\_mechanism.snort\_test\_mechanism.**SnortTestMechanism**(*id\_=None*,

Bases: [stix.indicator.test\\_mechanism.\\_BaseTestMechanism](#page-82-0)

Version: 1.2.0.1

*idref=None*)

*idref=No* 

*idref=None*)

### **stix.extensions.test\_mechanism.yara\_test\_mechanism Module**

# **Classes**

class stix.extensions.test\_mechanism.yara\_test\_mechanism.**YaraTestMechanism**(*id\_=None*, *idref=None*)

Bases: stix.indicator.test mechanism. BaseTestMechanism

# **3.1.8 STIX Incident**

Modules located in the [stix.incident](https://github.com/STIXProject/python-stix/tree/master/stix/incident) package

Version: 1.2.0.1

# <span id="page-66-1"></span>**stix.incident Module**

### **Overview**

The [stix.incident](#page-66-1) module implements [Incident](#page-66-0).

Incidents are discrete instances of Indicators affecting an organization along with information discovered or decided during an incident response investigation.

# Documentation Resources

• [Incident Data Model](https://stixproject.github.io/data-model/1.2/incident/IncidentType/)

## **Classes**

<span id="page-66-0"></span>class stix.incident.**Incident**(*id\_=None*, *idref=None*, *timestamp=None*, *title=None*, *description=None*, *short\_description=None*) Bases: stix.base.BaseCoreComponent

Implementation of the STIX Incident.

### Parameters

- **id** (*optional*) An identifier. If None, a value will be generated via mixbox.idgen.create\_id(). If set, this will unset the idref property.
- **idref** (*optional*) An identifier reference. If set this will unset the id\_ property.
- **timestamp** (*optional*) A timestamp value. Can be an instance of datetime.datetime or str.
- **description** A description of the purpose or intent of this object.
- **short\_description** A short description of the intent or purpose of this object.
- **title** The title of this object.

### **add\_affected\_asset**(*v*)

Adds a [AffectedAsset](#page-69-0) object to the affected\_assets collection.

### **add\_category**(*category*)

Adds a *[VocabString](#page-47-0)* object to the categories collection.

If *category* is a string, an attempt will be made to convert it into an instance of IncidentCategory.

### **add\_coa\_requested**(*value*)

Adds a [COARequested](#page-69-1) object to the coas\_requested collection.

# **add\_coa\_taken**(*value*)

Adds a [COATaken](#page-69-2) object to the coas\_taken collection.

### **add\_coordinator**(*value*)

Adds a [InformationSource](#page-26-0) object to the coordinators collection.

### **add\_description**(*description*)

Adds a description to the descriptions collection.

This is the same as calling "foo.descriptions.add(bar)".

### **add\_discovery\_method**(*value*)

Adds a *[VocabString](#page-47-0)* object to the discovery\_methods collection.

If *value* is a string, an attempt will be made to convert it to an instance of DiscoveryMethod.

## **add\_external\_id**(*value*)

Adds a [ExternalID](#page-70-0) object to the external\_ids collection.

### **add\_intended\_effect**(*value*)

Adds a *[Statement](#page-28-0)* object to the intended effects collection.

If *value* is a string, an attempt will be made to convert it into an instance of  $Statement$ .

### **add\_related\_indicator**(*value*)

Adds an Related Indicator to the related indicators list property of this [Incident](#page-66-0).

The *indicator* parameter must be an instance of **[RelatedIndicator](#page-28-1)** or Indicator.

If the *indicator* parameter is None, no item will be added to the related\_indicators list property.

Calling this method is the same as calling append() on the related\_indicators property.

# See also:

The [RelatedIndicators](#page-69-3) documentation.

Note: If the *indicator* parameter is not an instance of [RelatedIndicator](#page-28-1) an attempt will be made to convert it to one.

Parameters indicator – An instance of Indicator or [RelatedIndicator](#page-28-1).

Raises ValueError – If the *indicator* parameter cannot be converted into an instance of [RelatedIndicator](#page-28-1)

### **add\_related\_observable**(*value*)

Adds a Related Observable to the related\_observables list property of this [Incident](#page-66-0).

The *observable* parameter must be an instance of [RelatedObservable](#page-28-2) or Observable.

If the *observable* parameter is None, no item will be added to the related\_observables list property.

Calling this method is the same as calling append() on the related\_observables property.

## See also:

The [RelatedObservables](#page-69-4) documentation.

**Note:** If the *observable* parameter is not an instance of [RelatedObservable](#page-28-2) an attempt will be made to convert it to one.

Parameters **observable** – An instance of Observable or [RelatedObservable](#page-28-2).

Raises ValueError – If the *value* parameter cannot be converted into an instance of [RelatedObservable](#page-28-2)

## **add\_responder**(*value*)

Adds a [InformationSource](#page-26-0) object to the responders collection.

### **add\_short\_description**(*description*)

Adds a description to the short\_descriptions collection.

This is the same as calling "foo.short\_descriptions.add(bar)".

### **add\_victim**(*victim*)

Adds a IdentityType value to the victims collection.

### **description**

A single description about the contents or purpose of this object.

Default Value: None

Note: If this object has more than one description set, this will return the description with the lowest ordinality value.

### Returns class:*.StructuredText*

Return type An instance of

# **find**(*id\_*)

Searches the children of a Entity implementation for an object with an id\_ property that matches *id\_*.

### **short\_description**

A single short description about the contents or purpose of this object.

Default Value: None

Note: If this object has more than one short description set, this will return the description with the lowest ordinality value.

Returns class:*.StructuredText*

#### Return type An instance of

### **to\_dict**()

Convert to a dict

Subclasses can override this function.

Returns Python dict with keys set from this Entity.

## **to\_json**()

Export an object as a JSON String.

# **to\_obj**(*ns\_info=None*)

Convert to a GenerateDS binding object.

Subclasses can override this function.

Returns An instance of this Entity's \_binding\_class with properties set from this Entity.

- class stix.incident.**AttributedThreatActors**(*scope=None*, *\*args*) Bases: [stix.common.related.GenericRelationshipList](#page-27-0)
- class stix.incident.**LeveragedTTPs**(*scope=None*, *\*args*) Bases: [stix.common.related.GenericRelationshipList](#page-27-0)
- <span id="page-69-3"></span>class stix.incident.**RelatedIndicators**(*scope=None*, *\*args*) Bases: [stix.common.related.GenericRelationshipList](#page-27-0)
- <span id="page-69-4"></span>class stix.incident.**RelatedObservables**(*scope=None*, *\*args*) Bases: [stix.common.related.GenericRelationshipList](#page-27-0)
- class stix.incident.**RelatedIncidents**(*scope=None*, *\*args*) Bases: [stix.common.related.GenericRelationshipList](#page-27-0)

Version: 1.2.0.1

### **stix.incident.affected\_asset Module**

### **Classes**

```
class stix.incident.affected_asset.AffectedAsset
    Bases: stix.base.Entity
```
#### **add\_description**(*description*)

Adds a description to the descriptions collection.

This is the same as calling "foo.descriptions.add(bar)".

# **description**

A single description about the contents or purpose of this object.

Default Value: None

Note: If this object has more than one description set, this will return the description with the lowest ordinality value.

Returns An instance of *[StructuredText](#page-29-0)* 

```
class stix.incident.affected_asset.AssetType(value=None, count_affected=None)
    stix.common.vocabs.VocabString
```
**is\_plain**()

Override VocabString.is\_plain()

Version: 1.2.0.1

# **stix.incident.coa Module**

# **Classes**

- <span id="page-69-2"></span>class stix.incident.coa.**COATaken**(*course\_of\_action=None*) Bases: [stix.base.Entity](#page-20-0)
- <span id="page-69-1"></span>class stix.incident.coa.**COARequested**(*course\_of\_action=None*) Bases: [stix.incident.coa.COATaken](#page-69-2)

```
class stix.incident.coa.COATime(start=None, end=None)
    Bases: stix.base.Entity
```
Version: 1.2.0.1

# **stix.incident.contributors Module**

# **Classes**

class stix.incident.contributors.**Contributors**(*\*args*) Bases: [stix.base.EntityList](#page-21-0)

Version: 1.2.0.1

# **stix.incident.direct\_impact\_summary Module**

# **Classes**

```
class stix.incident.direct_impact_summary.DirectImpactSummary
    Bases: stix.base.Entity
```
Version: 1.2.0.1

# **stix.incident.external\_id Module**

# **Classes**

```
class stix.incident.external_id.ExternalID(value=None, source=None)
    Bases: stix.base.Entity
```
Version: 1.2.0.1

# **stix.incident.history Module**

# **Classes**

```
class stix.incident.history.History(*args)
    Bases: stix.base.EntityList
```
class stix.incident.history.**HistoryItem** Bases: [stix.base.Entity](#page-20-0)

```
class stix.incident.history.JournalEntry(value=None)
    Bases: stix.base.Entity
```
Version: 1.2.0.1

# **stix.incident.impact\_assessment Module**

### **Classes**

```
class stix.incident.impact_assessment.ImpactAssessment
    Bases: stix.base.Entity
```
# Version: 1.2.0.1

## **stix.incident.indirect\_impact\_summary Module**

### **Classes**

class stix.incident.indirect\_impact\_summary.**IndirectImpactSummary** Bases: [stix.base.Entity](#page-20-0)

# Version: 1.2.0.1

### **stix.incident.loss\_estimation Module**

### **Classes**

class stix.incident.loss\_estimation.**LossEstimation** Bases: [stix.base.Entity](#page-20-0)

Version: 1.2.0.1

### **stix.incident.property\_affected Module**

### **Classes**

```
class stix.incident.property_affected.PropertyAffected
    Bases: stix.base.Entity
```
### **description\_of\_effect**

A [StructuredTextList](#page-29-1) object, containing descriptions about the purpose or intent of this object.

Iterating over this object will yield its contents sorted by their ordinality value.

Default Value: Empty [StructuredTextList](#page-29-1) object.

Note: IF this is set to a value that is not an instance of  $StructureAText$ , an effort will ne made to convert it. If this is set to an iterable, any values contained that are not an instance of  $StructuredText$ will be be converted.

Returns An instance of *[StructuredTextList](#page-29-1)* 

class stix.incident.property\_affected.**NonPublicDataCompromised**(*value=None*,

*data\_encrypted=None*)

Bases: [stix.common.vocabs.VocabString](#page-47-0)

Version: 1.2.0.1
# <span id="page-72-2"></span>**stix.incident.time Module**

### **Classes**

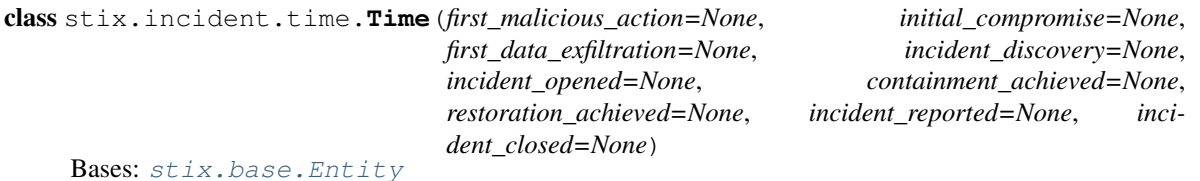

**Version: 1.2.0.1** 

# <span id="page-72-3"></span>**stix.incident.total\_loss\_estimation Module**

# **Classes**

```
class stix.incident.total_loss_estimation.TotalLossEstimation
    Bases: stix.base.Entity
```
# **3.1.9 STIX Indicator**

Modules located in the [stix.indicator](https://github.com/STIXProject/python-stix/tree/master/stix/indicator) package

Version: 1.2.0.1

# <span id="page-72-0"></span>**stix.indicator.indicator Module**

# **Overview**

The [stix.indicator.indicator](#page-72-0) module implements IndicatorType STIX Language construct. The IndicatorType characterizes a cyber threat indicator made up of a pattern identifying certain observable conditions as well as contextual information about the patterns meaning, how and when it should be acted on, etc.

# Documentation Resources

- [Indicator Data Model](http://stixproject.github.io/data-model/1.2/indicator/IndicatorType/)
- [Indicator Idioms](http://stixproject.github.io/documentation/idioms/#Indicator)

#### **Classes**

<span id="page-72-1"></span>class stix.indicator.indicator.**Indicator**(*id\_=None*, *idref=None*, *timestamp=None*, *title=None*, *description=None*, *short\_description=None*)

Bases: stix.base.BaseCoreComponent

Implementation of the STIX Indicator.

# **Parameters**

• **id** (*optional*) – An identifier. If None, a value will be generated via mixbox.idgen.create\_id(). If set, this will unset the idref property.

- **idref** (*optional*) An identifier reference. If set this will unset the id\_ property.
- **title** (*optional*) A string title.
- **timestamp** (*optional*) A timestamp value. Can be an instance of datetime.datetime or str.
- **description** (*optional*) A string description.
- **short\_description** (*optional*) A string short description.

# **add\_alternative\_id**(*value*)

Adds an alternative id to the alternative\_id list property.

Note: If None is passed in no value is added to the alternative\_id list property.

Parameters **value** – An identifier value.

#### **add\_description**(*description*)

Adds a description to the descriptions collection.

This is the same as calling "foo.descriptions.add(bar)".

#### **add\_indicated\_ttp**(*v*)

Adds an Indicated TTP to the indicated\_ttps list property of this [Indicator](#page-72-1).

The *v* parameter must be an instance of  $stix$ . common.related.RelatedTTP or  $stix$ .ttp.TTP.

If the *v* parameter is None, no item wil be added to the indicated\_ttps list property.

Note: If the *v* parameter is not an instance of [stix.common.related.RelatedTTP](#page-28-0) an attempt will be made to convert it to one.

**Parameters v** – An instance of [stix.common.related.RelatedTTP](#page-28-0) or [stix.ttp.TTP](#page-87-0).

Raises ValueError – If the *v* parameter cannot be converted into an instance of [stix.common.related.RelatedTTP](#page-28-0)

#### **add\_indicator\_type**(*value*)

Adds a value to the indicator\_types list property.

The *value* parameter can be a str or an instance of [stix.common.vocabs.VocabString](#page-47-0).

Note: If the *value* parameter is a str instance, an attempt will be made to convert it into an instance of [stix.common.vocabs.IndicatorType](#page-48-0)

**Parameters value** – An instance of [stix.common.vocabs.VocabString](#page-47-0) or str.

Raises ValueError – If the *value* param is a str instance that cannot be converted into an instance of [stix.common.vocabs.IndicatorType](#page-48-0).

#### **add\_kill\_chain\_phase**(*value*)

Add a new Kill Chain Phase reference to this Indicator.

Parameters **value** – a [stix.common.kill\\_chains.KillChainPhase](#page-26-0) or a *str* representing the phase\_id of. Note that you if you are defining a custom Kill Chain, you need to add it to the STIX package separately.

**add\_object**(*object\_*)

Adds a python-cybox Object instance to the observables list property.

This is the same as calling indicator.add\_observable(object\_).

Note: If the *object* param is not an instance of cybox.core. Object an attempt will be made to to convert it into one before wrapping it in an cybox.core.Observable layer.

**Parameters object** – An instance of cybox.core. Object or an object that can be converted into an instance of cybox.core.Observable

Raises ValueError – if the *object\_* param cannot be converted to an instance of cybox.core.Observable.

## **add\_observable**(*observable*)

Adds an observable to the observable property of the [Indicator](#page-72-1).

If the *observable* parameter is None, no item will be added to the observable property.

Note: The STIX Language dictates that an *[Indicator](#page-72-1)* can have only one Observable under it. Because of this, when a user adds another Observable a new, empty Observable will be crated and append the existing and new observable using the ObservableComposition property. To access the top level Observable can be achieved by the observable property .By default, the operator of the composition layer will be set to "OR". The operator value can be changed via the observable\_composition\_operator property.

Setting observable or observables with re-initialize the property and lose all Observable in the composition layer.

Parameters **observable** – An instance of cybox.core.Observable or an object type that can be converted into one.

Raises ValueError – If the *observable* param cannot be converted into an instance of cybox.core.Observable.

#### **add\_related\_campaign**(*value*)

Adds a Related Campaign to this Indicator.

The *value* parameter must be an instance of RelatedCampaignRef or CampaignRef.

If the *value* parameter is None, no item wil be added to the related\_campaigns collection.

Calling this method is the same as calling append() on the related\_campaigns property.

#### See also:

The RelatedCampaignRef documentation.

Note: If the *value* parameter is not an instance of RelatedCampaignRef an attempt will be made to convert it to one.

**Parameters value** – An instance of Related[Campaign](#page-22-0)Ref or *Campaign*.

Raises ValueError – If the *value* parameter cannot be converted into an instance of RelatedCampaignRef

#### **add\_related\_indicator**(*indicator*)

Adds an Related Indicator to the related\_indicators list property of this [Indicator](#page-72-1).

The *indicator* parameter must be an instance of  $stix$ . common.related.RelatedIndicator or [Indicator](#page-72-1).

If the *indicator* parameter is None, no item wil be added to the related\_indicators list property.

Calling this method is the same as calling append() on the related\_indicators proeprty.

See also:

The [RelatedIndicators](#page-78-0) documentation.

Note: If the *tm* parameter is not an instance of  $stix$ .common.related.RelatedIndicator an attempt will be made to convert it to one.

**Parameters indicator – An instance of** [Indicator](#page-72-1) or [stix.common.related.RelatedIndicator](#page-28-1).

Raises ValueError – If the *indicator* parameter cannot be converted into an instance of [stix.common.related.RelatedIndicator](#page-28-1)

# **add\_short\_description**(*description*)

Adds a description to the short descriptions collection.

This is the same as calling "foo.short\_descriptions.add(bar)".

#### **add\_test\_mechanism**(*tm*)

Adds an Test Mechanism to the test\_mechanisms list property of this [Indicator](#page-72-1).

The *tm* parameter must be an instance of a [stix.indicator.test\\_mechanism.\\_BaseTestMechanism](#page-82-0) implementation.

If the *tm* parameter is None, no item will be added to the test\_mechanisms list property.

# See also:

Test Mechanism implementations are found under the stix.extensions.test mechanism package.

Parameters  $tm$ – An instance of a [stix.indicator.test\\_mechanism.\\_BaseTestMechanism](#page-82-0) implementation.

Raises ValueError – If the *tm* parameter is not an instance of [stix.indicator.test\\_mechanism.\\_BaseTestMechanism](#page-82-0)

## **add\_valid\_time\_position**(*value*)

Adds an valid time position to the valid\_time\_positions property list.

If *value* is None, no item is added to the value\_time\_positions list.

**Parameters value** – An instance of [stix.indicator.valid\\_time.ValidTime](#page-82-1).

Raises ValueError – If the *value* argument is not an instance of [stix.indicator.valid\\_time.ValidTime](#page-82-1).

# **description**

A single description about the contents or purpose of this object.

Default Value: None

Note: If this object has more than one description set, this will return the description with the lowest ordinality value.

Returns class:*.StructuredText*

Return type An instance of

## **find**(*id\_*)

Searches the children of a Entity implementation for an object with an id\_ property that matches *id\_*.

#### **get\_produced\_time**()

Gets the produced time for this [Indicator](#page-72-1).

This is the same as calling produced\_time = indicator.producer.time.produced\_time.

Returns None or an instance of cybox.common.DateTimeWithPrecision.

#### **get\_received\_time**()

Gets the received time for this [Indicator](#page-72-1).

This is the same as calling received\_time = indicator.producer.time.received\_time.

Returns None or an instance of cybox.common.DateTimeWithPrecision.

# **observables**

A list of cybox.core.Observable instances. This can be set to a single object instance or a list of objects.

Note: If only one Observable is set, this property will return a list with the observable property.

If multiple cybox.core.Observable this property will return Observables under the cybox.core.ObservableComposition.

Access to the top level cybox.core.Observable is made via observable property.

Default Value: Empty list.

Returns A list of cybox.core.Observable instances.

#### **set\_produced\_time**(*produced\_time*)

Sets the produced\_time property of the producer property instance fo *produced\_time*.

This is the same as calling indicator.producer.time.produced time = produced\_time.

The *produced\_time* parameter must be an instance of str, datetime.datetime, or cybox.common.DateTimeWithPrecision.

Note: If *produced\_time* is a stror datetime.datetime instance an attempt will be made to convert it into an instance of cybox.common.DateTimeWithPrecision.

Parameters **produced\_time** - An instance of str, datetime.datetime, or cybox.common.DateTimeWithPrecision.

#### **set\_producer\_identity**(*identity*)

Sets the name of the producer of this indicator.

This is the same as calling indicator.producer.identity.name = identity.

If the producer property is None, it will be initialized to an instance of [stix.common.information\\_source.InformationSource](#page-26-1).

If the identity property of the producer instance is None, it will be initialized to an instance of [stix.common.identity.Identity](#page-25-0).

Note: if the *identity* parameter is not an instance  $stix$ , common, identity, Identity an attempt will be made to convert it to one.

Parameters *identity* – An instance of stror stix.common.identity.Identity.

#### **set\_received\_time**(*received\_time*)

Sets the received time for this [Indicator](#page-72-1).

This is the same as calling indicator.producer.time.produced\_time = produced\_time.

The *received time* parameter must be an instance of str, datetime.datetime, or cybox.common.DateTimeWithPrecision.

Parameters **received\_time** - An instance of str, datetime.datetime, or cybox.common.DateTimeWithPrecision.

Note: If *received* time is a str or datetime.datetime instance an attempt will be made to convert it into an instance of cybox.common.DateTimeWithPrecision.

#### **short\_description**

A single short description about the contents or purpose of this object.

Default Value: None

Note: If this object has more than one short description set, this will return the description with the lowest ordinality value.

Returns class:*.StructuredText*

Return type An instance of

#### **to\_dict**()

Convert to a dict

Subclasses can override this function.

Returns Python dict with keys set from this Entity.

# **to\_json**()

Export an object as a JSON String.

**to\_obj**(*ns\_info=None*)

Convert to a GenerateDS binding object.

Subclasses can override this function.

Returns An instance of this Entity's \_binding\_class with properties set from this Entity.

<span id="page-77-0"></span>class stix.indicator.indicator.**CompositeIndicatorExpression**(*operator='OR'*, *\*args*) Bases: mixbox.entities.EntityList

Implementation of the STIX CompositeIndicatorExpressionType.

The CompositeIndicatorExpression class implements methods found on collections.MutableSequence and as such can be interacted with as a list (e.g., append()).

Note: The append() method can only accept instances of [Indicator](#page-72-1).

#### **Examples**

Add a [Indicator](#page-72-1) instance to an instance of [CompositeIndicatorExpression](#page-77-0):

```
>>> i = Indicator()
>>> comp = CompositeIndicatorExpression()
>>> comp.append(i)
```
Create a [CompositeIndicatorExpression](#page-77-0) from a list of [Indicator](#page-72-1) instances using \*args argument list:

```
>>> list_indicators = [Indicator() for i in xrange(10)]
>>> comp = CompositeIndicatorExpression(CompositeIndicatorExpression.OP_OR, *list_indicators)
>>> len(comp)
10
```
#### **Parameters**

- **operator** (*str, optional*) The logical composition operator. Must be "AND" or "OR".
- **\*args** Variable length argument list of [Indicator](#page-72-1) instances.

# **OP\_AND**

*str*

String "AND"

### **OP\_OR**

*str*

String "OR"

# **OPERATORS**

*tuple*

Tuple of allowed operator values.

#### **operator**

*str*

The logical composition operator. Must be "AND" or "OR".

```
to_obj(ns_info=None)
```
Convert to a GenerateDS binding object.

Subclasses can override this function.

Returns An instance of this Entity's \_binding\_class with properties set from this Entity.

```
class stix.indicator.indicator.RelatedIndicators(related_indicators=None, scope=None)
    Bases: stix.common.related.GenericRelationshipList
```
The RelatedIndicators class provides functionality for adding [stix.common.related.RelatedIndicator](#page-28-1) instances to an [Indicator](#page-72-1) instance.

The RelatedIndicators class implements methods found on collections. MutableSequence and as such can be interacted with as a list (e.g., append()).

The append() method can accept instances of  $stix$ .common.related.RelatedIndicator or [Indicator](#page-72-1) as an argument.

**Note:** Calling append() with an instance of  $stix.coa$ . CourseOfAction will wrap that instance in a [stix.common.related.RelatedIndicator](#page-28-1) layer, with item set to the [Indicator](#page-72-1) instance.

#### **Examples**

Append an instance of *[Indicator](#page-72-1)* to the Indicator.related\_indicators property. The instance of [Indicator](#page-72-1) will be wrapped in an instance of [stix.common.related.RelatedIndicator](#page-28-1):

```
>>> related = Indicator()
>>> parent_indicator = Indicator()
>>> parent_indicator.related_indicators.append(related)
>>> print(type(indicator.related_indicators[0]))
<class 'stix.common.related.RelatedIndicator'>
```
Iterate over the related\_indicators property of an [Indicator](#page-72-1) instance and print the ids of each underlying Indicator' instance:

```
>>> for related in indicator.related_indicators:
>>> print(related.item.id)
```
#### **Parameters**

- **related\_indicators** (*list, optional*) A list of [Indicator](#page-72-1) or [stix.common.related.RelatedIndicator](#page-28-1) instances.
- **scope** (*str, optional*) The scope of the items. Can be set to "inclusive" or "exclusive". See [stix.common.related.GenericRelationshipList](#page-27-0) documentation for more information.

#### **scope**

*str*

The scope of the items. Can be set to "inclusive" or "exclusive". See [stix.common.related.GenericRelationshipList](#page-27-0) documentation for more information.

**to\_obj**(*ns\_info=None*)

Convert to a GenerateDS binding object.

Subclasses can override this function.

Returns An instance of this Entity's \_binding\_class with properties set from this Entity.

class stix.indicator.indicator.**RelatedCampaignRefs**(*related\_campaign\_refs=None*,

*scope=None*)

Bases: [stix.common.related.GenericRelationshipList](#page-27-0)

#### **to\_obj**(*ns\_info=None*)

Convert to a GenerateDS binding object.

Subclasses can override this function.

Returns An instance of this Entity's \_binding\_class with properties set from this Entity.

class stix.indicator.indicator.**SuggestedCOAs**(*suggested\_coas=None*, *scope=None*) Bases: [stix.common.related.GenericRelationshipList](#page-27-0)

The SuggestedCOAs class provides functionality for adding [stix.common.related.RelatedCOA](#page-27-1) instances to an [Indicator](#page-72-1) instance.

The SuggestedCOAs class implements methods found on collections.MutableSequence and as such can be interacted with as a list (e.g., append()).

The append() method can accept instances of  $stix$ .common.related.RelatedCOA or [stix.coa.CourseOfAction](#page-54-0) as an argument.

**Note:** Calling append() with an instance of  $stix.coa$ . Course Of Action will wrap that instance in a [stix.common.related.RelatedCOA](#page-27-1) layer, with the item set to the [stix.coa.CourseOfAction](#page-54-0) instance.

#### **Examples**

Append an instance of [stix.coa.CourseOfAction](#page-54-0) to the Indicator.suggested\_coas property. The instance of  $stix.coa.CourseOfAction$  will be wrapped in an instance of [stix.common.related.RelatedCOA](#page-27-1).

```
>>> coa = CourseOfAction()
>>> indicator = Indicator()
>>> indicator.suggested_coas.append(coa)
>>> print(type(indicator.suggested_coas[0]))
<class 'stix.common.related.RelatedCOA'>
```
Iterate over the suggested\_coas property of an *[Indicator](#page-72-1)* instance and print the ids of each underlying [stix.coa.CourseOfAction](#page-54-0) instance.

```
>>> for related_coa in indicator.suggested_coas:
>>> print(related_coa.item.id_)
```
## **Parameters**

- **suggested\_coas** (*[list](http://docs.python.org/library/functions.html#list)*) A list of [stix.coa.CourseOfAction](#page-54-0) or [stix.common.related.RelatedCOA](#page-27-1) instances.
- **scope** (*[str](http://docs.python.org/library/functions.html#str)*) The scope of the items. Can be set to "inclusive" or "exclusive". See [stix.common.related.GenericRelationshipList](#page-27-0) documentation for more information.

## **scope**

*str*

The scope of the items. Can be set to "inclusive" or "exclusive". See [stix.common.related.GenericRelationshipList](#page-27-0) documentation for more information.

### **to\_obj**(*ns\_info=None*)

Convert to a GenerateDS binding object.

Subclasses can override this function.

Returns An instance of this Entity's \_binding\_class with properties set from this Entity.

```
class stix.indicator.indicator.IndicatorTypes(*args)
```
Bases: stix.base.TypedList

A [stix.common.vocabs.VocabString](#page-47-0) collection which defaults to [stix.common.vocabs.IndicatorType](#page-48-0). This class implements methods found on collections.MutableSequence and as such can be interacted with like a list.

Note: The append() method can accept str or [stix.common.vocabs.VocabString](#page-47-0) in-<br>stances. If a str instance is passed in, an attempt will be made to convert it to an instance of If a str instance is passed in, an attempt will be made to convert it to an instance of [stix.common.vocabs.IndicatorType](#page-48-0).

#### **Examples**

Add an instance of  $stix$ . common. vocabs. IndicatorType:

```
>>> from stix.common.vocabs import IndicatorType
>>> itypes = IndicatorTypes()
>>> type_ = IndicatorType(IndicatorType.TERM_IP_WATCHLIST)
>>> itypes.append(type_)
>>> print(len(itypes))
1
```
Add a string value:

```
>>> from stix.common.vocabs import IndicatorType
>>> itypes = IndicatorTypes()
>>> type(IndicatorType.TERM_IP_WATCHLIST)
<type 'str'>
>>> itypes.append(IndicatorType.TERM_IP_WATCHLIST)
>>> print(len(itypes))
1
```
Parameters **\*args** – Variable length argument list of strings or [stix.common.vocabs.VocabString](#page-47-0) instances.

Version: 1.2.0.1

# <span id="page-81-0"></span>**stix.indicator.sightings Module**

#### **Classes**

class stix.indicator.sightings.**Sighting**(*timestamp=None*, *timestamp\_precision=None*, *de-*

*scription=None*)

Bases: [stix.base.Entity](#page-20-0)

# **add\_description**(*description*)

Adds a description to the descriptions collection.

This is the same as calling "foo.descriptions.add(bar)".

#### **description**

A single description about the contents or purpose of this object.

Default Value: None

Note: If this object has more than one description set, this will return the description with the lowest ordinality value.

# Returns class:*.StructuredText*

#### Return type An instance of

class stix.indicator.sightings.**Sightings**(*sightings\_count=None*, *\*args*) Bases: [stix.base.EntityList](#page-21-0)

class stix.indicator.sightings.**RelatedObservables**(*scope=None*, *\*args*) Bases: [stix.common.related.GenericRelationshipList](#page-27-0)

Version: 1.2.0.1

#### <span id="page-82-3"></span>**stix.indicator.test\_mechanism Module**

# **Classes**

```
class stix.indicator.test_mechanism._BaseTestMechanism(id_=None, idref=None)
    Bases: stix.base.Entity
```
# **Functions**

```
stix.indicator.test_mechanism.add_extension(cls)
```
Registers a stix.Entity class as an implementation of an xml type.

Classes must have an \_XSI\_TYPE class attributes to be registered. The value of this attribute must be a valid xsi:type.

Note: This was designed for internal use.

# Version: 1.2.0.1

# <span id="page-82-4"></span>**stix.indicator.valid\_time Module**

# **Classes**

<span id="page-82-1"></span>class stix.indicator.valid\_time.**ValidTime**(*start\_time=None*, *end\_time=None*) Bases: mixbox.entities.Entity

# **3.1.10 STIX Report**

Modules located in the [stix.report](https://github.com/STIXProject/python-stix/tree/master/stix/report) package

Version: 1.2.0.1

# <span id="page-82-2"></span>**stix.report Module**

# **Overview**

The [stix.report](#page-82-2) module implements [Report](#page-83-0).

A Report defines a contextual wrapper for a grouping of STIX content.

#### Documentation Resources

• [Report Data Model](https://stixproject.github.io/data-model/1.2/report/ReportType/)

#### **Classes**

```
class stix.report.Report(id_=None, idref=None, timestamp=None, header=None,
                           courses_of_action=None, exploit_targets=None, indicators=None, ob-
                           servables=None, incidents=None, threat_actors=None, ttps=None, cam-
                           paigns=None, related_reports=None)
    Bases: stix.base.Entity
```
# A STIX Report Object.

# **Parameters**

- **id** (*optional*) An identifier. If None, a value will be generated via mixbox.idgen.create\_id(). If set, this will unset the idref property.
- **idref** (*optional*) An identifier reference. If set this will unset the id\_ property.
- **timestamp** (*optional*) A timestamp value. Can be an instance of datetime.datetime or str.
- **header** A Report [Header](#page-84-0) object.
- **campaigns** A collection of [Campaign](#page-22-0) objects.
- **course\_of\_action** A collection of [CourseOfAction](#page-54-0) objects.
- **exploit\_targets** A collection of [ExploitTarget](#page-56-0) objects.
- **incidents** A collection of [Incident](#page-66-0) objects.
- **indicators** A collection of [Indicator](#page-72-1) objects.
- **threat\_actors** A collection of [ThreatActor](#page-85-0) objects.
- **ttps** A collection of [TTP](#page-87-0) objects.
- **related\_reports** A collection of [RelatedReport](#page-28-2) objects.

# **add**(*entity*)

Adds *entity* to a top-level collection. For example, if *entity* is an Indicator object, the *entity* will be added to the indicators top-level collection.

## **add\_campaign**(*campaign*)

Adds a Campaign object to the campaigns collection.

# **add\_course\_of\_action**(*course\_of\_action*)

Adds an [CourseOfAction](#page-54-0) object to the courses\_of\_action collection.

## **add\_exploit\_target**(*exploit\_target*)

Adds an [ExploitTarget](#page-56-0) object to the exploit\_targets collection.

# **add\_incident**(*incident*)

Adds an *[Incident](#page-66-0)* object to the incidents collection.

# **add\_indicator**(*indicator*)

Adds an *[Indicator](#page-72-1)* object to the indicators collection.

#### **add\_observable**(*observable*)

Adds an Observable object to the observables collection.

If *observable* is not an Observable instance, an effort will be made to convert it to one.

```
add_related_report(related_report)
```
Adds an [RelatedReport](#page-28-2) object to the related\_reports collection.

# **add\_threat\_actor**(*threat\_actor*)

Adds an [ThreatActor](#page-85-0) object to the threat\_actors collection.

# **add\_ttp**(*ttp*)

Adds an *[TTP](#page-87-0)* object to the ttps collection.

Version: 1.2.0.1

#### <span id="page-84-1"></span>**stix.report.header Module**

# **Classes**

```
class stix.report.header.Header(title=None, description=None, short_description=None, han-
                                     dling=None, intents=None, information_source=None)
```
Bases: [stix.base.Entity](#page-20-0)

The Report Header.

#### Parameters

- **handling** The data marking section of the Header.
- **information\_source** The [InformationSource](#page-26-1) section of the Header.
- **intents** A collection of *[VocabString](#page-47-0)* defining the intent of the parent [Report](#page-83-0).
- **description** A description of the intent or purpose of the parent [Report](#page-83-0).
- **short\_description** A short description of the intent or purpose of the parent [Report](#page-83-0).
- **title** The title of the [Report](#page-83-0).

## **title**

The title of the parent [Report](#page-83-0).

# **add\_description**(*description*)

Adds a description to the descriptions collection.

This is the same as calling "foo.descriptions.add(bar)".

#### **add\_intent**(*intent*)

Adds [VocabString](#page-47-0) object to the intents collection.

If the input is not an instance of *[VocabString](#page-47-0)*, an effort will be made to convert it into an instance of ReportIntent.

#### **add\_short\_description**(*description*)

Adds a description to the short\_descriptions collection.

This is the same as calling "foo.short\_descriptions.add(bar)".

#### **description**

A single description about the contents or purpose of this object.

Default Value: None

Note: If this object has more than one description set, this will return the description with the lowest ordinality value.

Returns An instance of [StructuredText](#page-29-0)

# **short\_description**

A single short description about the contents or purpose of this object.

Default Value: None

Note: If this object has more than one short description set, this will return the description with the lowest ordinality value.

Returns class:*.StructuredText*

Return type An instance of

# **3.1.11 STIX Threat Actor**

Modules located in the [stix.threat\\_actor](https://github.com/STIXProject/python-stix/tree/master/stix/threat_actor) package

Version: 1.2.0.1

# <span id="page-85-1"></span>**stix.threat\_actor Module**

## **Overview**

The [stix.threat\\_actor](#page-85-1) module implements [ThreatActor](#page-85-0).

ThreatActors are characterizations of malicious actors (or adversaries) representing a cyber attack threat including presumed intent and historically observed behavior.

# Documentation Resources

• [Threat Actor Data Model](https://stixproject.github.io/data-model/1.2/ta/ThreatActorType/)

# **Classes**

```
class stix.threat_actor.ThreatActor(id_=None, idref=None, timestamp=None, title=None, de-
                                         scription=None, short_description=None)
     Bases: stix.base.BaseCoreComponent
```
Implementation of the STIX Threat Actor.

# **Parameters**

- **id** (*optional*) An identifier. If None, a value will be generated via mixbox.idgen.create\_id(). If set, this will unset the idref property.
- **idref** (*optional*) An identifier reference. If set this will unset the id\_ property.
- **timestamp** (*optional*) A timestamp value. Can be an instance of datetime.datetime or str.
- **description** A description of the purpose or intent of this object.
- **short\_description** A short description of the intent or purpose of this object.
- **title** The title of this object.

### **add\_description**(*description*)

Adds a description to the descriptions collection.

This is the same as calling "foo.descriptions.add(bar)".

## **add\_intended\_effect**(*value*)

Adds a *[Statement](#page-28-3)* object to the intended\_effects collection.

If *value* is a string, an attempt will be made to convert it into an instance of  $Statement$ .

# **add\_motivation**(*value*)

Adds a Motivation object to the motivations collection.

#### **add\_planning\_and\_operational\_support**(*value*)

Adds a [VocabString](#page-47-0) object to the planning\_and\_operational\_supports collection.

If *value* is a string, an attempt will be made to convert it to an instance of PlanningAndOperationalSupport.

# **add\_short\_description**(*description*)

Adds a description to the short\_descriptions collection.

This is the same as calling "foo.short\_descriptions.add(bar)".

# **add\_sophistication**(*value*)

Adds a [VocabString](#page-47-0) object to the sophistications collection.

If *value* is a string, an attempt will be made to convert it to an instance of ThreatActorSophistication.

# **add\_type**(*value*)

Adds a *[VocabString](#page-47-0)* object to the types collection.

If set to a string, an attempt will be made to convert it into an instance of ThreatActorType.

## **description**

A single description about the contents or purpose of this object.

Default Value: None

Note: If this object has more than one description set, this will return the description with the lowest ordinality value.

Returns class:*.StructuredText*

Return type An instance of

#### **find**(*id\_*)

Searches the children of a Entity implementation for an object with an id\_ property that matches *id\_*.

#### **short\_description**

A single short description about the contents or purpose of this object.

Default Value: None

Note: If this object has more than one short description set, this will return the description with the lowest ordinality value.

Returns class:*.StructuredText*

Return type An instance of

**to\_dict**() Convert to a dict

Subclasses can override this function.

Returns Python dict with keys set from this Entity.

- **to\_json**() Export an object as a JSON String.
- **to\_obj**(*ns\_info=None*) Convert to a GenerateDS binding object.

Subclasses can override this function.

Returns An instance of this Entity's \_binding\_class with properties set from this Entity.

- class stix.threat\_actor.**AssociatedActors**(*scope=None*, *\*args*) Bases: [stix.common.related.GenericRelationshipList](#page-27-0)
- class stix.threat\_actor.**AssociatedCampaigns**(*scope=None*, *\*args*) Bases: [stix.common.related.GenericRelationshipList](#page-27-0)
- class stix.threat\_actor.**ObservedTTPs**(*scope=None*, *\*args*) Bases: [stix.common.related.GenericRelationshipList](#page-27-0)

# **3.1.12 STIX Tactics, Techniques, and Procedures (TTP)**

Modules located in the [stix.ttp](https://github.com/STIXProject/python-stix/tree/master/stix/ttp) package

Version: 1.2.0.1

#### <span id="page-87-1"></span>**stix.ttp Module**

# **Overview**

The  $stix.ttp$  module implements  $TTP$ .

TTPs are representations of the behavior or modus operandi of cyber adversaries.

## Documentation Resources

• [TTP Data Model](https://stixproject.github.io/data-model/1.2/ttp/TTPType/)

# **Classes**

<span id="page-87-0"></span>class stix.ttp.**TTP**(*id\_=None*, *idref=None*, *timestamp=None*, *title=None*, *description=None*, *short\_description=None*) Bases: stix.base.BaseCoreComponent

Implementation of the STIX TTP.

# Parameters

- **id** (*optional*) An identifier. If None, a value will be generated via mixbox.idgen.create\_id(). If set, this will unset the idref property.
- **idref** (*optional*) An identifier reference. If set this will unset the id\_ property.
- **timestamp** (*optional*) A timestamp value. Can be an instance of datetime.datetime or str.
- **description** A description of the purpose or intent of this object.
- **short\_description** A short description of the intent or purpose of this object.
- **title** The title of this object.

### **add\_description**(*description*)

Adds a description to the descriptions collection.

This is the same as calling "foo.descriptions.add(bar)".

#### **add\_intended\_effect**(*value*)

Adds a *[Statement](#page-28-3)* object to the intended\_effects collection.

If *value* is a string, an attempt will be made to convert it into an instance of *[Statement](#page-28-3)*.

#### **add\_kill\_chain\_phase**(*value*)

Adds a [KillChainPhaseReference](#page-26-2) to the kill\_chain\_phases collection.

Parameters value – A [KillChainPhase](#page-26-0), [KillChainPhaseReference](#page-26-2) or a str representing the phase\_id of. Note that you if you are defining a custom Kill Chain, you need to add it to the STIX package separately.

# **add\_related\_package**(*value*)

Adds a [RelatedPackageRef](#page-27-2) object to the related\_packages collection.

Parameters value - A [RelatedPackageRef](#page-27-2) or a [STIXPackage](#page-51-0) object.

# **add\_short\_description**(*description*)

Adds a description to the short\_descriptions collection.

This is the same as calling "foo.short\_descriptions.add(bar)".

#### **description**

A single description about the contents or purpose of this object.

Default Value: None

Note: If this object has more than one description set, this will return the description with the lowest ordinality value.

Returns class:*.StructuredText*

#### Return type An instance of

### **find**(*id\_*)

Searches the children of a Entity implementation for an object with an id\_ property that matches *id\_*.

## **short\_description**

A single short description about the contents or purpose of this object.

Default Value: None

Note: If this object has more than one short description set, this will return the description with the lowest ordinality value.

Returns class:*.StructuredText*

Return type An instance of

# **to\_dict**()

Convert to a dict

Subclasses can override this function.

Returns Python dict with keys set from this Entity.

# **to\_json**()

Export an object as a JSON String.

# **to\_obj**(*ns\_info=None*)

Convert to a GenerateDS binding object.

Subclasses can override this function.

Returns An instance of this Entity's \_binding\_class with properties set from this Entity.

Version: 1.2.0.1

# <span id="page-89-0"></span>**stix.ttp.attack\_pattern Module**

# **Classes**

```
class stix.ttp.attack_pattern.AttackPattern(id_=None, idref=None, title=None, descrip-
                                                  tion=None, short_description=None)
```
Bases: [stix.base.Entity](#page-20-0)

# **add\_description**(*description*)

Adds a description to the descriptions collection.

This is the same as calling "foo.descriptions.add(bar)".

# **add\_short\_description**(*description*)

Adds a description to the short\_descriptions collection.

This is the same as calling "foo.short\_descriptions.add(bar)".

# **description**

A single description about the contents or purpose of this object.

Default Value: None

Note: If this object has more than one description set, this will return the description with the lowest ordinality value.

Returns class:*.StructuredText*

Return type An instance of

# **short\_description**

A single short description about the contents or purpose of this object.

Default Value: None

Note: If this object has more than one short description set, this will return the description with the lowest ordinality value.

Returns class:*.StructuredText*

Return type An instance of

**Version: 1.2.0.1** 

# <span id="page-90-0"></span>**stix.ttp.behavior Module**

**Classes**

```
class stix.ttp.behavior.Behavior(malware_instances=None, attack_patterns=None, ex-
                                   ploits=None)
    Bases: stix.base.Entity
```
Version: 1.2.0.1

# <span id="page-90-1"></span>**stix.ttp.exploit Module**

## **Classes**

class stix.ttp.exploit.**Exploit**(*id\_=None*, *idref=None*, *title=None*, *description=None*, *short\_description=None*)

Bases: [stix.base.Entity](#page-20-0)

# **add\_description**(*description*)

Adds a description to the descriptions collection.

This is the same as calling "foo.descriptions.add(bar)".

## **add\_short\_description**(*description*)

Adds a description to the short\_descriptions collection.

This is the same as calling "foo.short\_descriptions.add(bar)".

# **description**

A single description about the contents or purpose of this object.

Default Value: None

Note: If this object has more than one description set, this will return the description with the lowest ordinality value.

Returns class:*.StructuredText*

Return type An instance of

# **short\_description**

A single short description about the contents or purpose of this object.

Default Value: None

Note: If this object has more than one short description set, this will return the description with the lowest ordinality value.

Returns class:*.StructuredText*

Return type An instance of

Version: 1.2.0.1

# <span id="page-91-0"></span>**stix.ttp.exploit\_targets Module**

# **Classes**

class stix.ttp.exploit\_targets.**ExploitTargets**(*scope=None*, *\*args*) Bases: [stix.common.related.GenericRelationshipList](#page-27-0)

Version: 1.2.0.1

# <span id="page-91-1"></span>**stix.ttp.infrastructure Module**

#### **Classes**

```
class stix.ttp.infrastructure.Infrastructure(id_=None, idref=None, title=None, descrip-
```
*tion=None*, *short\_description=None*)

Bases: [stix.base.Entity](#page-20-0)

# **add\_description**(*description*)

Adds a description to the descriptions collection.

This is the same as calling "foo.descriptions.add(bar)".

# **add\_short\_description**(*description*)

Adds a description to the short\_descriptions collection.

This is the same as calling "foo.short\_descriptions.add(bar)".

# **description**

A single description about the contents or purpose of this object.

Default Value: None

Note: If this object has more than one description set, this will return the description with the lowest ordinality value.

Returns class:*.StructuredText*

Return type An instance of

#### **short\_description**

A single short description about the contents or purpose of this object.

Default Value: None

Note: If this object has more than one short description set, this will return the description with the lowest ordinality value.

Returns class:*.StructuredText*

Return type An instance of

Version:  $1.2.0.1$ 

# <span id="page-92-0"></span>**stix.ttp.malware\_instance Module**

## **Classes**

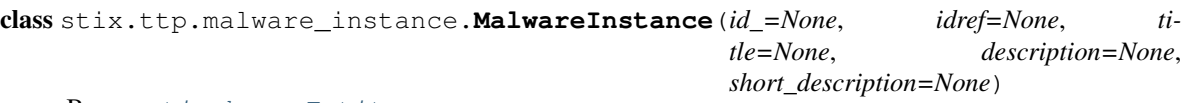

## Bases: [stix.base.Entity](#page-20-0)

#### **add\_description**(*description*)

Adds a description to the descriptions collection.

This is the same as calling "foo.descriptions.add(bar)".

# **add\_short\_description**(*description*)

Adds a description to the short\_descriptions collection.

This is the same as calling "foo.short\_descriptions.add(bar)".

#### **description**

A single description about the contents or purpose of this object.

Default Value: None

Note: If this object has more than one description set, this will return the description with the lowest ordinality value.

#### Returns class:*.StructuredText*

Return type An instance of

# **short\_description**

A single short description about the contents or purpose of this object.

Default Value: None

Note: If this object has more than one short description set, this will return the description with the lowest ordinality value.

Returns class:*.StructuredText*

Return type An instance of

# **Functions**

```
stix.ttp.malware_instance.add_extension(cls)
```
Registers a stix.Entity class as an implementation of an xml type.

Classes must have an \_XSI\_TYPE class attributes to be registered. The value of this attribute must be a valid xsi:type.

Note: This was designed for internal use.

Version: 1.2.0.1

# <span id="page-93-0"></span>**stix.ttp.related\_ttps Module**

## **Classes**

class stix.ttp.related\_ttps.**RelatedTTPs**(*scope=None*, *\*args*) Bases: [stix.common.related.GenericRelationshipList](#page-27-0)

Version: 1.2.0.1

# <span id="page-93-1"></span>**stix.ttp.resource Module**

# **Classes**

class stix.ttp.resource.**Resource**(*tools=None*, *infrastructure=None*, *personas=None*) Bases: [stix.base.Entity](#page-20-0)

Version: 1.2.0.1

# <span id="page-93-2"></span>**stix.ttp.victim\_targeting Module**

### **Classes**

```
class stix.ttp.victim_targeting.VictimTargeting
    Bases: stix.base.Entity
```
# **3.1.13 STIX Utils**

Modules located in the [stix.utils](https://github.com/STIXProject/python-stix/tree/master/stix/utils) package

Version: 1.2.0.1

# <span id="page-93-3"></span>**stix.utils Module**

# **Functions**

```
stix.utils.is_cdata(text)
     Returns True if text contains a CDATA block.
```
# **Example**

```
>>> is_cdata("<![CDATA[Foo]]>")
True
>>> is_cdata("NOPE")
False
```
# stix.utils.**strip\_cdata**(*text*)

Removes all CDATA blocks from *text* if it contains them.

Note: If the function contains escaped XML characters outside of a CDATA block, they will be unescaped.

## Parameters **string containing one or more CDATA blocks.** (*A*) –

Returns An XML unescaped string with CDATA block qualifiers removed.

```
stix.utils.cdata(text)
```
Wraps the input *text* in a <! [CDATA[ ]] > block.

If the text contains CDATA sections already, they are stripped and replaced by the application of an outer-most CDATA block.

Parameters **text** – A string to wrap in a CDATA block.

**Returns** The *text* value wrapped in <! [CDATA[]] >

# stix.utils.**raise\_warnings**(*func*)

Function decorator that causes all Python warnings to be raised as exceptions in the wrapped function.

# **Example**

```
>>> @raise_warnings
>>> def foo():
>>> warnings.warn("this will raise an exception")
```
stix.utils.**silence\_warnings**(*func*)

Function decorator that silences/ignores all Python warnings in the wrapped function.

### **Example**

```
>>> @silence_warnings
>>> def foo():
>>> warnings.warn("this will not appear")
```
stix.utils.**xml\_bool**(*value*)

Returns True if *value* is an acceptable xs:boolean True value. Returns False if *value* is an acceptable xs:boolean False value. If *value* is None, this function will return None.

Version: 1.2.0.1

# <span id="page-94-0"></span>**stix.utils.dates Module**

## **Functions**

```
stix.utils.dates.parse_value(value)
```
Attempts to parse *value* into an instance of datetime. datetime. If *value* is None, this function will return None.

Parameters value – A timestamp. This can be a string or datetime.datetime value.

```
stix.utils.dates.serialize_value(value)
```
Attempts to convert *value* into an ISO8601-compliant timestamp string. If *value* is None, None will be returned.

Parameters value – A datetime.datetime value.

Returns An ISO8601 formatted timestamp string.

stix.utils.dates.**parse\_date**(*value*)

Attempts to parse *value* into an instance of datetime.date. If *value* is None, this function will return None.

**Parameters value** – A timestamp. This can be a string, datetime.date, or datetime.datetime value.

## stix.utils.dates.**serialize\_value**(*value*)

Attempts to convert *value* into an ISO8601-compliant timestamp string. If *value* is None, None will be returned.

**Parameters value** – A datetime.datetime value.

Returns An ISO8601 formatted timestamp string.

stix.utils.dates.**now**()

Returns the current UTC datetime.datetime timestamp.

**Version: 1.2.0.1** 

# <span id="page-95-0"></span>**stix.utils.nsparser Module**

# **Constants**

- stix.utils.nsparser.**NS\_CAMPAIGN\_OBJECT** = Namespace(name='http://stix.mitre.org/Campaign-1', prefix='campaig A convenience class which represents simplified XML namespace info, consisting of exactly one namespace URI, and an optional prefix and schema location URI. This is handy for building up big tables of namespace data.
- stix.utils.nsparser.**NS\_CAPEC\_OBJECT** = Namespace(name='http://capec.mitre.org/capec-2', prefix='capec', schema\_ A convenience class which represents simplified XML namespace info, consisting of exactly one namespace URI, and an optional prefix and schema location URI. This is handy for building up big tables of namespace data.
- stix.utils.nsparser.NS\_CIQIDENTITY\_OBJECT = Namespace(name='http://stix.mitre.org/extensions/Identity#CIQId A convenience class which represents simplified XML namespace info, consisting of exactly one namespace URI, and an optional prefix and schema location URI. This is handy for building up big tables of namespace data.
- stix.utils.nsparser.**NS\_COA\_OBJECT** = Namespace(name='http://stix.mitre.org/CourseOfAction-1', prefix='coa', sche A convenience class which represents simplified XML namespace info, consisting of exactly one namespace URI, and an optional prefix and schema location URI. This is handy for building up big tables of namespace data.
- stix.utils.nsparser.**NS\_CVRF\_OBJECT** = Namespace(name='http://www.icasi.org/CVRF/schema/cvrf/1.1', prefix='cvr A convenience class which represents simplified XML namespace info, consisting of exactly one namespace URI, and an optional prefix and schema location URI. This is handy for building up big tables of namespace data.
- stix.utils.nsparser.**NS\_ET\_OBJECT** = Namespace(name='http://stix.mitre.org/ExploitTarget-1', prefix='et', schema\_lo A convenience class which represents simplified XML namespace info, consisting of exactly one namespace URI, and an optional prefix and schema location URI. This is handy for building up big tables of namespace data.
- stix.utils.nsparser.NS\_GENERICSTRUCTUREDCOA\_OBJECT = Namespace(name='http://stix.mitre.org/extensions/Str A convenience class which represents simplified XML namespace info, consisting of exactly one namespace URI, and an optional prefix and schema location URI. This is handy for building up big tables of namespace data.
- stix.utils.nsparser.NS\_GENERICTM\_OBJECT = Namespace(name='http://stix.mitre.org/extensions/TestMechanism#G A convenience class which represents simplified XML namespace info, consisting of exactly one namespace

URI, and an optional prefix and schema location URI. This is handy for building up big tables of namespace data.

- stix.utils.nsparser.**NS\_INCIDENT\_OBJECT** = Namespace(name='http://stix.mitre.org/Incident-1', prefix='incident', s A convenience class which represents simplified XML namespace info, consisting of exactly one namespace URI, and an optional prefix and schema location URI. This is handy for building up big tables of namespace data.
- stix.utils.nsparser.**NS\_INDICATOR\_OBJECT** = Namespace(name='http://stix.mitre.org/Indicator-2', prefix='indicator A convenience class which represents simplified XML namespace info, consisting of exactly one namespace URI, and an optional prefix and schema location URI. This is handy for building up big tables of namespace data.
- stix.utils.nsparser.**NS\_IOC\_OBJECT** = Namespace(name='http://schemas.mandiant.com/2010/ioc', prefix='ioc', schen A convenience class which represents simplified XML namespace info, consisting of exactly one namespace URI, and an optional prefix and schema location URI. This is handy for building up big tables of namespace data.
- stix.utils.nsparser.**NS\_IOCTR\_OBJECT** = Namespace(name='http://schemas.mandiant.com/2010/ioc/TR/', prefix='ioc A convenience class which represents simplified XML namespace info, consisting of exactly one namespace URI, and an optional prefix and schema location URI. This is handy for building up big tables of namespace data.
- stix.utils.nsparser.**NS\_MARKING\_OBJECT** = Namespace(name='http://data-marking.mitre.org/Marking-1', prefix='n A convenience class which represents simplified XML namespace info, consisting of exactly one namespace URI, and an optional prefix and schema location URI. This is handy for building up big tables of namespace data.
- stix.utils.nsparser.**NS\_OVALDEF\_OBJECT** = Namespace(name='http://oval.mitre.org/XMLSchema/oval-definitions-5' A convenience class which represents simplified XML namespace info, consisting of exactly one namespace URI, and an optional prefix and schema location URI. This is handy for building up big tables of namespace data.
- stix.utils.nsparser.**NS\_OVALVAR\_OBJECT** = Namespace(name='http://oval.mitre.org/XMLSchema/oval-variables-5', A convenience class which represents simplified XML namespace info, consisting of exactly one namespace URI, and an optional prefix and schema location URI. This is handy for building up big tables of namespace data.
- stix.utils.nsparser.**NS\_REPORT\_OBJECT** = Namespace(name='http://stix.mitre.org/Report-1', prefix='report', schema A convenience class which represents simplified XML namespace info, consisting of exactly one namespace URI, and an optional prefix and schema location URI. This is handy for building up big tables of namespace data.
- stix.utils.nsparser.NS\_SIMPLEMARKING\_OBJECT = Namespace(name='http://data-marking.mitre.org/extensions/Ma A convenience class which represents simplified XML namespace info, consisting of exactly one namespace URI, and an optional prefix and schema location URI. This is handy for building up big tables of namespace data.
- stix.utils.nsparser.NS\_SNORTTM\_OBJECT = Namespace(name='http://stix.mitre.org/extensions/TestMechanism#Snor A convenience class which represents simplified XML namespace info, consisting of exactly one namespace URI, and an optional prefix and schema location URI. This is handy for building up big tables of namespace data.
- stix.utils.nsparser.**NS\_STIX\_OBJECT** = Namespace(name='http://stix.mitre.org/stix-1', prefix='stix', schema\_location A convenience class which represents simplified XML namespace info, consisting of exactly one namespace URI, and an optional prefix and schema location URI. This is handy for building up big tables of namespace data.
- stix.utils.nsparser.NS\_STIXCAPEC\_OBJECT = Namespace(name='http://stix.mitre.org/extensions/AP#CAPEC2.7-1', A convenience class which represents simplified XML namespace info, consisting of exactly one namespace

URI, and an optional prefix and schema location URI. This is handy for building up big tables of namespace data.

- stix.utils.nsparser.NS\_STIXCIQADDRESS\_OBJECT = Namespace(name='http://stix.mitre.org/extensions/Address#Cl A convenience class which represents simplified XML namespace info, consisting of exactly one namespace URI, and an optional prefix and schema location URI. This is handy for building up big tables of namespace data.
- stix.utils.nsparser.NS\_STIXCVRF\_OBJECT=Namespace(name='http://stix.mitre.org/extensions/Vulnerability#CVRI A convenience class which represents simplified XML namespace info, consisting of exactly one namespace URI, and an optional prefix and schema location URI. This is handy for building up big tables of namespace data.
- stix.utils.nsparser.NS\_STIXMAEC\_OBJECT = Namespace(name='http://stix.mitre.org/extensions/Malware#MAEC4.1 A convenience class which represents simplified XML namespace info, consisting of exactly one namespace URI, and an optional prefix and schema location URI. This is handy for building up big tables of namespace data.
- stix.utils.nsparser.NS\_STIXOPENIOC\_OBJECT = Namespace(name='http://stix.mitre.org/extensions/TestMechanism A convenience class which represents simplified XML namespace info, consisting of exactly one namespace URI, and an optional prefix and schema location URI. This is handy for building up big tables of namespace data.
- stix.utils.nsparser.NS\_STIXOVAL\_OBJECT=Namespace(name='http://stix.mitre.org/extensions/TestMechanism#OV A convenience class which represents simplified XML namespace info, consisting of exactly one namespace URI, and an optional prefix and schema location URI. This is handy for building up big tables of namespace data.
- stix.utils.nsparser.**NS\_STIXCOMMON\_OBJECT** = Namespace(name='http://stix.mitre.org/common-1', prefix='stixCom A convenience class which represents simplified XML namespace info, consisting of exactly one namespace URI, and an optional prefix and schema location URI. This is handy for building up big tables of namespace data.
- stix.utils.nsparser.NS\_STIXVOCABS\_OBJECT = Namespace(name='http://stix.mitre.org/default\_vocabularies-1', pre A convenience class which represents simplified XML namespace info, consisting of exactly one namespace URI, and an optional prefix and schema location URI. This is handy for building up big tables of namespace data.
- stix.utils.nsparser.**NS\_TA\_OBJECT** = Namespace(name='http://stix.mitre.org/ThreatActor-1', prefix='ta', schema\_loc A convenience class which represents simplified XML namespace info, consisting of exactly one namespace URI, and an optional prefix and schema location URI. This is handy for building up big tables of namespace data.
- stix.utils.nsparser.NS\_TLPMARKING\_OBJECT = Namespace(name='http://data-marking.mitre.org/extensions/Markin A convenience class which represents simplified XML namespace info, consisting of exactly one namespace URI, and an optional prefix and schema location URI. This is handy for building up big tables of namespace data.
- stix.utils.nsparser.NS\_TOUMARKING\_OBJECT = Namespace(name='http://data-marking.mitre.org/extensions/Markin A convenience class which represents simplified XML namespace info, consisting of exactly one namespace URI, and an optional prefix and schema location URI. This is handy for building up big tables of namespace data.
- stix.utils.nsparser.**NS\_TTP\_OBJECT** = Namespace(name='http://stix.mitre.org/TTP-1', prefix='ttp', schema\_location A convenience class which represents simplified XML namespace info, consisting of exactly one namespace URI, and an optional prefix and schema location URI. This is handy for building up big tables of namespace data.
- stix.utils.nsparser.**NS\_XAL\_OBJECT** = Namespace(name='urn:oasis:names:tc:ciq:xal:3', prefix='xal', schema\_locatio A convenience class which represents simplified XML namespace info, consisting of exactly one namespace

URI, and an optional prefix and schema location URI. This is handy for building up big tables of namespace data.

- stix.utils.nsparser.**NS\_XNL\_OBJECT** = Namespace(name='urn:oasis:names:tc:ciq:xnl:3', prefix='xnl', schema\_locatio A convenience class which represents simplified XML namespace info, consisting of exactly one namespace URI, and an optional prefix and schema location URI. This is handy for building up big tables of namespace data.
- stix.utils.nsparser.**NS\_XPIL\_OBJECT** = Namespace(name='urn:oasis:names:tc:ciq:xpil:3', prefix='xpil', schema\_loca A convenience class which represents simplified XML namespace info, consisting of exactly one namespace URI, and an optional prefix and schema location URI. This is handy for building up big tables of namespace data.
- stix.utils.nsparser.NS\_YARATM\_OBJECT = Namespace(name='http://stix.mitre.org/extensions/TestMechanism#YARA A convenience class which represents simplified XML namespace info, consisting of exactly one namespace URI, and an optional prefix and schema location URI. This is handy for building up big tables of namespace data.

Version: 1.2.0.1

# <span id="page-98-0"></span>**stix.utils.parser Module**

#### **Classes**

class stix.utils.parser.**UnsupportedVersionError**(*message*, *expected=None*, *found=None*) Bases: [exceptions.Exception](http://docs.python.org/library/exceptions.html#exceptions.Exception)

A parsed document is a version unsupported by the parser.

class stix.utils.parser.**UnknownVersionError** Bases: [exceptions.Exception](http://docs.python.org/library/exceptions.html#exceptions.Exception)

A parsed document contains no version information.

```
stix.utils.parser.UnsupportedRootElement
    alias of UnsupportedRootElementError
```
class stix.utils.parser.**EntityParser** Bases: mixbox.parser.EntityParser

Version: 1.2.0.1

# **3.2 API Coverage**

The *python-stix* APIs currently provide partial coverage of all STIX-defined constructs. Development is ongoing toward the goal of providing full STIX language support in the APIs. Until such time that full coverage is provided, an overview of which constructs are available in these APIs will be maintained below.

Note: Many STIX constructs can contain CybOX constructs. The python-cybox project provides its own APIs for interacting with the CybOX specification. Please see the [CybOX API Documentation](http://cybox.readthedocs.org) for information about CybOX API coverage.

# **3.2.1 STIX Core**

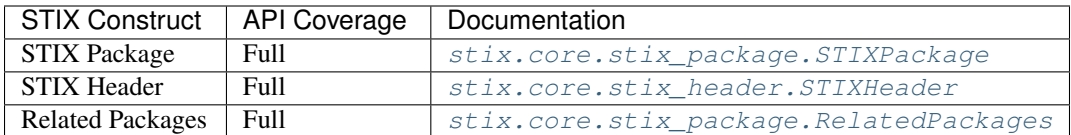

# **3.2.2 STIX Top-level Constructs**

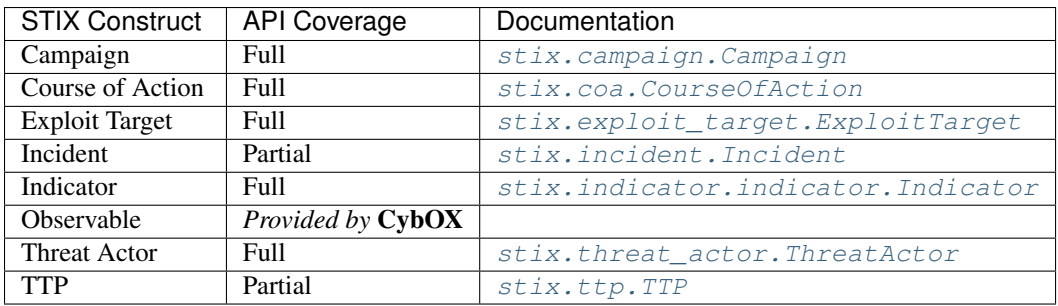

# **3.2.3 STIX Features**

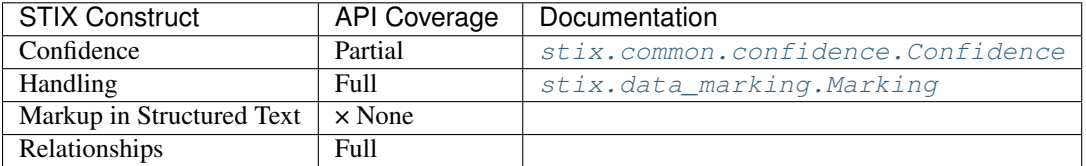

# **3.2.4 STIX Extensions**

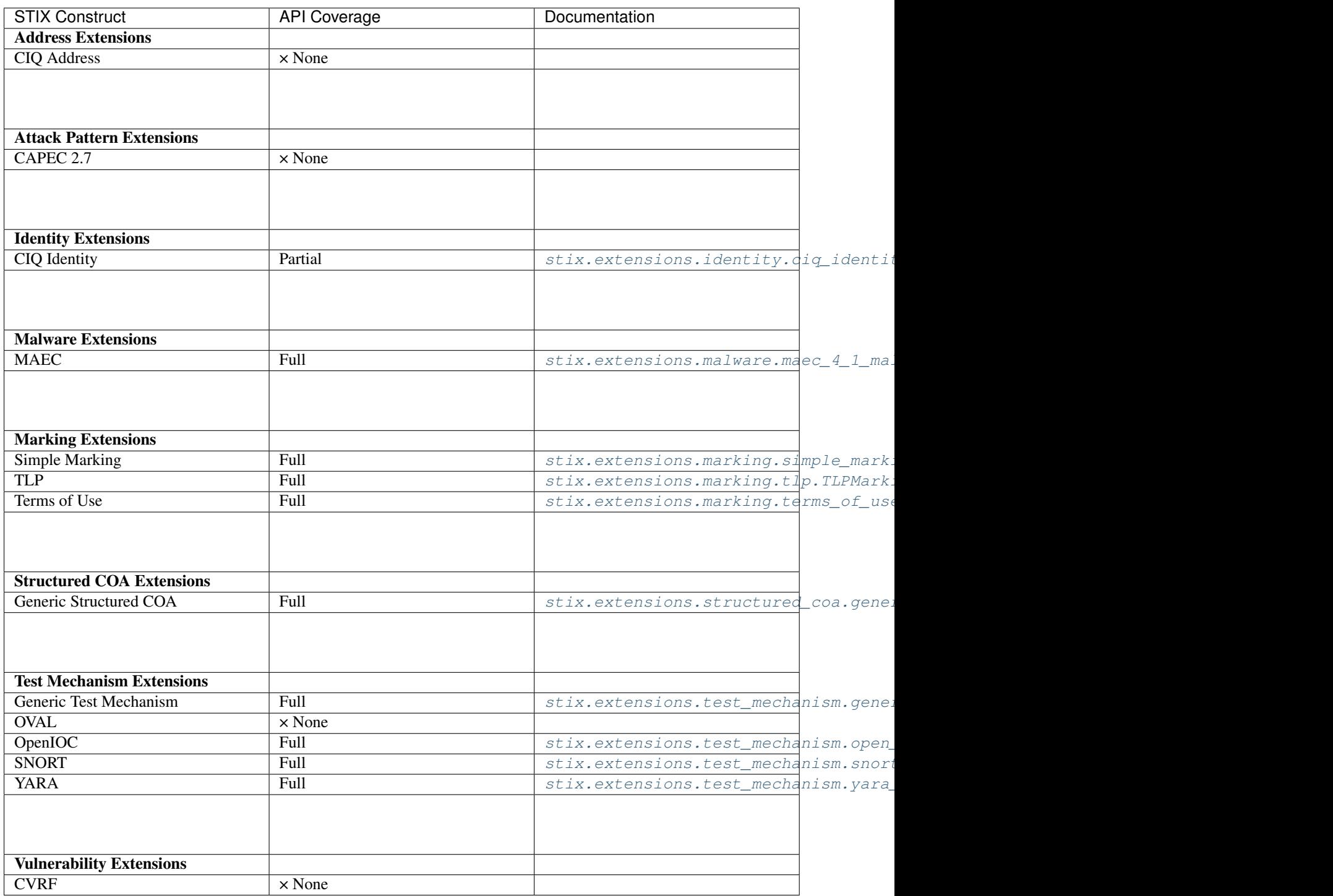

# **3.2.5 STIX Vocabularies**

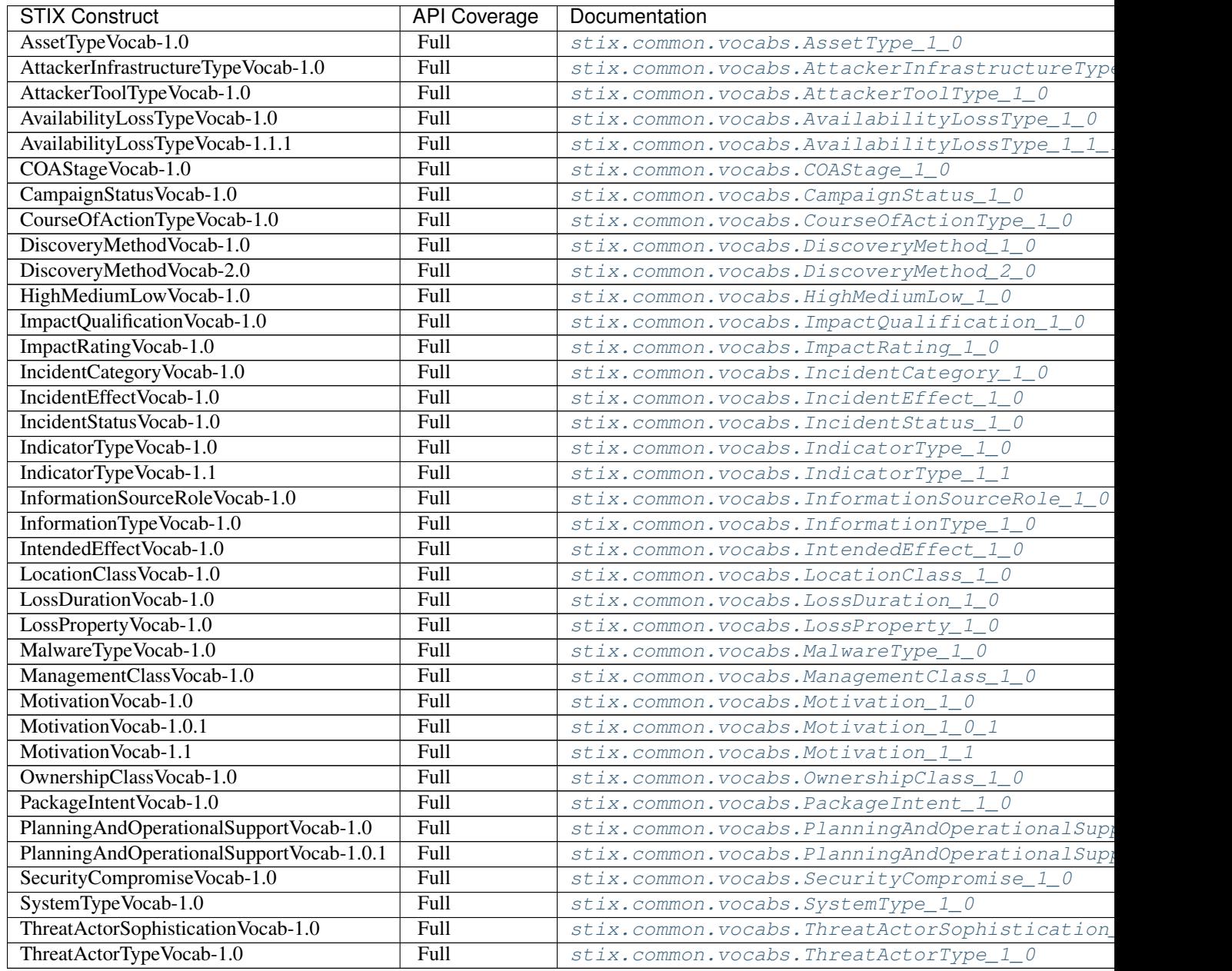

# **Contributing**

If a bug is found, a feature is missing, or something just isn't behaving the way you'd expect it to, please submit an issue to our [tracker.](https://github.com/STIXProject/python-stix/issues) If you'd like to contribute code to our repository, you can do so by issuing a [pull request](https://help.github.com/articles/using-pull-requests) and we will work with you to try and integrate that code into our repository.

**CHAPTER 5**

**Indices and tables**

- genindex
- modindex
- search

# Python Module Index

stix.extensions.test mechanism.snort test mechanism

# s

stix.base, [17](#page-20-1) stix.campaign, [19](#page-22-1) stix.coa, [51](#page-54-1) stix.coa.objective, [52](#page-55-0) stix.common, [21](#page-24-1) stix.common.activity, [21](#page-24-2) stix.common.confidence, [21](#page-24-3) stix.common.datetimewithprecision, [22](#page-25-1) stix.common.identity, [22](#page-25-2) stix.common.information\_source, [23](#page-26-3) stix.common.kill\_chains, [23](#page-26-4) stix.common.related, [24](#page-27-3) stix.common.statement, [25](#page-28-4) stix.common.structured\_text, [26](#page-29-1) stix.common.tools, [28](#page-31-1) stix.common.vocabs, [28](#page-31-2) stix.core.stix\_header, [46](#page-49-1) stix.core.stix\_package, [47](#page-50-0) stix.core.ttps, [50](#page-53-1) stix.data\_marking, [18](#page-21-2) stix.exploit\_target, [53](#page-56-1) stix.exploit\_target.configuration, [55](#page-58-0) stix.exploit\_target.vulnerability, [56](#page-59-0) stix.exploit\_target.weakness, [57](#page-60-0) stix.extensions.identity.ciq\_identity\_3\_0, stix.ttp, [84](#page-87-1) [58](#page-61-1) stix.extensions.malware.maec\_4\_1\_malware, stix.ttp.behavior, [87](#page-90-0) [61](#page-64-5) stix.extensions.marking.simple\_marking, [61](#page-64-6) stix.extensions.marking.terms\_of\_use\_mar&thg,ttp.malware\_instance, [89](#page-92-0) [61](#page-64-7) stix.extensions.marking.tlp, [61](#page-64-8) stix.extensions.structured\_coa.generic\_structured\_c6tim\_targeting, [90](#page-93-2) [61](#page-64-9) stix.extensions.test\_mechanism.generic\_testix\_methanismtes,[91](#page-94-0) [62](#page-65-3) stix.extensions.test\_mechanism.open\_ioc\_2010\_test\_SmeeKaRfsh, [62](#page-65-4) [62](#page-65-5) stix.extensions.test\_mechanism.yara\_test\_mechanism, [63](#page-66-2) stix.incident, [63](#page-66-3) stix.incident.affected\_asset, [66](#page-69-0) stix.incident.coa, [66](#page-69-1) stix.incident.contributors, [67](#page-70-0) stix.incident.direct\_impact\_summary, [67](#page-70-1) stix.incident.external\_id, [67](#page-70-2) stix.incident.history, [67](#page-70-3) stix.incident.impact\_assessment, [68](#page-71-0) stix.incident.indirect\_impact\_summary, [68](#page-71-1) stix.incident.loss\_estimation, [68](#page-71-2) stix.incident.property\_affected, [68](#page-71-3) stix.incident.time, [69](#page-72-2) stix.incident.total\_loss\_estimation, [69](#page-72-3) stix.indicator.indicator, [69](#page-72-0) stix.indicator.sightings, [78](#page-81-0) stix.indicator.test\_mechanism, [79](#page-82-3) stix.indicator.valid\_time, [79](#page-82-4) stix.report, [79](#page-82-2) stix.report.header, [81](#page-84-1) stix.threat\_actor, [82](#page-85-1) stix.ttp.attack\_pattern, [86](#page-89-0) stix.ttp.exploit, [87](#page-90-1) stix.ttp.exploit\_targets, [88](#page-91-0) stix.ttp.infrastructure, [88](#page-91-1) stix.ttp.related\_ttps, [90](#page-93-0) stix.ttp.resource, [90](#page-93-1) stix.utils, [90](#page-93-3) stix.utils.nsparser, [92](#page-95-0)
#### Index

### Symbols

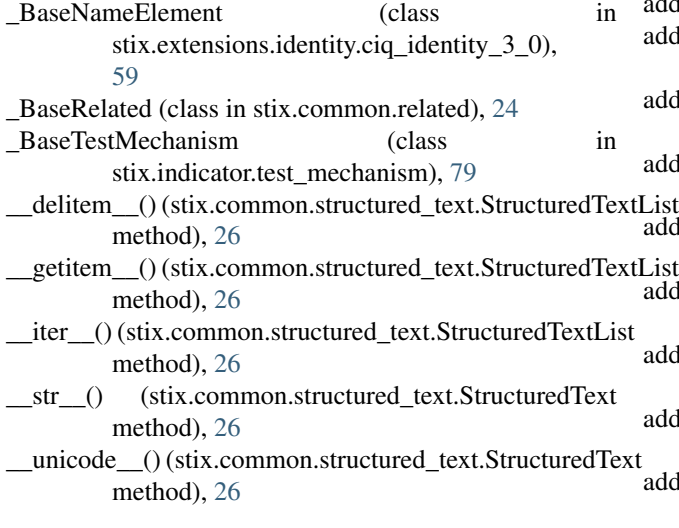

## A

Activity (class in stix.common.activity), [21](#page-24-0) add() (stix.common.structured\_text.StructuredTextl method), [27](#page-30-0) add() (stix.core.stix\_package.STIXPackage method), [48](#page-51-0) add() (stix.report.Report method), [80](#page-83-0) add\_activity() (stix.campaign.Campaign method), [19](#page-22-0) add\_affected\_asset() (stix.incident.Incident method), [63](#page-66-0) add\_alternative\_id() (stix.indicator.indicator.Indicator. method), [70](#page-73-0) add\_campaign() (stix.core.stix\_package.STIXPack method), [48](#page-51-0) add\_campaign() (stix.report.Report method), [80](#page-83-0) add\_category() (stix.incident.Incident method), [63](#page-66-0) add\_coa\_requested() (stix.incident.Incident method), add\_coa\_taken() (stix.incident.Incident method), [64](#page-67-0) add\_configuration() (stix.exploit\_target.ExploitTarget. method), [54](#page-57-0) add\_coordinator() (stix.incident.Incident method), [64](#page-67-0) add\_course\_of\_action() (stix.core.stix\_package.STIXI method), [48](#page-51-0) add\_course\_of\_action() (stix.report.Report method),  $8$ 

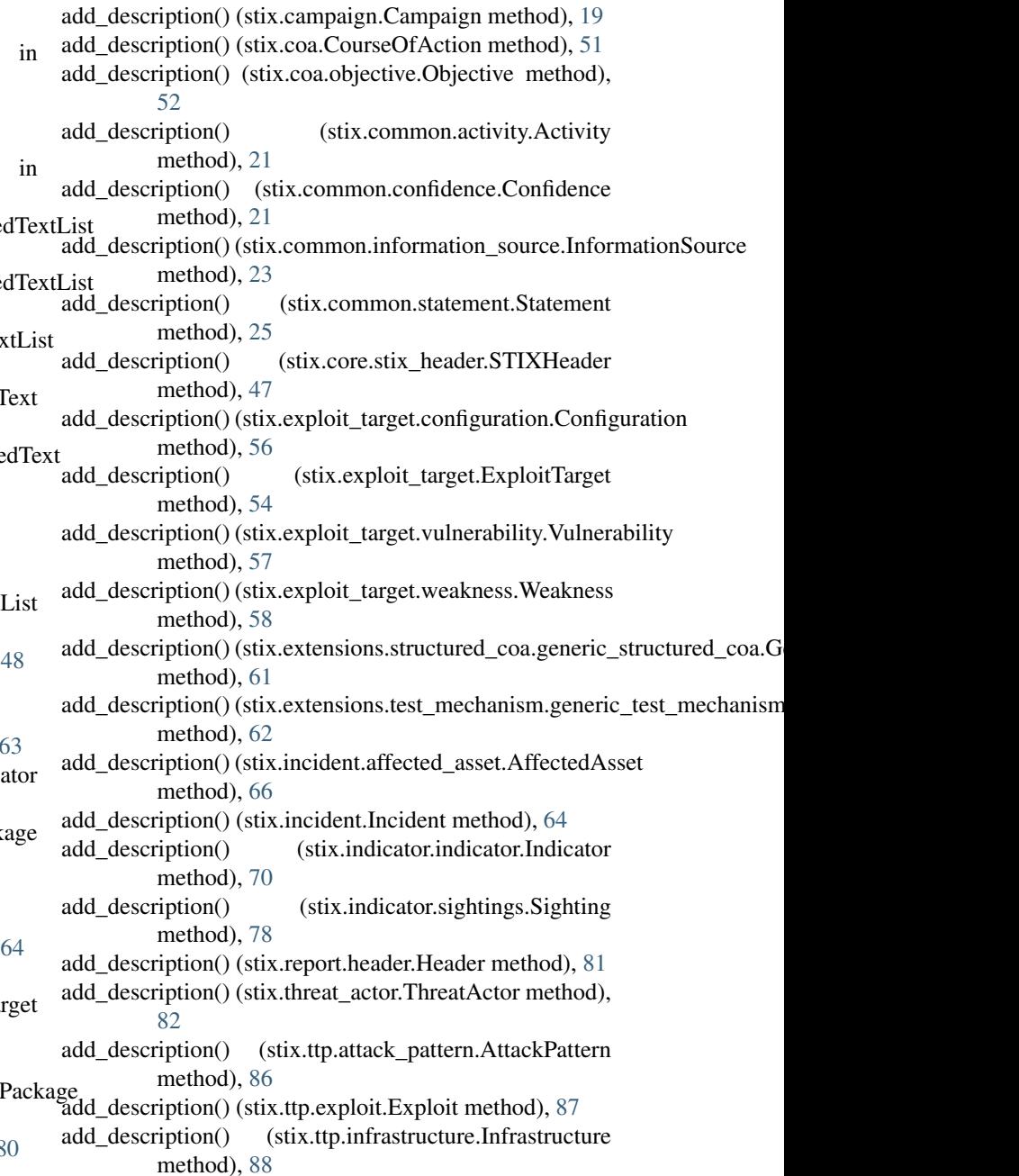

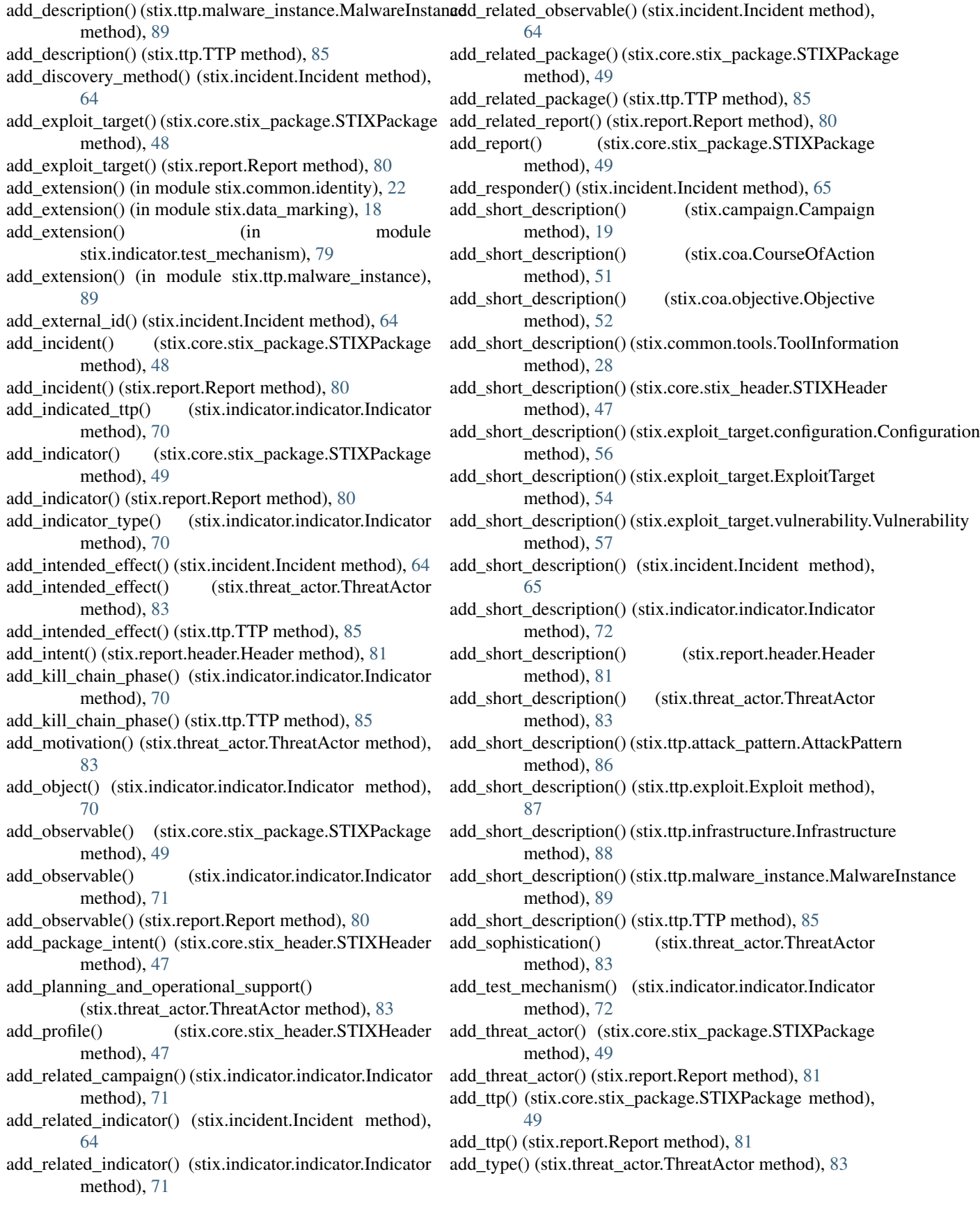

add\_valid\_time\_position() (stix.indicator.indicator.Indicator method),  $72$ add\_victim() (stix.incident.Incident method), [65](#page-68-0) add\_vocab() (in module stix.common.vocabs), [46](#page-49-0) add\_vulnerability() (stix.exploit\_target.ExploitTarget method), [54](#page-57-0) add\_weakness() (stix.exploit\_target.ExploitTarget method), [54](#page-57-0) Address (class in stix.extensions.identity.ciq\_identity\_3\_0), [59](#page-62-0) AdministrativeArea (class in stix.extensions.identity.ciq\_identity\_3\_0), [59](#page-62-0) AffectedAsset (class in stix.incident.affected\_asset), [66](#page-69-0) AffectedSoftware (class in stix.exploit\_target.vulnerability), [57](#page-60-0) AssetType (class in stix.incident.affected\_asset), [66](#page-69-0) AssetType (in module stix.common.vocabs), [44](#page-47-0) AssetType 1 0 (class in stix.common.vocabs), [28](#page-31-0) AssociatedActors (class in stix.threat\_actor), [84](#page-87-0) AssociatedCampaigns (class in stix.campaign), [20](#page-23-0) AssociatedCampaigns (class in stix.threat\_actor), [84](#page-87-0) AttackerInfrastructureType (in module stix.common.vocabs), [44](#page-47-0) AttackerInfrastructureType 1 0 (class in stix.common.vocabs), [30](#page-33-0) AttackerToolType (in module stix.common.vocabs), [44](#page-47-0) AttackerToolType\_1\_0 (class in stix.common.vocabs), [31](#page-34-0) AttackPattern (class in stix.ttp.attack\_pattern), [86](#page-89-0) AttributedThreatActors (class in stix.incident), [65](#page-68-0) Attribution (class in stix.campaign), [20](#page-23-0) AvailabilityLossType (in module stix.common.vocabs), [44](#page-47-0) AvailabilityLossType 1\_0 (class in stix.common.vocabs), [31](#page-34-0) AvailabilityLossType\_1\_1\_1 (class in stix.common.vocabs), [31](#page-34-0) B Behavior (class in stix.ttp.behavior), [87](#page-90-0) C Campaign (class in stix.campaign), [19](#page-22-0)

CampaignStatus (in module stix.common.vocabs), [44](#page-47-0) CampaignStatus\_1\_0 (class in stix.common.vocabs), [32](#page-35-0) cdata() (in module stix.utils), [91](#page-94-0) CIQIdentity3\_0Instance (class in stix.extensions.identity.ciq\_identity\_3\_0), [58](#page-61-0)

COARequested (class in stix.incident.coa), [66](#page-69-0) COAStage (in module stix.common.vocabs), [44](#page-47-0) COAStage\_1\_0 (class in stix.common.vocabs), [32](#page-35-0) COATaken (class in stix.incident.coa), [66](#page-69-0)

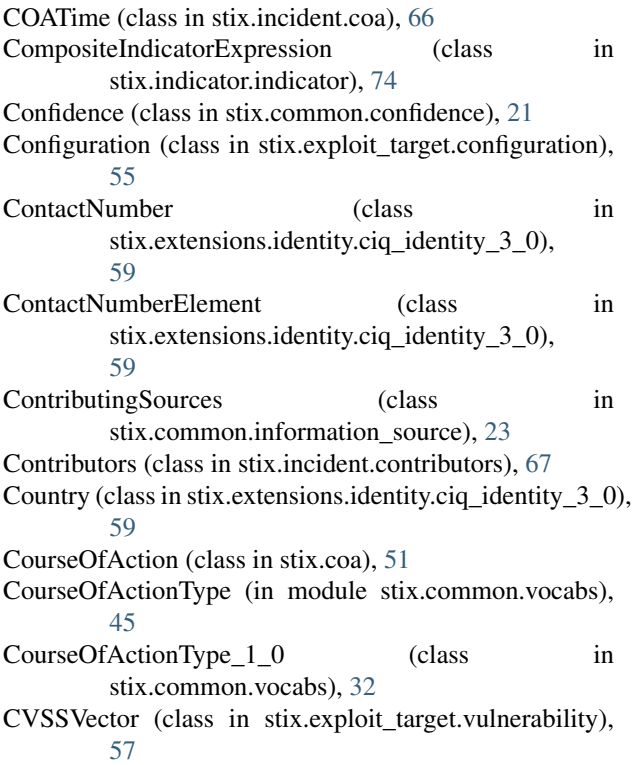

#### D

DATE\_PRECISION\_VALUES (in module stix.common.datetimewithprecision), [22](#page-25-0) DATETIME\_PRECISION\_VALUES (in module stix.common.datetimewithprecision), [22](#page-25-0) DateTimeWithPrecision (class in stix.common.datetimewithprecision), [22](#page-25-0) description (stix.campaign.Campaign attribute), [19](#page-22-0) description (stix.coa.CourseOfAction attribute), [51](#page-54-0) description (stix.coa.objective.Objective attribute), [52](#page-55-0) description (stix.common.activity.Activity attribute), [21](#page-24-0) description (stix.common.confidence.Confidence attribute), [21](#page-24-0) description (stix.common.information\_source.InformationSource attribute), [23](#page-26-0) description (stix.common.statement.Statement attribute),  $25$ description (stix.core.stix\_header.STIXHeader attribute), [47](#page-50-0) description (stix.exploit\_target.configuration.Configuration attribute), [56](#page-59-0) description (stix.exploit\_target.ExploitTarget attribute), [54](#page-57-0) description (stix.exploit\_target.vulnerability.Vulnerability attribute), [57](#page-60-0) description (stix.exploit\_target.weakness.Weakness attribute), [58](#page-61-0) description (stix.extensions.structured\_coa.generic\_structured\_coa.Generic\ attribute), [61](#page-64-0)

description (stix.extensions.test\_mechanism.generic\_test\_mechanism[.Ge](#page-62-0)nericTestMechanism attribute), [62](#page-65-0) description (stix.incident.affected\_asset.AffectedAsset attribute), [66](#page-69-0) description (stix.incident.Incident attribute), [65](#page-68-0) description (stix.indicator.indicator.Indicator attribute), [72](#page-75-0) description (stix.indicator.sightings.Sighting attribute), [78](#page-81-0) description (stix.report.header.Header attribute), [81](#page-84-0) description (stix.threat\_actor.ThreatActor attribute), [83](#page-86-0) description (stix.ttp.attack\_pattern.AttackPattern attribute), [86](#page-89-0) description (stix.ttp.exploit.Exploit attribute), [87](#page-90-0) description (stix.ttp.infrastructure.Infrastructure attribute), [88](#page-91-0) description (stix.ttp.malware\_instance.MalwareInstance attribute), [89](#page-92-0) description (stix.ttp.TTP attribute), [85](#page-88-0) description\_of\_effect (stix.incident.property\_affected.PropertyAffected attribute), [68](#page-71-0) DirectImpactSummary (class in stix.incident.direct\_impact\_summary), [67](#page-70-0) DiscoveryMethod (in module stix.common.vocabs), [45](#page-48-0) DiscoveryMethod 1 0 (class in stix.common.vocabs), [32](#page-35-0) DiscoveryMethod\_2\_0 (class in stix.common.vocabs), [33](#page-36-0)

# E

ElectronicAddressIdentifier (class in stix.extensions.identity.ciq\_identity\_3\_0), [59](#page-62-0) EncodedCDATA (class in stix.common), [21](#page-24-0) Entity (class in stix.base), [17](#page-20-0) EntityList (class in stix.base), [18](#page-21-0) EntityParser (class in stix.utils.parser), [95](#page-98-0) Exploit (class in stix.ttp.exploit), [87](#page-90-0) ExploitTarget (class in stix.exploit\_target), [53](#page-56-0) ExploitTargets (class in stix.ttp.exploit\_targets), [88](#page-91-0) ExternalID (class in stix.incident.external\_id), [67](#page-70-0)

#### F

find() (stix.base.Entity method), [17](#page-20-0) find() (stix.campaign.Campaign method), [20](#page-23-0) find() (stix.coa.CourseOfAction method), [51](#page-54-0) find() (stix.core.stix\_package.STIXPackage method), [49](#page-52-0) find() (stix.exploit\_target.ExploitTarget method), [54](#page-57-0) find() (stix.incident.Incident method), [65](#page-68-0) find() (stix.indicator.indicator.Indicator method), [73](#page-76-0) find() (stix.threat\_actor.ThreatActor method), [83](#page-86-0) find() (stix.ttp.TTP method), [85](#page-88-0) FreeTextAddress (class in stix.extensions.identity.ciq\_identity\_3\_0), [59](#page-62-0) FreeTextLine (class in stix.extensions.identity.ciq\_identity\_3\_0),

from\_xml() (stix.core.stix\_package.STIXPackage class method), [49](#page-52-0)

#### G GenericRelationship (class in stix.common.related), [24](#page-27-0) GenericRelationshipList (class in stix.common.related),  $24$ GenericStructuredCOA (class in stix.extensions.structured\_coa.generic\_structured\_coa), [61](#page-64-0) GenericTestMechanism (class in stix.extensions.test\_mechanism.generic\_test\_mechanism), [62](#page-65-0) get\_produced\_time() (stix.indicator.indicator.Indicator method), [73](#page-76-0) get\_received\_time() (stix.indicator.indicator.Indicator method), [73](#page-76-0) H Header (class in stix.report.header), [81](#page-84-0)

HighMediumLow (in module stix.common.vocabs), [45](#page-48-0) HighMediumLow\_1\_0 (class in stix.common.vocabs), [34](#page-37-0) History (class in stix.incident.history), [67](#page-70-0) HistoryItem (class in stix.incident.history), [67](#page-70-0)

#### I

id\_ (stix.common.structured\_text.StructuredText attribute), [26](#page-29-0) Identity (class in stix.common.identity), [22](#page-25-0) ImpactAssessment (class in stix.incident.impact\_assessment), [68](#page-71-0) ImpactQualification (in module stix.common.vocabs), [45](#page-48-0) ImpactQualification\_1\_0 (class in stix.common.vocabs), [34](#page-37-0) ImpactRating (in module stix.common.vocabs), [45](#page-48-0) ImpactRating\_1\_0 (class in stix.common.vocabs), [34](#page-37-0) Incident (class in stix.incident), [63](#page-66-0) IncidentCategory (in module stix.common.vocabs), [45](#page-48-0) IncidentCategory\_1\_0 (class in stix.common.vocabs), [34](#page-37-0) IncidentEffect (in module stix.common.vocabs), [45](#page-48-0) IncidentEffect\_1\_0 (class in stix.common.vocabs), [34](#page-37-0) IncidentStatus (in module stix.common.vocabs), [45](#page-48-0) IncidentStatus\_1\_0 (class in stix.common.vocabs), [35](#page-38-0) Indicator (class in stix.indicator.indicator), [69](#page-72-0) IndicatorType (in module stix.common.vocabs), [45](#page-48-0) IndicatorType\_1\_0 (class in stix.common.vocabs), [35](#page-38-0) IndicatorType\_1\_1 (class in stix.common.vocabs), [35](#page-38-0) IndicatorTypes (class in stix.indicator.indicator), [77](#page-80-0) IndirectImpactSummary (class in stix.incident.indirect\_impact\_summary), [68](#page-71-0) InformationSource (class in stix.common.information\_source), [23](#page-26-0)

InformationSourceRole (in module stix.common.vocabs), [45](#page-48-0) InformationSourceRole 1 0 (class in stix.common.vocabs), [36](#page-39-0)

InformationType (in module stix.common.vocabs), [45](#page-48-0)

InformationType\_1\_0 (class in stix.common.vocabs), [36](#page-39-0)

- Infrastructure (class in stix.ttp.infrastructure), [88](#page-91-0) insert() (stix.common.structured\_text.StructuredTextList method), [27](#page-30-0)
- IntendedEffect (in module stix.common.vocabs), [45](#page-48-0)
- IntendedEffect\_1\_0 (class in stix.common.vocabs), [36](#page-39-0) is\_cdata() (in module stix.utils), [90](#page-93-0)
- is\_plain() (stix.common.vocabs.VocabString method), [44](#page-47-0)
- is\_plain() (stix.incident.affected\_asset.AssetType method), [66](#page-69-0)

#### J

JournalEntry (class in stix.incident.history), [67](#page-70-0)

## K

KillChain (class in stix.common.kill\_chains), [23](#page-26-0) KillChainPhase (class in stix.common.kill\_chains), [23](#page-26-0) KillChainPhaseReference (class in stix.common.kill\_chains), [23](#page-26-0) KillChainPhasesReference (class in stix.common.kill\_chains), [23](#page-26-0) KillChains (class in stix.common.kill\_chains), [23](#page-26-0)

## $\mathbf{L}$

Language (class in stix.extensions.identity.ciq\_identity\_3\_0), [59](#page-62-0) LeveragedTTPs (class in stix.incident), [66](#page-69-0)

LocationClass (in module stix.common.vocabs), [45](#page-48-0) LocationClass\_1\_0 (class in stix.common.vocabs), [37](#page-40-0) LossDuration (in module stix.common.vocabs), [45](#page-48-0) LossDuration 1 0 (class in stix.common.vocabs), [37](#page-40-0) LossEstimation (class in stix.incident.loss\_estimation), [68](#page-71-0)

LossProperty (in module stix.common.vocabs), [45](#page-48-0) LossProperty 1\_0 (class in stix.common.vocabs), [37](#page-40-0)

## M

MAECInstance (class in stix.extensions.malware.maec 4 1 malware), [61](#page-64-0) MalwareInstance (class in stix.ttp.malware\_instance), [89](#page-92-0) MalwareType (in module stix.common.vocabs), [45](#page-48-0) MalwareType\_1\_0 (class in stix.common.vocabs), [38](#page-41-0) ManagementClass (in module stix.common.vocabs), [45](#page-48-0) ManagementClass 1 0 (class in stix.common.vocabs), [38](#page-41-0) Marking (class in stix.data\_marking), [18](#page-21-0)

MarkingSpecification (class in stix.data\_marking), [18](#page-21-0)

MarkingStructure (class in stix.data\_marking), [18](#page-21-0) Motivation (in module stix.common.vocabs), [45](#page-48-0) Motivation 1 0 (class in stix.common.vocabs), [38](#page-41-0) Motivation\_1\_0\_1 (class in stix.common.vocabs), [39](#page-42-0) Motivation 1 1 (class in stix.common.vocabs), [39](#page-42-0)

## N

NameElement (class in stix.extensions.identity.ciq\_identity\_3\_0), [59](#page-62-0) NameLine (class in stix.extensions.identity.ciq\_identity\_3\_0), [59](#page-62-0) Names (class in stix.campaign), [20](#page-23-0) next\_ordinality (stix.common.structured\_text.StructuredTextList attribute), [27](#page-30-0) NonPublicDataCompromised (class in stix.incident.property\_affected), [68](#page-71-0) now() (in module stix.utils.dates), [92](#page-95-0) NS\_CAMPAIGN\_OBJECT (in module stix.utils.nsparser), [92](#page-95-0) NS\_CAPEC\_OBJECT (in module stix.utils.nsparser), [92](#page-95-0) NS\_CIQIDENTITY\_OBJECT (in module stix.utils.nsparser), [92](#page-95-0) NS\_COA\_OBJECT (in module stix.utils.nsparser), [92](#page-95-0) NS\_CVRF\_OBJECT (in module stix.utils.nsparser), [92](#page-95-0) NS\_ET\_OBJECT (in module stix.utils.nsparser), [92](#page-95-0) NS\_GENERICSTRUCTUREDCOA\_OBJECT (in module stix.utils.nsparser), [92](#page-95-0) NS\_GENERICTM\_OBJECT (in module stix.utils.nsparser), [92](#page-95-0) NS\_INCIDENT\_OBJECT (in module stix.utils.nsparser), [93](#page-96-0) NS\_INDICATOR\_OBJECT (in module stix.utils.nsparser), [93](#page-96-0) NS\_IOC\_OBJECT (in module stix.utils.nsparser), [93](#page-96-0) NS\_IOCTR\_OBJECT (in module stix.utils.nsparser), [93](#page-96-0) NS\_MARKING\_OBJECT (in module stix.utils.nsparser), [93](#page-96-0) NS\_OVALDEF\_OBJECT (in module stix.utils.nsparser), [93](#page-96-0) NS\_OVALVAR\_OBJECT (in module stix.utils.nsparser), [93](#page-96-0) NS\_REPORT\_OBJECT (in module stix.utils.nsparser), [93](#page-96-0) NS\_SIMPLEMARKING\_OBJECT (in module stix.utils.nsparser), [93](#page-96-0) NS\_SNORTTM\_OBJECT (in module stix.utils.nsparser), [93](#page-96-0) NS\_STIX\_OBJECT (in module stix.utils.nsparser), [93](#page-96-0) NS\_STIXCAPEC\_OBJECT (in module stix.utils.nsparser), [93](#page-96-0) NS\_STIXCIQADDRESS\_OBJECT (in module stix.utils.nsparser), [94](#page-97-0)

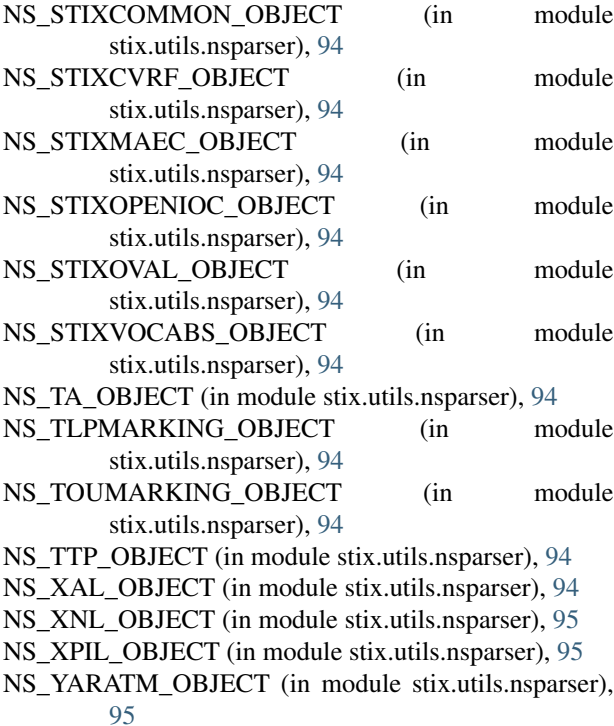

# O

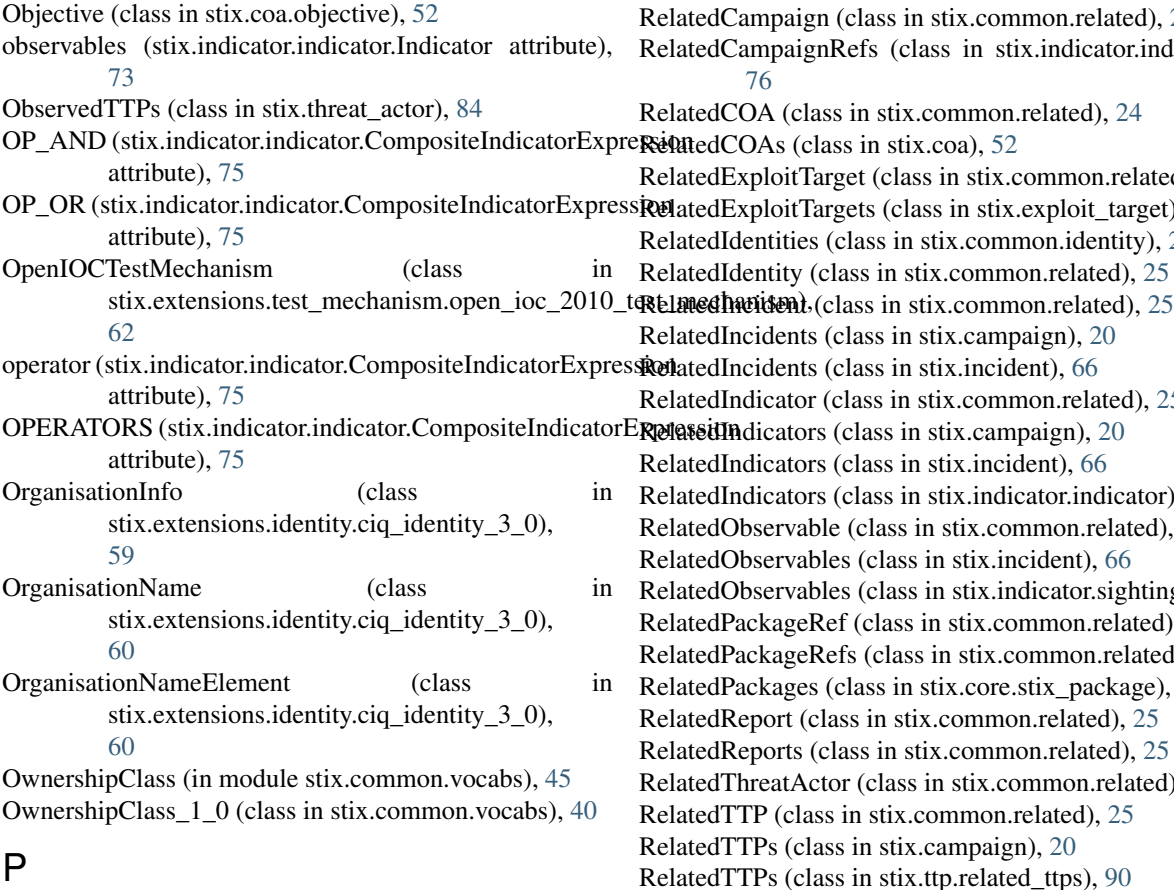

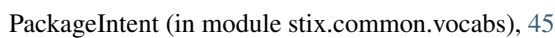

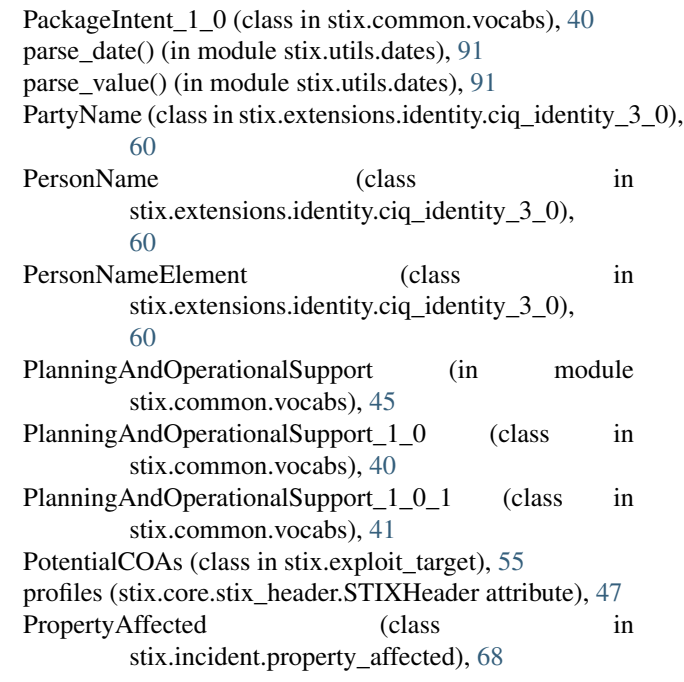

#### R

raise\_warnings() (in module stix.utils), [91](#page-94-0) register\_vocab() (in module stix.common.vocabs), [46](#page-49-0) Campaign (class in stix.common.related), [24](#page-27-0) CampaignRefs (class in stix.indicator.indicator), [76](#page-79-0) COA (class in stix.common.related), [24](#page-27-0)  $COAs$  (class in stix.coa), [52](#page-55-0) ExploitTarget (class in stix.common.related), [25](#page-28-0)  $\text{Explot}$ Targets (class in stix.exploit\_target), [55](#page-58-0) dentities (class in stix.common.identity), [22](#page-25-0) dentity (class in stix.common.related),  $25$ ncidents (class in stix.campaign), [20](#page-23-0) ncidents (class in stix.incident), [66](#page-69-0) ndicator (class in stix.common.related), [25](#page-28-0)  $R$ dicators (class in stix.campaign), [20](#page-23-0) ndicators (class in stix.incident), [66](#page-69-0) ndicators (class in stix.indicator.indicator),  $75$ Observable (class in stix.common.related), [25](#page-28-0) Observables (class in stix.incident), [66](#page-69-0) Observables (class in stix.indicator.sightings), [79](#page-82-0) ackageRef (class in stix.common.related), [24](#page-27-0) ackageRefs (class in stix.common.related), [24](#page-27-0) ackages (class in stix.core.stix\_package), [50](#page-53-0) Report (class in stix.common.related),  $25$ Reports (class in stix.common.related),  $25$ ThreatActor (class in stix.common.related), [25](#page-28-0)  $TTP$  (class in stix.common.related), [25](#page-28-0)  $TTPs$  (class in stix.campaign), [20](#page-23-0) RelatedTTPs (class in stix.ttp.related\_ttps), [90](#page-93-0)

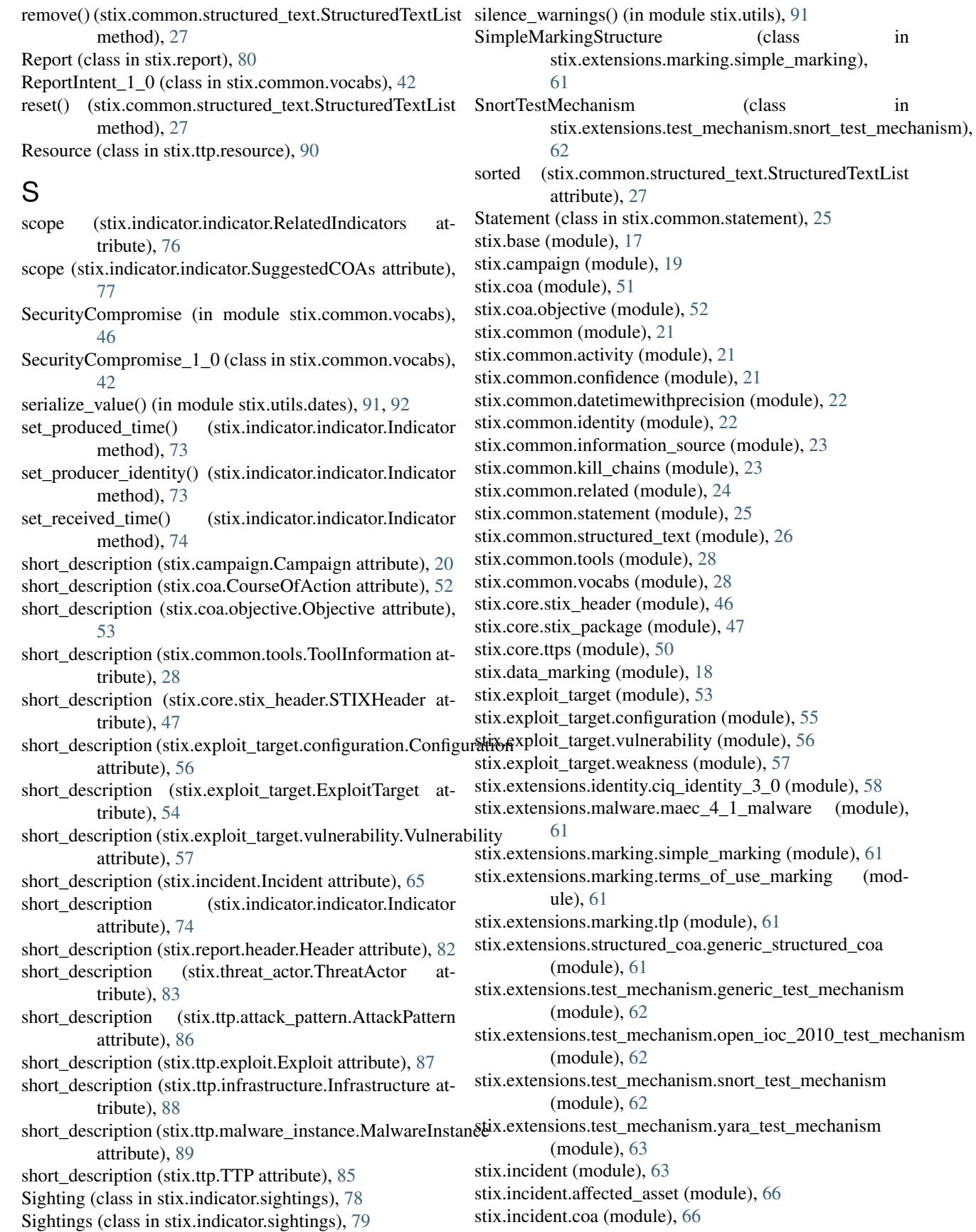

stix.incident.contributors (module), [67](#page-70-0) stix.incident.direct\_impact\_summary (module), [67](#page-70-0) stix.incident.external\_id (module), [67](#page-70-0) stix.incident.history (module), [67](#page-70-0) stix.incident.impact\_assessment (module), [68](#page-71-0) stix.incident.indirect\_impact\_summary (module), [68](#page-71-0) stix.incident.loss\_estimation (module), [68](#page-71-0) stix.incident.property\_affected (module), [68](#page-71-0) stix.incident.time (module), [69](#page-72-0) stix.incident.total\_loss\_estimation (module), [69](#page-72-0) stix.indicator.indicator (module), [69](#page-72-0) stix.indicator.sightings (module), [78](#page-81-0) stix.indicator.test\_mechanism (module), [79](#page-82-0) stix.indicator.valid\_time (module), [79](#page-82-0) stix.report (module), [79](#page-82-0) stix.report.header (module), [81](#page-84-0) stix.threat\_actor (module), [82](#page-85-0) stix.ttp (module), [84](#page-87-0) stix.ttp.attack\_pattern (module), [86](#page-89-0) stix.ttp.behavior (module), [87](#page-90-0) stix.ttp.exploit (module), [87](#page-90-0) stix.ttp.exploit\_targets (module), [88](#page-91-0) stix.ttp.infrastructure (module), [88](#page-91-0) stix.ttp.malware\_instance (module), [89](#page-92-0) stix.ttp.related\_ttps (module), [90](#page-93-0) stix.ttp.resource (module), [90](#page-93-0) stix.ttp.victim\_targeting (module), [90](#page-93-0) stix.utils (module), [90](#page-93-0) stix.utils.dates (module), [91](#page-94-0) stix.utils.nsparser (module), [92](#page-95-0) stix.utils.parser (module), [95](#page-98-0) STIXCIQIdentity3\_0 (class in stix.extensions.identity.ciq\_identity\_3\_0), [58](#page-61-0) STIXHeader (class in stix.core.stix header), [46](#page-49-0) STIXPackage (class in stix.core.stix\_package), [48](#page-51-0) strip\_cdata() (in module stix.utils), [90](#page-93-0) StructuredText (class in stix.common.structured\_text), [26](#page-29-0) StructuredTextList (class in stix.common.structured\_text), [26](#page-29-0) structuring\_format (stix.common.structured\_text.StructuredT&RM\_ANONYMIZATION attribute), [26](#page-29-0) SubDivisionName (class in stix.extensions.identity.ciq\_identity\_3\_0), [60](#page-63-0) SuggestedCOAs (class in stix.indicator.indicator), [76](#page-79-0) SystemType (in module stix.common.vocabs), [46](#page-49-0) SystemType\_1\_0 (class in stix.common.vocabs), [42](#page-45-0) T

TERM\_ACCELERATION (stix.common.vocabs.AvailabilityLossType\_1\_0 attribute), [31](#page-34-0)

TERM\_ACCELERATION (stix.common.vocabs.AvailabilityLossType\_1\_1\_1 attribute), [32](#page-35-0) TERM\_ACCESS\_READER (stix.common.vocabs.AssetType\_1\_0 attribute), [28](#page-31-0) TERM\_ACCOUNT\_TAKEOVER (stix.common.vocabs.IntendedEffect\_1\_0 attribute), [36](#page-39-0) TERM\_ACCOUNTABILITY (stix.common.vocabs.LossProperty\_1\_0 attribute), [37](#page-40-0) TERM\_ADMINISTRATOR (stix.common.vocabs.AssetType\_1\_0 attribute), [28](#page-31-0) TERM\_ADVANTAGE (stix.common.vocabs.IntendedEffect\_1\_0 attribute), [36](#page-39-0) TERM\_ADVANTAGE\_ECONOMIC (stix.common.vocabs.IntendedEffect\_1\_0 attribute), [36](#page-39-0) TERM\_ADVANTAGE\_MILITARY (stix.common.vocabs.IntendedEffect\_1\_0 attribute), [36](#page-39-0) TERM\_ADVANTAGE\_POLITICAL (stix.common.vocabs.IntendedEffect\_1\_0 attribute), [36](#page-39-0) TERM\_ADWARE (stix.common.vocabs.MalwareType\_1\_0 attribute), [38](#page-41-0) TERM\_AGENT\_DISCLOSURE (stix.common.vocabs.DiscoveryMethod\_1\_0 attribute), [32](#page-35-0) TERM\_AGENT\_DISCLOSURE (stix.common.vocabs.DiscoveryMethod\_2\_0 attribute), [33](#page-36-0) TERM\_AGGREGATOR (stix.common.vocabs.InformationSourceRole\_1\_0 attribute), [36](#page-39-0) TERM\_ANONYMIZATION (stix.common.vocabs.AttackerInfrastructureType\_1\_0 attribute), [30](#page-33-0) (stix.common.vocabs.IndicatorType\_1\_0 attribute), [35](#page-38-0) TERM\_ANONYMIZATION (stix.common.vocabs.IndicatorType\_1\_1 attribute), [35](#page-38-0) TERM\_ANONYMIZATION\_PROXY (stix.common.vocabs.AttackerInfrastructureType\_1\_0 attribute), [30](#page-33-0) TERM\_ANONYMIZATION\_TOR\_NETWORK (stix.common.vocabs.AttackerInfrastructureType\_1\_0 attribute), [30](#page-33-0) TERM\_ANONYMIZATION\_VPN (stix.common.vocabs.AttackerInfrastructureType\_1\_0

attribute), [30](#page-33-0) TERM\_ANTIVIRUS (stix.common.vocabs.DiscoveryMethod\_1\_0 attribute), [28](#page-31-0) attribute), [33](#page-36-0) TERM\_ANTIVIRUS (stix.common.vocabs.DiscoveryMethod\_2\_0 tribute), [35](#page-38-0) attribute), [33](#page-36-0) TERM\_APPLICATION\_SCANNER (stix.common.vocabs.AttackerToolType\_1\_0 attribute), [31](#page-34-0) TERM\_ASPIRANT (stix.common.vocabs.ThreatActorSophistication\_tliboute), [28](#page-31-0) attribute), [43](#page-46-0) TERM\_ATM (stix.common.vocabs.AssetType\_1\_0 attribute), [28](#page-31-0) TERM\_ATTACK\_PATTERN\_CHARACTERIZATION (stix.common.vocabs.PackageIntent\_1\_0 attribute), [40](#page-43-0) TERM\_ATTACK\_PATTERN\_CHARACTERIZATION (stix.common.vocabs.ReportIntent\_1\_0 attribute), [42](#page-45-0) TERM\_AUDIT (stix.common.vocabs.DiscoveryMethod\_1\_0 attribute), [33](#page-36-0) TERM\_AUDIT (stix.common.vocabs.DiscoveryMethod\_2\_0 attribute), [33](#page-36-0) TERM\_AUDITOR (stix.common.vocabs.AssetType\_1\_0 TERM\_CLOSED (stix.common.vocabs.IncidentStatus\_1\_0 attribute), [28](#page-31-0) TERM\_AUTH\_TOKEN (stix.common.vocabs.AssetType\_1\_0 TERM\_COLLECTIVE\_THREAT\_INTELLIGENCE attribute), [28](#page-31-0) TERM\_AUTHENTICATION\_COOKIES (stix.common.vocabs.InformationType\_1\_0 attribute), [36](#page-39-0) TERM\_AUTOMATED\_TRANSFER\_SCRIPTS (stix.common.vocabs.MalwareType\_1\_0 attribute), [38](#page-41-0) TERM\_AVAILABILITY (stix.common.vocabs.LossProperty\_1\_0 attribute), [37](#page-40-0) TERM\_BACKUP (stix.common.vocabs.AssetType\_1\_0 attribute), [28](#page-31-0) TERM\_BOT (stix.common.vocabs.MalwareType\_1\_0 attribute), [38](#page-41-0) TERM\_BOT\_CREDENTIAL\_THEFT (stix.common.vocabs.MalwareType\_1\_0 attribute), [38](#page-41-0) TERM\_BOT\_DDOS (stix.common.vocabs.MalwareType\_1\_0 attribute), [38](#page-41-0) TERM\_BOT\_LOADER (stix.common.vocabs.MalwareTypeTERM\_COMMUNICATIONS\_INTERNET\_RELAY\_CHAT attribute), [38](#page-41-0) TERM\_BOT\_SPAM (stix.common.vocabs.MalwareType\_1\_0 attribute), [38](#page-41-0) TERM\_BRAND\_DAMAGE (stix.common.vocabs.IntendedEffect\_1\_0 attribute), [36](#page-39-0) TERM\_BRAND\_OR\_IMAGE\_DEGRADATION (stix.common.vocabs.IncidentEffect\_1\_0 attribute), [34](#page-37-0) TERM\_BROADBAND (stix.common.vocabs.AssetType\_1\_0 TERM\_C2 (stix.common.vocabs.IndicatorType\_1\_0 at-TERM\_C2 (stix.common.vocabs.IndicatorType\_1\_1 attribute), [35](#page-38-0) TERM\_CALL\_CENTER (stix.common.vocabs.AssetType\_1\_0 at-TERM\_CAMERA (stix.common.vocabs.AssetType\_1\_0 attribute), [28](#page-31-0) TERM\_CAMPAIGN\_CHARACTERIZATION (stix.common.vocabs.PackageIntent\_1\_0 attribute), [40](#page-43-0) TERM\_CAMPAIGN\_CHARACTERIZATION (stix.common.vocabs.ReportIntent\_1\_0 attribute), [42](#page-45-0) TERM\_CASHIER\_(stix.common.vocabs.AssetType\_1\_0 attribute), [28](#page-31-0) TERM\_CATASTROPHIC (stix.common.vocabs.ImpactQualification\_1\_0 attribute), [34](#page-37-0) attribute), [35](#page-38-0) (stix.common.vocabs.PackageIntent\_1\_0 attribute), [40](#page-43-0) TERM\_COLLECTIVE\_THREAT\_INTELLIGENCE (stix.common.vocabs.ReportIntent\_1\_0 attribute), [42](#page-45-0) TERM\_COLOCATED (stix.common.vocabs.LocationClass\_1\_0 attribute), [37](#page-40-0) TERM\_COMANAGEMENT (stix.common.vocabs.ManagementClass\_1\_0 attribute), [38](#page-41-0) TERM\_COMMUNICATIONS (stix.common.vocabs.AttackerInfrastructureType\_1\_0 attribute), [30](#page-33-0) TERM\_COMMUNICATIONS\_BLOGS (stix.common.vocabs.AttackerInfrastructureType\_1\_0 attribute), [30](#page-33-0) TERM\_COMMUNICATIONS\_FORUMS (stix.common.vocabs.AttackerInfrastructureType\_1\_0 attribute), [30](#page-33-0) (stix.common.vocabs.AttackerInfrastructureType\_1\_0 attribute), [31](#page-34-0) TERM\_COMMUNICATIONS\_MICROBLOGS (stix.common.vocabs.AttackerInfrastructureType\_1\_0 attribute), [31](#page-34-0) TERM\_COMMUNICATIONS\_MOBILE\_COMMUNICATIONS (stix.common.vocabs.AttackerInfrastructureType\_1\_0 attribute), [31](#page-34-0)

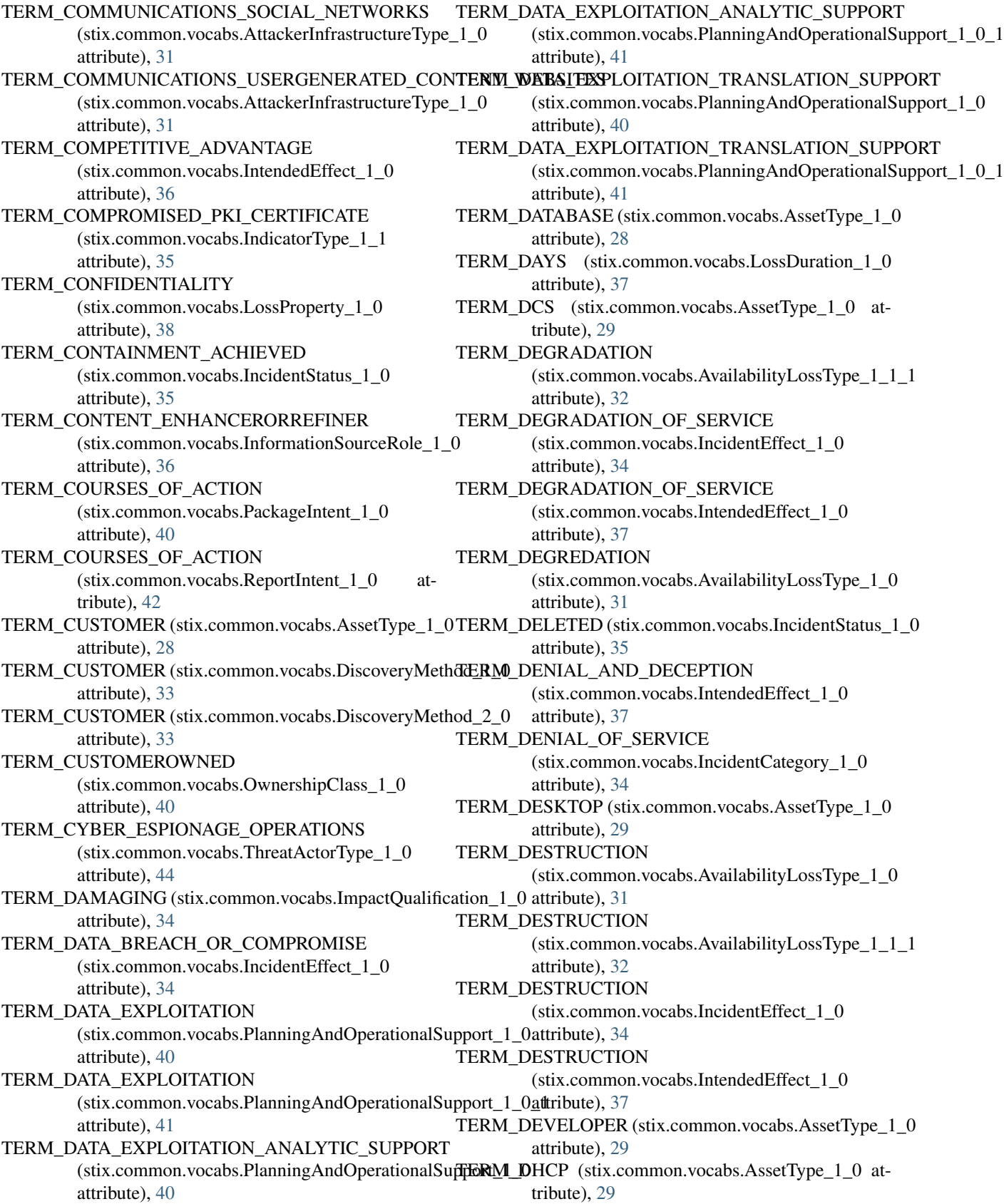

TERM\_DIALER (stix.common.vocabs.MalwareType\_1\_0 attribute), [38](#page-41-0) TERM\_DIPLOMATIC\_ACTIONS (stix.common.vocabs.CourseOfActionType\_1\_0 attribute), [32](#page-35-0) TERM\_DIRECTORY (stix.common.vocabs.AssetType\_1\_0 attribute), [29](#page-32-0) TERM\_DISGRUNTLED\_CUSTOMER\_OR\_USER (stix.common.vocabs.ThreatActorType\_1\_0 attribute), [44](#page-47-0) TERM\_DISK\_DRIVE (stix.common.vocabs.AssetType\_1\_0 TERM\_ECRIME\_ACTOR\_MALWARE\_DEVELOPER attribute), [29](#page-32-0) TERM\_DISK\_MEDIA (stix.common.vocabs.AssetType\_1\_0 attribute), [29](#page-32-0) TERM\_DISRUPTION (stix.common.vocabs.IntendedEffect\_1\_0 attribute), [37](#page-40-0) TERM\_DISRUPTION\_OF\_SERVICE\_OR\_OPERATIONS TERM\_ECRIME\_ACTOR\_ORGANIZED\_CRIME\_ACTOR (stix.common.vocabs.IncidentEffect\_1\_0 attribute), [34](#page-37-0) TERM\_DISTRACTING (stix.common.vocabs.ImpactQualiffd&NM\_ECRIME\_ACTOR\_SPAM\_SERVICE attribute), [34](#page-37-0) TERM\_DNS (stix.common.vocabs.AssetType\_1\_0 attribute), [29](#page-32-0) TERM\_DOCUMENTS (stix.common.vocabs.AssetType\_1\_0 attribute), [29](#page-32-0) TERM\_DOMAIN\_REGISTRATION (stix.common.vocabs.AttackerInfrastructureType\_1\_0 attribute), [31](#page-34-0) TERM\_DOMAIN\_REGISTRATION\_DYNAMIC\_DNS\_SHRWMEEGO (stix.common.vocabs.Motivation\_1\_0 at-(stix.common.vocabs.AttackerInfrastructureType\_1\_0 attribute), [31](#page-34-0) TERM\_DOMAIN\_REGISTR[ATIO](#page-42-0)N\_LEGITIMATE\_DOMAIN\_RE**GISTR**ATION\_SERVICES (stix.common.vocabs.AttackerInfrastructureType\_TERM\_EGO (stix.common.vocabs.Motivation\_1\_1 atattribute), [31](#page-34-0) TERM\_DOMAIN\_REGISTRATION\_MALICIOUS\_DOM**AER<u>NRE</u>GISTRARS**IIC\_PAYMENT\_METHODS (stix.common.vocabs.AttackerInfrastructureType\_1\_0 attribute), [31](#page-34-0) TERM\_DOMAIN\_REGISTRATION\_TOPLEVEL\_DOMA**TN<u>R</u>NEGISTBAARS**ASSMENT (stix.common.vocabs.AttackerInfrastructureType\_1\_0 attribute), [31](#page-34-0) TERM\_DOMAIN\_WATCHLIST (stix.common.vocabs.IndicatorType\_1\_0 attribute), [35](#page-38-0) TERM\_DOMAIN\_WATCHLIST (stix.common.vocabs.IndicatorType\_1\_1 attribute), [36](#page-39-0) TERM\_DOS\_OR\_DDOS (stix.common.vocabs.MalwareType\_1\_0 attribute), [38](#page-41-0) TERM\_DOS\_OR\_DDOS\_PARTICIPATORY (stix.common.vocabs.MalwareType\_1\_0 attribute), [38](#page-41-0) TERM\_DOS\_OR\_DDOS\_SCRIPT (stix.common.vocabs.MalwareType\_1\_0 attribute), [38](#page-41-0) TERM\_DOS\_OR\_DDOS\_STRESS\_TEST\_TOOLS (stix.common.vocabs.MalwareType\_1\_0 attribute), [38](#page-41-0) TERM\_ECRIME\_ACTOR\_CREDENTIAL\_THEFT\_BOTNET\_OPERATOR (stix.common.vocabs.ThreatActorType\_1\_0 attribute), [44](#page-47-0) TERM\_ECRIME\_ACTOR\_CREDENTIAL\_THEFT\_BOTNET\_SERVICE (stix.common.vocabs.ThreatActorType\_1\_0 attribute), [44](#page-47-0) (stix.common.vocabs.ThreatActorType\_1\_0 attribute), [44](#page-47-0) TERM\_ECRIME\_ACTOR\_MONEY\_LAUNDERING\_NETWORK (stix.common.vocabs.ThreatActorType\_1\_0 attribute), [44](#page-47-0) (stix.common.vocabs.ThreatActorType\_1\_0 attribute), [44](#page-47-0) (stix.common.vocabs.ThreatActorType\_1\_0 attribute), [44](#page-47-0) TERM\_ECRIME\_ACTOR\_TRAFFIC\_SERVICE (stix.common.vocabs.ThreatActorType\_1\_0 attribute), [44](#page-47-0) TERM\_ECRIME\_ACTOR\_UNDERGROUND\_CALL\_SERVICE (stix.common.vocabs.ThreatActorType\_1\_0 attribute), [44](#page-47-0) tribute), [38](#page-41-0) TERM\_EGO (stix.common.vocabs.Motivation\_1\_0\_1 attribute), [39](#page-42-0) (stix.common.vocabs.AttackerInfrastructureType\_1\_0 attribute), [31](#page-34-0) (stix.common.vocabs.IntendedEffect\_1\_0 attribute), [37](#page-40-0) TERM\_EMPLOYEEOWNED (stix.common.vocabs.OwnershipClass\_1\_0 attribute), [40](#page-43-0) TERM\_ENDUSER (stix.common.vocabs.AssetType\_1\_0 attribute), [29](#page-32-0) TERM\_ENTERPRISE\_SYSTEMS (stix.common.vocabs.SystemType\_1\_0 attribute), [43](#page-46-0) TERM\_ENTERPRISE\_SYSTEMS\_APPLICATION\_LAYER (stix.common.vocabs.SystemType\_1\_0 attribute), [43](#page-46-0) TERM\_ENTERPRISE\_SYSTEMS\_DATABASE\_LAYER (stix.common.vocabs.SystemType\_1\_0 attribute), [43](#page-46-0)

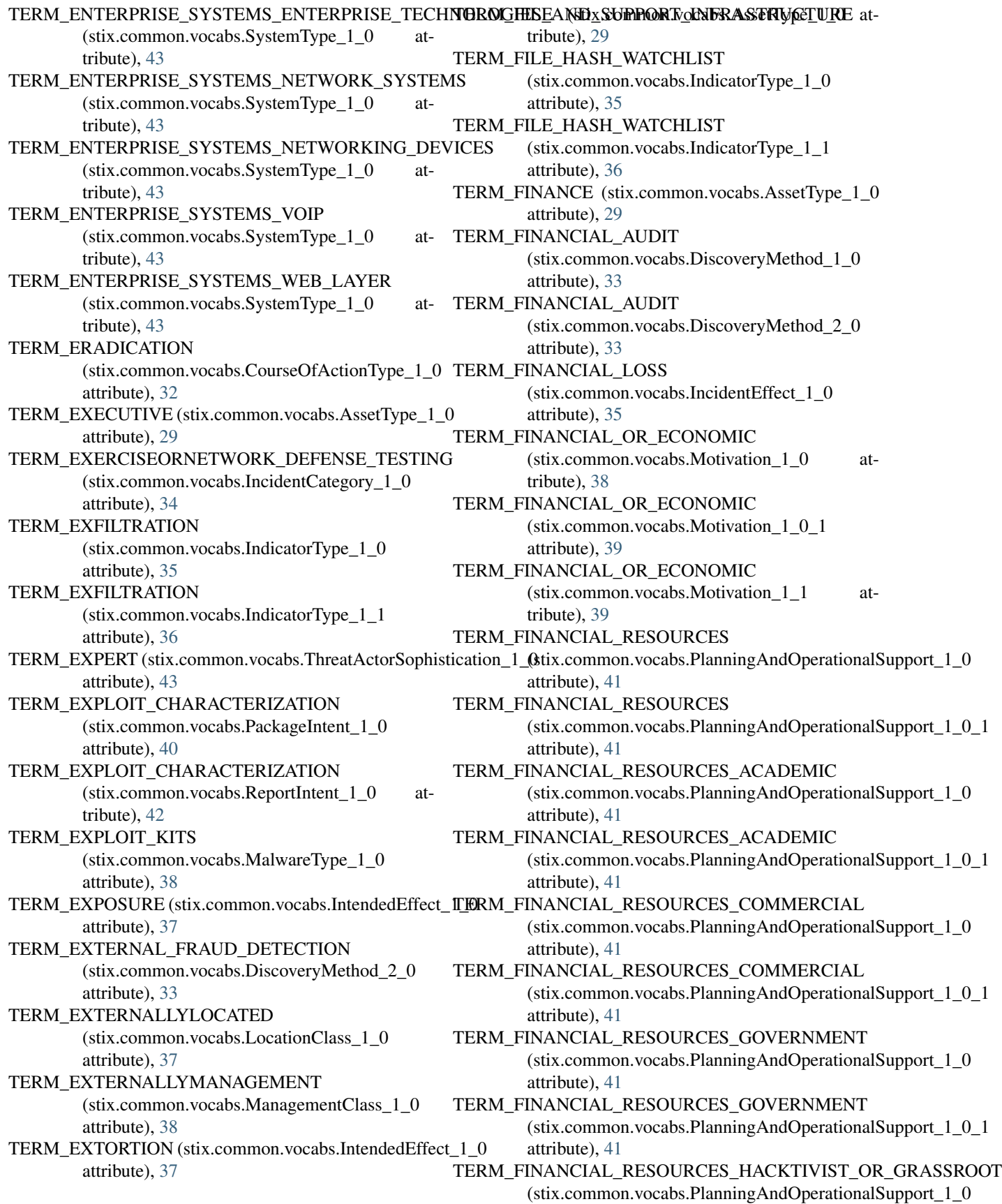

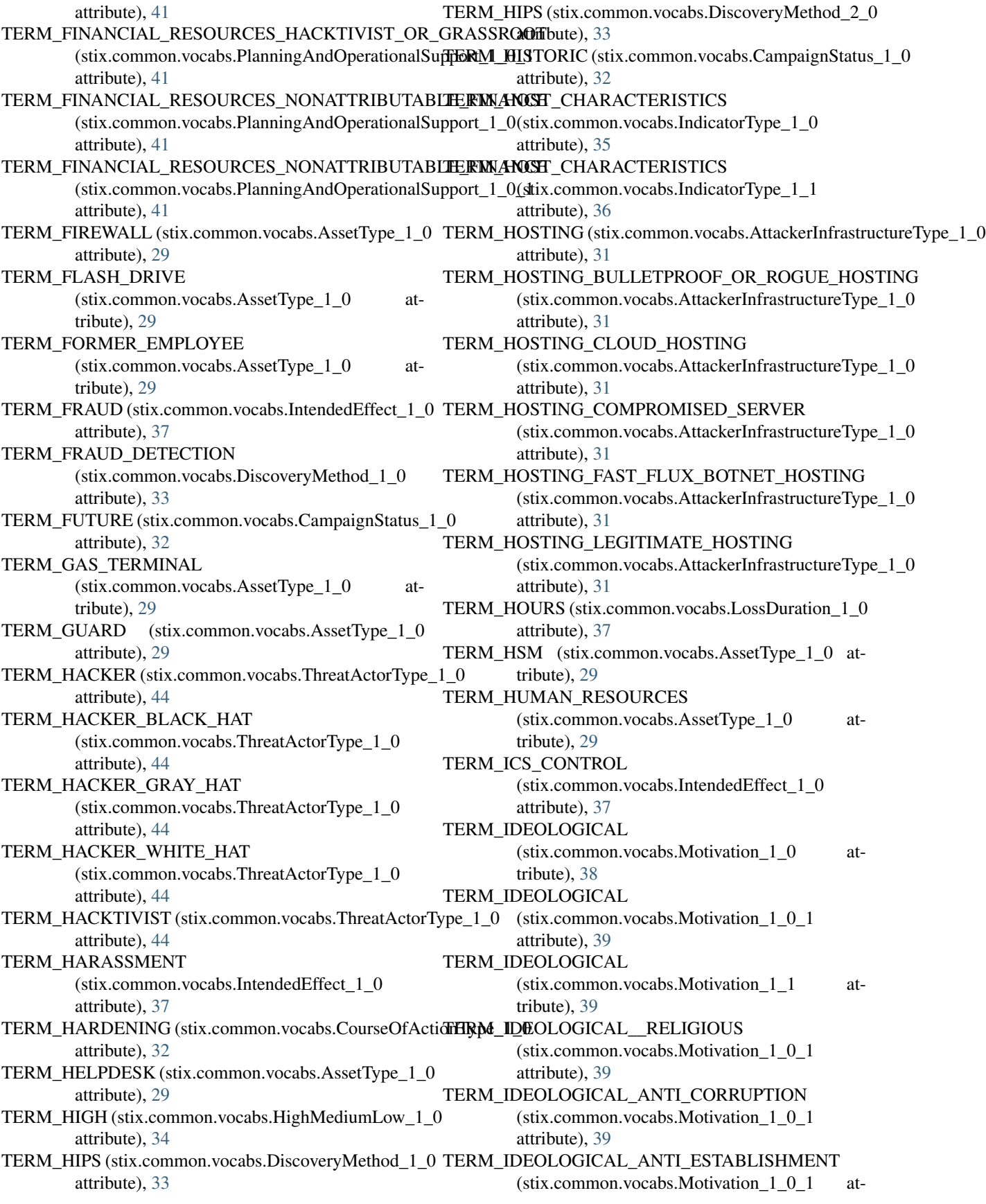

tribute), [39](#page-42-0) TERM\_IDEOLOGICAL\_ANTICORRUPTION (stix.common.vocabs.Motivation\_1\_0 attribute), [38](#page-41-0) TERM\_IDEOLOGICAL\_ANTICORRUPTION (stix.common.vocabs.Motivation\_1\_1 attribute), [39](#page-42-0) TERM\_IDEOLOGICAL\_ANTIESTABLISHMENT (stix.common.vocabs.Motivation\_1\_1 attribute), [39](#page-42-0) TERM\_IDEOLOGICAL\_ANTIESTABLISMENT (stix.common.vocabs.Motivation\_1\_0 attribute), [38](#page-41-0) TERM\_IDEOLOGICAL\_ENVIRONMENTAL (stix.common.vocabs.Motivation\_1\_0 attribute), [38](#page-41-0) TERM\_IDEOLOGICAL\_ENVIRONMENTAL (stix.common.vocabs.Motivation\_1\_0\_1 attribute), [39](#page-42-0) TERM\_IDEOLOGICAL\_ENVIRONMENTAL (stix.common.vocabs.Motivation\_1\_1 attribute), [39](#page-42-0) TERM\_IDEOLOGICAL\_ETHNIC\_NATIONALIST (stix.common.vocabs.Motivation\_1\_0 attribute), [39](#page-42-0) TERM\_IDEOLOGICAL\_ETHNIC\_NATIONALIST (stix.common.vocabs.Motivation\_1\_0\_1 attribute), [39](#page-42-0) TERM\_IDEOLOGICAL\_ETHNIC\_NATIONALIST (stix.common.vocabs.Motivation\_1\_1 attribute), [39](#page-42-0) TERM\_IDEOLOGICAL\_HUMAN\_RIGHTS (stix.common.vocabs.Motivation\_1\_0 attribute), [39](#page-42-0) TERM\_IDEOLOGICAL\_HUMAN\_RIGHTS (stix.common.vocabs.Motivation\_1\_0\_1 attribute), [39](#page-42-0) TERM\_IDEOLOGICAL\_HUMAN\_RIGHTS (stix.common.vocabs.Motivation\_1\_1 attribute), [39](#page-42-0) TERM\_IDEOLOGICAL\_INFORMATION\_FREEDOM (stix.common.vocabs.Motivation\_1\_0 attribute), [39](#page-42-0) TERM\_IDEOLOGICAL\_INFORMATION\_FREEDOM (stix.common.vocabs.Motivation\_1\_0\_1 attribute), [39](#page-42-0) TERM\_IDEOLOGICAL\_INFORMATION\_FREEDOM (stix.common.vocabs.Motivation\_1\_1 attribute), [39](#page-42-0) TERM\_IDEOLOGICAL\_RELIGIOUS (stix.common.vocabs.Motivation\_1\_0 attribute), [39](#page-42-0) TERM\_IDEOLOGICAL\_RELIGIOUS (stix.common.vocabs.Motivation\_1\_1 at-

tribute), [39](#page-42-0) TERM\_IDEOLOGICAL\_SECURITY\_AWARENESS (stix.common.vocabs.Motivation\_1\_0 attribute), [39](#page-42-0) TERM\_IDEOLOGICAL\_SECURITY\_AWARENESS (stix.common.vocabs.Motivation\_1\_0\_1 attribute), [39](#page-42-0) TERM\_IDEOLOGICAL\_SECURITY\_AWARENESS (stix.common.vocabs.Motivation\_1\_1 attribute), [39](#page-42-0) TERM\_IDS (stix.common.vocabs.AssetType\_1\_0 attribute), [29](#page-32-0) TERM\_IMEI\_WATCHLIST (stix.common.vocabs.IndicatorType\_1\_1 attribute), [36](#page-39-0) TERM\_IMPROPER\_USAGE (stix.common.vocabs.IncidentCategory\_1\_0 attribute), [34](#page-37-0) TERM\_IMSI\_WATCHLIST (stix.common.vocabs.IndicatorType\_1\_1 attribute), [36](#page-39-0) TERM\_INCIDENT (stix.common.vocabs.PackageIntent\_1\_0 attribute), [40](#page-43-0) TERM\_INCIDENT (stix.common.vocabs.ReportIntent\_1\_0 attribute), [42](#page-45-0) TERM\_INCIDENT\_REPORTED (stix.common.vocabs.IncidentStatus\_1\_0 attribute), [35](#page-38-0) TERM\_INCIDENT\_RESPONSE (stix.common.vocabs.DiscoveryMethod\_1\_0 attribute), [33](#page-36-0) TERM\_INCIDENT\_RESPONSE (stix.common.vocabs.DiscoveryMethod\_2\_0 attribute), [33](#page-36-0) TERM\_INDICATORS (stix.common.vocabs.PackageIntent\_1\_0 attribute), [40](#page-43-0) TERM\_INDICATORS (stix.common.vocabs.ReportIntent\_1\_0 attribute), [42](#page-45-0) TERM\_INDICATORS\_ENDPOINT\_CHARACTERISTICS (stix.common.vocabs.PackageIntent\_1\_0 attribute), [40](#page-43-0) TERM\_INDICATORS\_ENDPOINT\_CHARACTERISTICS (stix.common.vocabs.ReportIntent\_1\_0 attribute), [42](#page-45-0) TERM\_INDICATORS\_MALWARE\_ARTIFACTS (stix.common.vocabs.PackageIntent\_1\_0 attribute), [40](#page-43-0) TERM\_INDICATORS\_MALWARE\_ARTIFACTS (stix.common.vocabs.ReportIntent\_1\_0 attribute), [42](#page-45-0) TERM\_INDICATORS\_NETWORK\_ACTIVITY (stix.common.vocabs.PackageIntent\_1\_0 attribute), [40](#page-43-0)

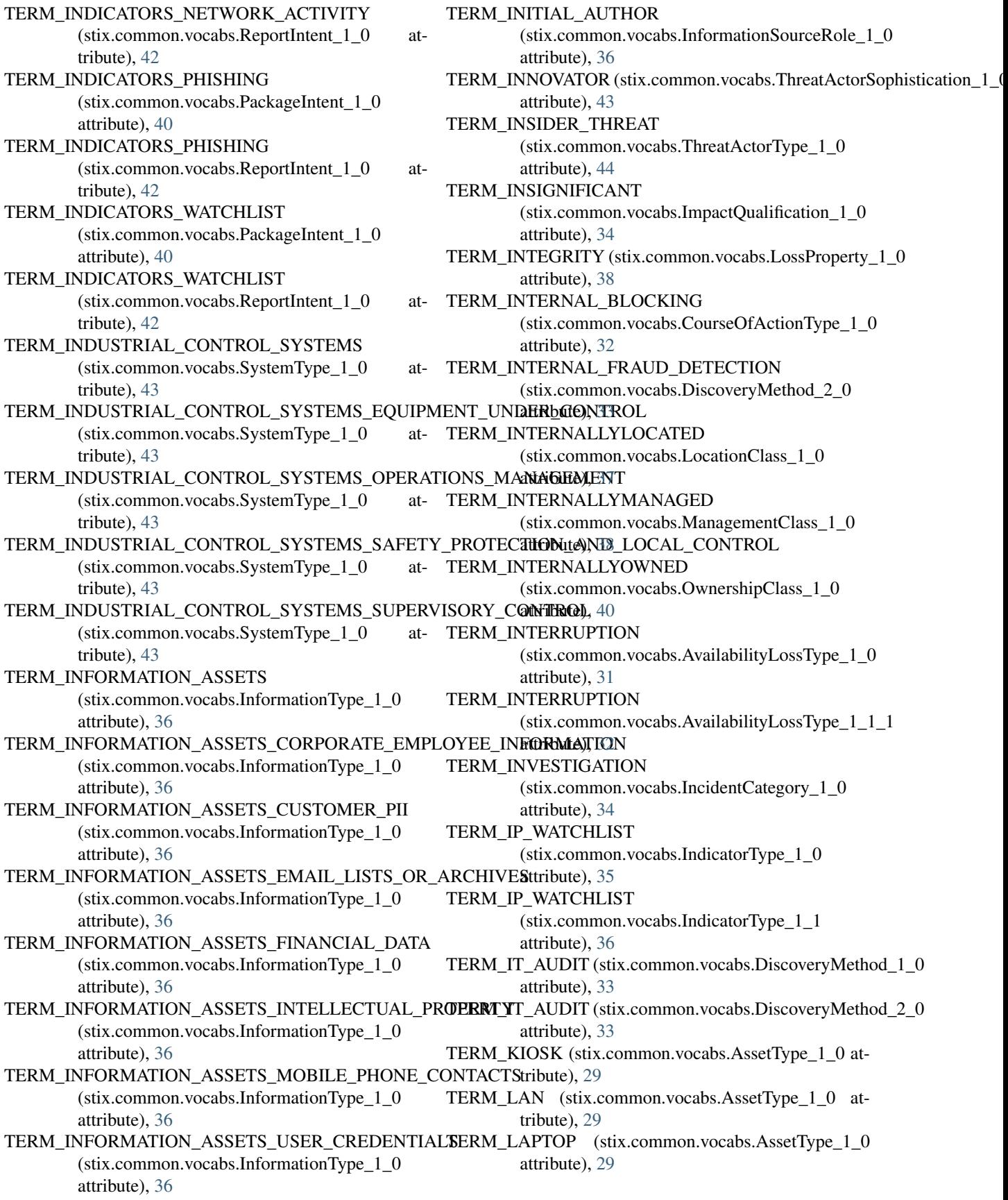

TERM\_LAW\_ENFORCEMENT (stix.common.vocabs.DiscoveryMethod\_1\_0 attribute), [33](#page-36-0) TERM\_LAW\_ENFORCEMENT (stix.common.vocabs.DiscoveryMethod\_2\_0 attribute), [33](#page-36-0) TERM\_LOG (stix.common.vocabs.AssetType\_1\_0 attribute), [29](#page-32-0) TERM\_LOG\_REVIEW (stix.common.vocabs.DiscoveryMetHeMM\_MALWARE\_ARTIFACTS attribute), [33](#page-36-0) TERM\_LOG\_REVIEW (stix.common.vocabs.DiscoveryMethod\_2\_0 attribute), [36](#page-39-0) attribute), [33](#page-36-0) TERM\_LOGICAL\_ACCESS\_RESTRICTIONS (stix.common.vocabs.CourseOfActionType\_1\_0 attribute), [32](#page-35-0) TERM\_LOGIN\_NAME (stix.common.vocabs.IndicatorType\_1\_1 attribute), [36](#page-39-0) TERM\_LOSS (stix.common.vocabs.AvailabilityLossType\_ILBRM\_MALWARE\_SAMPLES attribute), [31](#page-34-0) TERM\_LOSS (stix.common.vocabs.AvailabilityLossType\_1\_1\_1 attribute), [32](#page-35-0) TERM\_LOSS\_OF\_COMPETITIVE\_ADVANTAGE (stix.common.vocabs.IncidentEffect\_1\_0 attribute), [35](#page-38-0) TERM\_LOSS\_OF\_COMPETITIVE\_ADVANTAGE\_ECONOMIC attribute), [29](#page-32-0)  $(s$ tix.common.vocabs.IncidentEffect  $1$  0 tribute), [35](#page-38-0) TERM\_LOSS\_OF\_COMPETITIVE\_ADVANTAGE\_MILITARY TERM\_MEDIUM (stix.common.vocabs.HighMediumLow\_1\_0 (stix.common.vocabs.IncidentEffect\_1\_0 attribute), [35](#page-38-0) TERM\_LOSS\_OF\_COMPETITIVE\_ADVANTAGE\_POLITICAL attribute), [39](#page-42-0)  $(s$ tix.common.vocabs.IncidentEffect  $1\ 0$ tribute), [35](#page-38-0) TERM\_LOSS\_OF\_CONFIDENTIAL\_OR\_PROPRIETARY**I\_HRINQRMLATIARY\_@R**x\_ENfI]EIdE6&T&M**\_GR**R@@BER\_TYI (stix.common.vocabs.IncidentEffect\_1\_0 attribute), [35](#page-38-0) TERM\_LOW (stix.common.vocabs.HighMediumLow\_1\_0 attribute), [34](#page-37-0) TERM\_MAIL (stix.common.vocabs.AssetType\_1\_0 attribute), [29](#page-32-0) TERM\_MAINFRAME (stix.common.vocabs.AssetType\_1\_0 attribute), [29](#page-32-0) TERM\_MAINTENANCE (stix.common.vocabs.AssetType\_1\_0 attribute), [29](#page-32-0) TERM\_MAJOR (stix.common.vocabs.ImpactRating\_1\_0 attribute), [34](#page-37-0) TERM\_MALICIOUS\_CODE (stix.common.vocabs.IncidentCategory\_1\_0 attribute), [34](#page-37-0) TERM\_MALICIOUS\_EMAIL (stix.common.vocabs.IndicatorType\_1\_0 attribute), [35](#page-38-0) TERM\_MALICIOUS\_EMAIL (stix.common.vocabs.IndicatorType\_1\_1 attribute), [36](#page-39-0) TERM\_MALWARE (stix.common.vocabs.AttackerToolType\_1\_0 attribute), [31](#page-34-0) TERM\_MALWARE\_ARTIFACTS (stix.common.vocabs.IndicatorType\_1\_0 attribute), [35](#page-38-0) (stix.common.vocabs.IndicatorType\_1\_1 TERM\_MALWARE\_CHARACTERIZATION (stix.common.vocabs.PackageIntent\_1\_0 attribute), [40](#page-43-0) TERM\_MALWARE\_CHARACTERIZATION (stix.common.vocabs.ReportIntent\_1\_0 attribute), [42](#page-45-0) (stix.common.vocabs.PackageIntent\_1\_0 attribute), [40](#page-43-0) TERM\_MALWARE\_SAMPLES (stix.common.vocabs.ReportIntent\_1\_0 attribute), [42](#page-45-0) TERM\_MANAGER (stix.common.vocabs.AssetType\_1\_0 TERM\_MEDIA (stix.common.vocabs.AssetType\_1\_0 attribute), [29](#page-32-0) attribute), [34](#page-37-0) TERM\_MILITARY (stix.common.vocabs.Motivation\_1\_0 TERM\_MILITARY (stix.common.vocabs.Motivation\_1\_0\_1 attribute), [39](#page-42-0) attribute), [40](#page-43-0) TERM\_MINOR (stix.common.vocabs.ImpactRating\_1\_0 attribute), [34](#page-37-0) TERM\_MINUTES (stix.common.vocabs.LossDuration\_1\_0 attribute), [37](#page-40-0) TERM\_MOBILE (stix.common.vocabs.LocationClass\_1\_0 attribute), [37](#page-40-0) TERM\_MOBILE\_PHONE (stix.common.vocabs.AssetType\_1\_0 attribute), [29](#page-32-0) TERM\_MOBILE\_SYSTEMS (stix.common.vocabs.SystemType\_1\_0 attribute), [43](#page-46-0) TERM\_MOBILE\_SYSTEMS\_MOBILE\_DEVICES (stix.common.vocabs.SystemType\_1\_0 attribute), [43](#page-46-0) TERM\_MOBILE\_SYSTEMS\_MOBILE\_OPERATING\_SYSTEMS (stix.common.vocabs.SystemType\_1\_0 attribute), [43](#page-46-0)

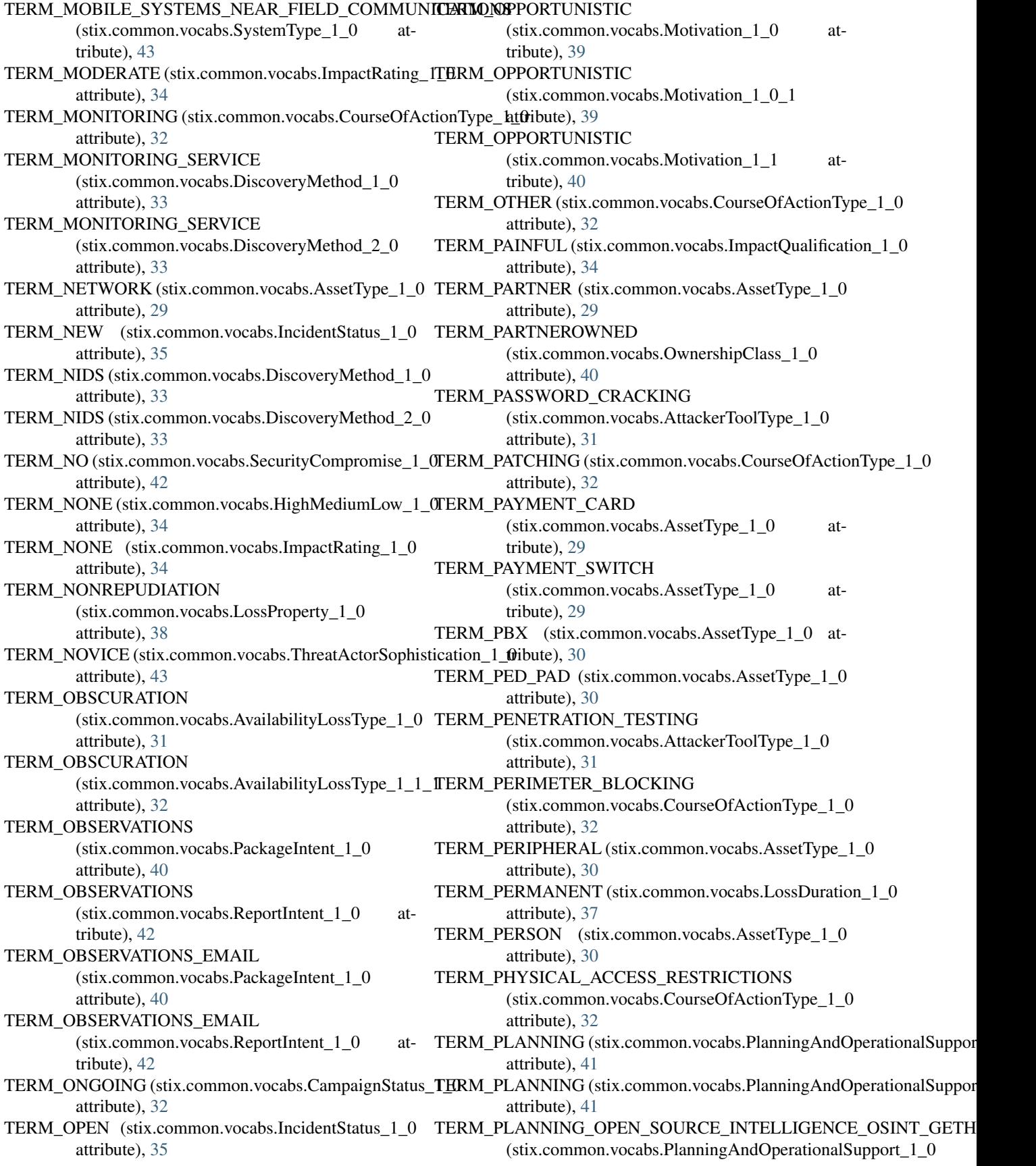

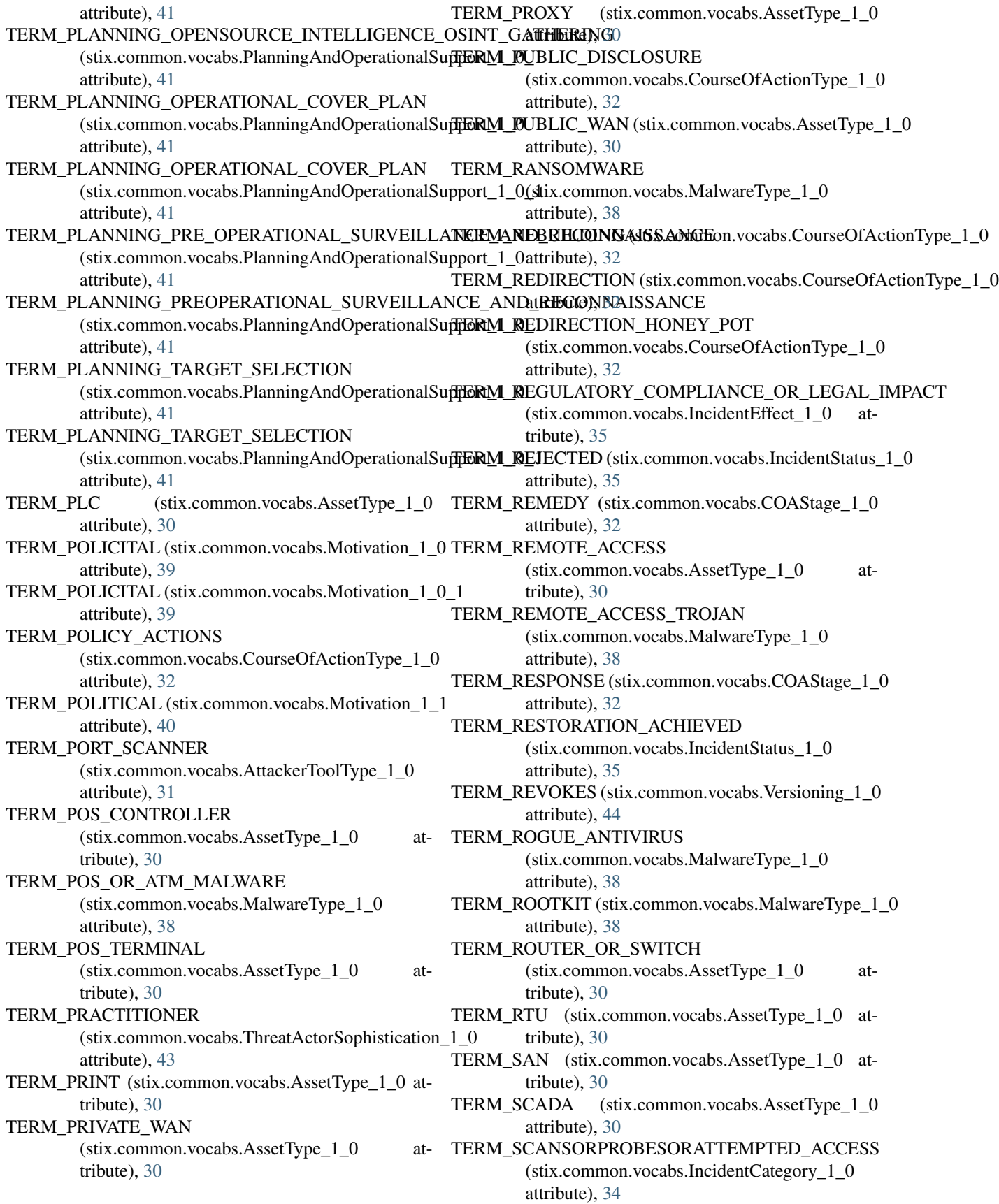

TERM\_SMART\_CARD (stix.common.vocabs.AssetType\_1\_0

TERM\_STALLED (stix.common.vocabs.IncidentStatus\_1\_0

(stix.common.vocabs.ThreatActorType\_1\_0

(stix.common.vocabs.PlanningAndOperationalSupport\_1\_0

attribute), [41](#page-44-0)

attribute), [41](#page-44-0)

attribute), [30](#page-33-0)

attribute), [35](#page-38-0)

- TERM\_SECONDS (stix.common.vocabs.LossDuration\_1\_0 attribute), [37](#page-40-0) TERM\_SKILL\_DEVELOPMENT\_RECRUITMENT\_UNIVERSITY\_PRO
- TERM\_SECURITY\_ALARM (stix.common.vocabs.DiscoveryMethod\_1\_0 attribute), [33](#page-36-0)
- TERM\_SECURITY\_ALARM (stix.common.vocabs.DiscoveryMethod\_2\_0 attribute), [33](#page-36-0)
- TERM\_SERVER (stix.common.vocabs.AssetType\_1\_0 TERM\_STATE\_ACTOR\_OR\_AGENCY attribute), [30](#page-33-0)
- TERM\_SKILL\_DEVELOPMENT\_OR\_RECRUITMENT (stix.common.vocabs.PlanningAndOperationalSufff&RM\_\$USPECTED (stix.common.vocabs.SecurityCompromise\_1\_0 attribute), [41](#page-44-0) attribute), [44](#page-47-0) attribute), [42](#page-45-0)
- TERM\_SKILL\_DEVELOPMENT\_OR\_RECRUITMENT\_**CORWI<u>R</u>AGHING\_AND\_ddhRtN6i**vocabs.AssetType\_1\_0 (stix.common.vocabs.PlanningAndOperationalSupport\_1\_0attribute), [30](#page-33-0) attribute), [42](#page-45-0) TERM\_TAPES (stix.common.vocabs.AssetType\_1\_0 at-
- TERM\_SKILL\_DEVELOPMENT\_OR\_RECRUITMENT\_DOCUM<del>ENT</del>11EX[XPL](#page-33-0)OITATION\_DOCEX\_TRAINING (stix.common.vocabs.PlanningAndOperationalSufficingM\_DELEPHONE (stix.common.vocabs.AssetType\_1\_0 attribute), [42](#page-45-0) attribute), [30](#page-33-0)
- TERM\_SKILL\_DEVELOPMENT\_OR\_RECRUITMENT\_**INERBR/NAHEFTR(AiIN.IN)G**imon.vocabs.IntendedEffect\_1\_0 (stix.common.vocabs.PlanningAndOperationalSupport\_1\_0attribute), [37](#page-40-0) attribute), [42](#page-45-0) TERM\_THEFT\_CREDENTIAL\_THEFT
- TERM\_SKILL\_DEVELOPMENT\_OR\_RECRUITMENT\_MILITAR<u>@ti</u>R**RO@ReM**%cabs.IntendedEffect\_1\_0 (stix.common.vocabs.PlanningAndOperationalSupport\_1\_0attribute), [37](#page-40-0) attribute), [42](#page-45-0) TERM\_THEFT\_IDENTITY\_THEFT
- TERM\_SKILL\_DEVELOPMENT\_OR\_RECRUITMENT\_SECURIT(Yt<u>i</u>ORqt**hfaGiKi&Ra[63OMFficREffect&S\_**1\_0 (stix.common.vocabs.PlanningAndOperationalSupport\_1\_0attribute), [37](#page-40-0) attribute), [42](#page-45-0) TERM\_THEFT\_INTELLECTUAL\_PROPERTY
- TERM\_SKILL\_DEVELOPMENT\_OR\_RECRUITMENT\_UNDERGROUND<u>n</u>FORWM5s.IntendedEffect\_1\_0 (stix.common.vocabs.PlanningAndOperationalSupport\_1\_0attribute), [37](#page-40-0) attribute), [42](#page-45-0) TERM\_THEFT\_THEFT\_OF\_PROPRIETARY\_INFORMATION
- TERM\_SKILL\_DEVELOPMENT\_OR\_RECRUITMENT\_UNIVERSITIY.cBROGRAMSs.IntendedEffect\_1\_0 at-(stix.common.vocabs.PlanningAndOperationalSupport\_1\_0tribute), [37](#page-40-0) attribute), [42](#page-45-0) TERM\_THIRDPARTY\_SERVICES
- TERM\_SKILL\_DEVELOPMENT\_RECRUITMENT (stix.common.vocabs.PlanningAndOperationalSupport\_1\_0 tribute), [43](#page-46-0) attribute), [41](#page-44-0) (stix.common.vocabs.SystemType\_1\_0 at-TERM\_THIRDPARTY\_SERVICES\_APPLICATION\_STORES
- TERM\_SKILL\_DEVELOPMENT\_RECRUITMENT\_CONTRACTING<u>ix</u>ANiDmHiRINGbs.SystemType\_1\_0 at-(stix.common.vocabs.PlanningAndOperationalSupport\_1\_0 tribute), [43](#page-46-0) attribute), [41](#page-44-0) TERM\_THIRDPARTY\_SERVICES\_CLOUD\_SERVICES
- TERM\_SKILL\_DEVELOPMENT\_RECRUITMENT\_DOCUMENT\_(EXXPLOIfF)&TIONa\_B9lS@HXm\_TR^p&\_IN\_ING at-(stix.common.vocabs.PlanningAndOperationalSupport\_1\_0 tribute), [43](#page-46-0) attribute), [41](#page-44-0) TERM\_THIRDPARTY\_SERVICES\_SECURITY\_VENDORS
- $\rm{TERM\_SKILL\_DEVELOPMENT\_RECRUITMENT\_INTERNAL\_TRkM\_N6N6ion}$ .vocabs.SystemType\_1\_0 at-(stix.common.vocabs.PlanningAndOperationalSupport\_1\_0 tribute), [43](#page-46-0) attribute), [41](#page-44-0) TERM\_THIRDPARTY\_SERVICES\_SOCIAL\_MEDIA
- TERM\_SKILL\_DEVELOPMENT\_RECRUITMENT\_MILITARY\_PROGRAMS0n.vocabs.SystemType\_1\_0 at-(stix.common.vocabs.PlanningAndOperationalSupport\_1\_0 tribute), [43](#page-46-0) attribute), [41](#page-44-0) TERM\_THIRDPARTY\_SERVICES\_SOFTWARE\_UPDATE
- TERM\_SKILL\_DEVELOPMENT\_RECRUITMENT\_SECURITY\_HAC<del>KERLIGONBERE</del>NGH&mType\_1\_0 at-(stix.common.vocabs.PlanningAndOperationalSupport\_1\_0 tribute), [43](#page-46-0) attribute), [41](#page-44-0) TERM\_THREAT\_ACTOR\_CHARACTERIZATION
- TERM\_SKILL\_DEVELOPMENT\_RECRUITMENT\_UNDERGROU**Nid.<u>.</u>G@R\M\%**cabs.PackageIntent\_1\_0 (stix.common.vocabs.PlanningAndOperationalSupport\_1\_0 attribute), [40](#page-43-0)

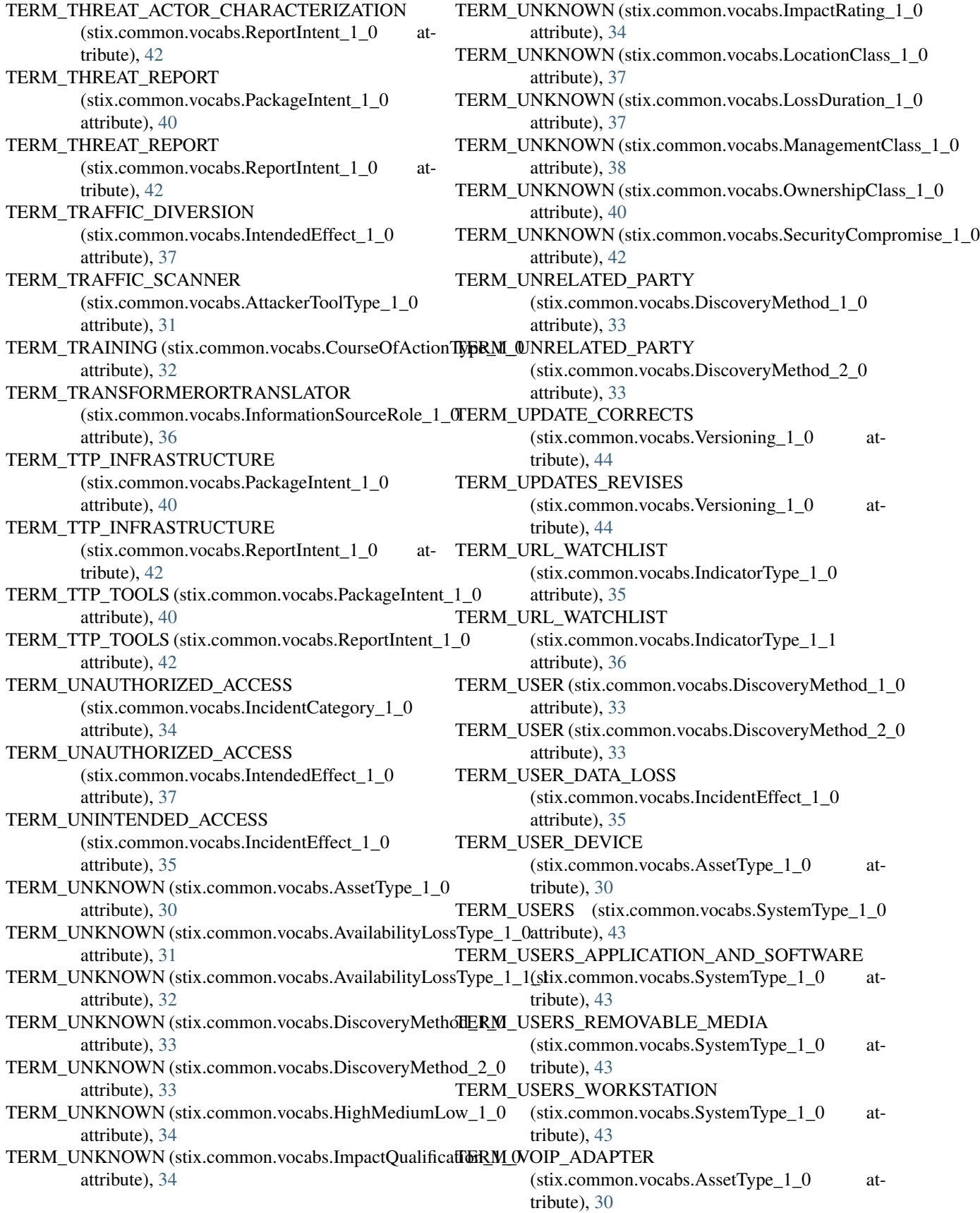

method), [26](#page-29-0)

method), [27](#page-30-0)

TERM\_VOIP\_PHONE (stix.common.vocabs.AssetType\_1\_to\_obj() (stix.coa.CourseOfAction method), [52](#page-55-0) attribute), [30](#page-33-0) TERM\_VULNERABILITY\_SCANNER (stix.common.vocabs.AttackerToolType\_1\_0 attribute), [31](#page-34-0) TERM\_WEB\_APPLICATION (stix.common.vocabs.AssetType\_1\_0 attribute), [30](#page-33-0) TERM\_WEEKS (stix.common.vocabs.LossDuration\_1\_0 attribute), [37](#page-40-0) TERM\_WLAN (stix.common.vocabs.AssetType\_1\_0 attribute), [30](#page-33-0) TERM\_YES (stix.common.vocabs.SecurityCompromise\_1\_t0\_obj() attribute), [42](#page-45-0) TermsOfUseMarkingStructure (class in to\_obj() stix.extensions.marking.terms\_of\_use\_marking), [61](#page-64-0) ThreatActor (class in stix.threat\_actor), [82](#page-85-0) ThreatActorSophistication (in module stix.common.vocabs), [46](#page-49-0) ThreatActorSophistication\_1\_0 (class in stix.common.vocabs), [43](#page-46-0) ThreatActorType (in module stix.common.vocabs), [46](#page-49-0) ThreatActorType 1 0 (class in stix.common.vocabs), [43](#page-46-0) Time (class in stix.incident.time), [69](#page-72-0) TIME\_PRECISION\_VALUES (in module stix.common.datetimewithprecision), [22](#page-25-0) title (stix.core.stix\_header.STIXHeader attribute), [47](#page-50-0) title (stix.report.header.Header attribute), [81](#page-84-0) TLPMarkingStructure (class in stix.extensions.marking.tlp), [61](#page-64-0) to\_dict() (stix.campaign.Campaign method), [20](#page-23-0) to\_dict() (stix.coa.CourseOfAction method), [52](#page-55-0) to\_dict() (stix.common.structured\_text.StructuredText method), [26](#page-29-0) to\_dict() (stix.common.structured\_text.StructuredTextList method), [27](#page-30-0) to\_dict() (stix.core.stix\_package.STIXPackage method), [49](#page-52-0) to\_dict() (stix.exploit\_target.ExploitTarget method), [55](#page-58-0) to\_dict() (stix.incident.Incident method), [65](#page-68-0) to dict() (stix.indicator.indicator.Indicator method), [74](#page-77-0) to dict() (stix.threat actor.ThreatActor method), [83](#page-86-0) to\_dict() (stix.ttp.TTP method), [86](#page-89-0) to\_json() (stix.campaign.Campaign method), [20](#page-23-0) to\_json() (stix.coa.CourseOfAction method), [52](#page-55-0) to\_json() (stix.core.stix\_package.STIXPackage method), [49](#page-52-0) to\_json() (stix.exploit\_target.ExploitTarget method), [55](#page-58-0) to\_json() (stix.incident.Incident method), [65](#page-68-0) to\_json() (stix.indicator.indicator.Indicator method), [74](#page-77-0) to\_json() (stix.threat\_actor.ThreatActor method), [84](#page-87-0) to\_json() (stix.ttp.TTP method), [86](#page-89-0) to\_obj() (stix.campaign.Campaign method), [20](#page-23-0) to\_obj() (stix.common.structured\_text.StructuredText to\_obj() (stix.common.structured\_text.StructuredTextList

to\_obj() (stix.core.stix\_package.STIXPackage method), [49](#page-52-0) to\_obj() (stix.exploit\_target.ExploitTarget method), [55](#page-58-0) to\_obj() (stix.incident.Incident method), [65](#page-68-0) to\_obj() (stix.indicator.indicator.CompositeIndicatorExpression method), [75](#page-78-0) to\_obj() (stix.indicator.indicator.Indicator method), [74](#page-77-0) (stix.indicator.indicator.RelatedCampaignRefs method), [76](#page-79-0)  $(\text{stix}.indication.RelatedIndicators)$ method), [76](#page-79-0) to\_obj() (stix.indicator.indicator.SuggestedCOAs method), [77](#page-80-0) to\_obj() (stix.threat\_actor.ThreatActor method), [84](#page-87-0) to  $obj()$  (stix.ttp.TTP method), [86](#page-89-0) to\_xml() (stix.base.Entity method), [17](#page-20-0) to\_xml() (stix.core.stix\_package.STIXPackage method), [50](#page-53-0) ToolInformation (class in stix.common.tools), [28](#page-31-0) TotalLossEstimation (class in stix.incident.total\_loss\_estimation), [69](#page-72-0) TTP (class in stix.ttp), [84](#page-87-0) TTPs (class in stix.core.ttps), [50](#page-53-0)

#### U

UnknownVersionError (class in stix.utils.parser), [95](#page-98-0) UnsupportedRootElement (in module stix.utils.parser), [95](#page-98-0)

UnsupportedVersionError (class in stix.utils.parser), [95](#page-98-0) update() (stix.common.structured\_text.StructuredTextList method), [27](#page-30-0)

#### V

- ValidTime (class in stix.indicator.valid\_time), [79](#page-82-0) value (stix.common.structured\_text.StructuredText attribute), [26](#page-29-0) Versioning\_1\_0 (class in stix.common.vocabs), [44](#page-47-0)
- VictimTargeting (class in stix.ttp.victim\_targeting), [90](#page-93-0)
- 

VocabString (class in stix.common.vocabs), [44](#page-47-0)

Vulnerability (class in stix.exploit\_target.vulnerability), [56](#page-59-0)

#### W

Weakness (class in stix.exploit\_target.weakness), [58](#page-61-0)

#### X

xml\_bool() (in module stix.utils), [91](#page-94-0)

- XML\_NS\_STIX\_EXT (in module stix.extensions.identity.ciq\_identity\_3\_0), [60](#page-63-0)
- XML\_NS\_XAL (in module stix.extensions.identity.ciq\_identity\_3\_0), [60](#page-63-0)
- XML\_NS\_XNL (in module stix.extensions.identity.ciq\_identity\_3\_0), [60](#page-63-0)
- XML\_NS\_XPIL (in module stix.extensions.identity.ciq\_identity\_3\_0), [60](#page-63-0)

## Y

YaraTestMechanism (class in stix.extensions.test\_mechanism.yara\_test\_mechanism), [63](#page-66-0)